# **UNIVERSIDAD DE HUANUCO FACULTAD DE INGENIERIA PROGRAMA ACADÉMICO DE INGENIERIA CIVIL**

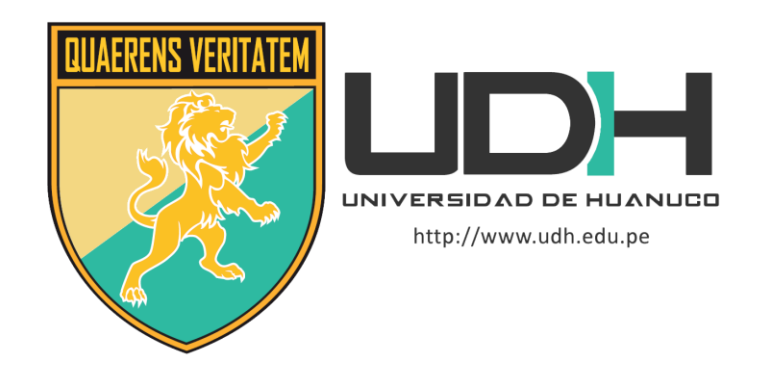

**TESIS**

**"Análisis sismorresistente de un complejo deportivo mediante el software Cype y el manual de diseño Aisc, Huánuco - 2022"**

# PARA OPTAR EL TÍTULO PROFESIONAL DE INGENIERA CIVIL

AUTORA: Ureta Calderon, Mishell

ASESOR: Jacha Rojas, Johnny Prudencio

HUÁNUCO – PERÚ

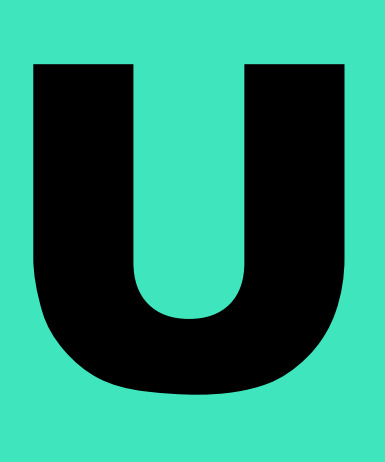

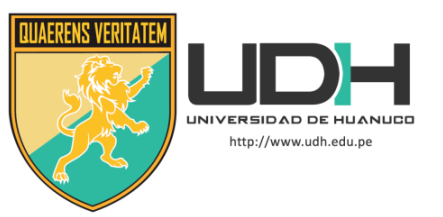

# **TIPO DEL TRABAJO DE INVESTIGACIÓN:**

- Tesis  $(X)$
- Trabajo de Suficiencia Profesional( )
- Trabajo de Investigación ( )
- Trabajo Académico ( )

# **LÍNEAS DE INVESTIGACIÓN:** Estructuras **AÑO DE LA LÍNEA DE INVESTIGACIÓN** (2020)

# **CAMPO DE CONOCIMIENTO OCDE:**

**Área:** Ingeniería, Tecnología **Sub área:** Ingeniería civil **Disciplina:** Ingeniería estructural y municipal

# **DATOS DEL PROGRAMA:**

Nombre del Grado/Título a recibir: Título Profesional de Ingeniera Civil Código del Programa: P07 Tipo de Financiamiento:

- Propio  $(X)$
- UDH ( )
- Fondos Concursables ( )

# **DATOS DEL AUTOR:**

Documento Nacional de Identidad (DNI): 72546217 **DATOS DEL ASESOR:**

Documento Nacional de Identidad (DNI): 40895876 Grado/Título: Maestro en ingeniería de sistemas e informática con mención en: gerencia de sistemas y tecnologías de información

Código ORCID: 0000-0001-7920-1304

# **DATOS DE LOS JURADOS:**

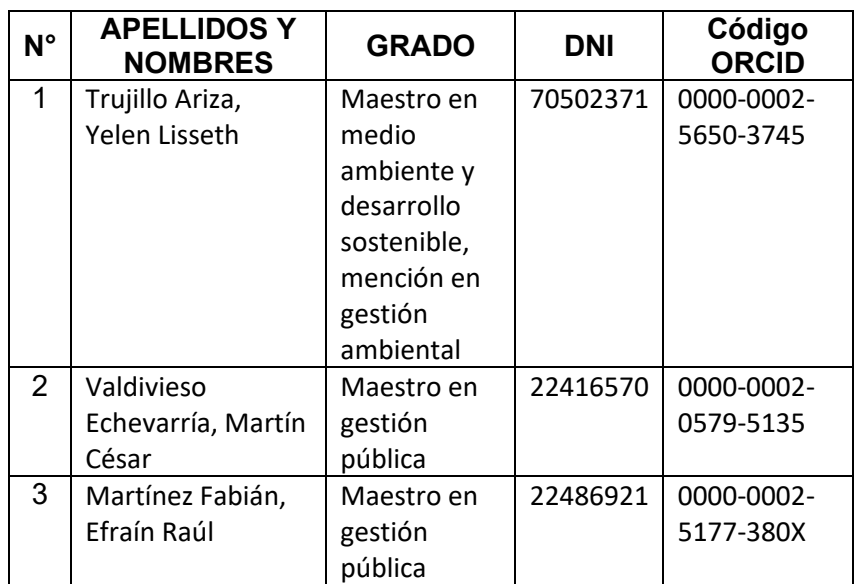

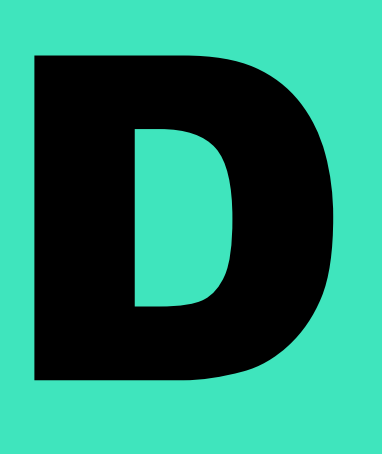

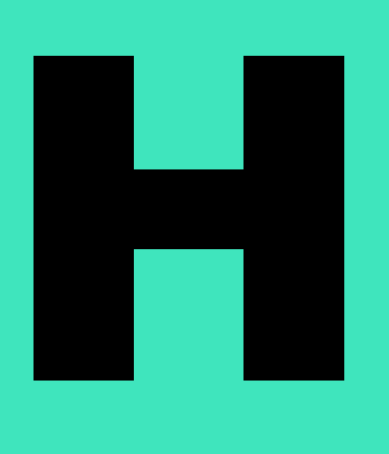

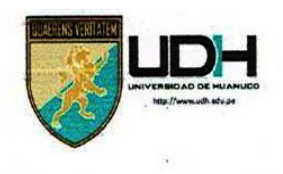

# **UNIVERSIDAD DE HUANUCO** Facultad de Ingeniería

#### PROGRAMA ACADÉMICO DE INGENIERÍA CIVIL

## ACTA DE SUSTENTACIÓN DE TESIS PARA OPTAR EL TÍTULO PROFESIONAL DE INGENIERO

#### (A) CIVIL

En la ciudad de Huánuco, siendo las 09:00 horas del día jueves 02 de noviembre de 2023, en cumplimiento de lo señalado en el Reglamento de Grados y Títulos de la Universidad de Huánuco, se reunieron los Jurados Calificadores integrado por los docentes:

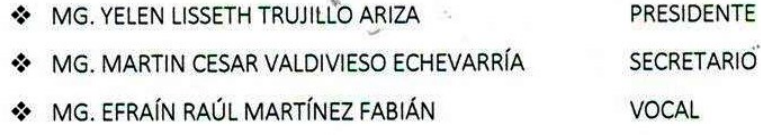

Nombrados mediante la RESOLUCIÓN Nº 2530-2023-D-FI-UDH, para evaluar la Tesis intitulada: "intitulada: "ANÁLISIS SISMORRESISTENTE DE UN COMPLEJO DEPORTIVO MEDIANTE EL SOFTWARE CYPE Y EL MANUAL DE DISEÑO AISC, HUÁNUCO - 2022", presentado por el (la) Bachiller. Mishell URETA CALDERON, para optar el Título Profesional de Ingeniero(a) Civil.

Dicho acto de sustentación se desarrolló en dos etapas: exposición y absolución de preguntas: procediéndose luego a la evaluación por parte de los miembros del Jurado.

Habiendo absuelto las objeciones que le fueron formuladas por los miembros del Jurado y de conformidad con las respectivas disposiciones reglamentarias, procedieron a deliberar y calificar, declarándolo(a) Aprobaclo... por ...(Inanimidad con el calificativo cuantitativo de ... / 5... y cualitativo de ... Bueno ......... (Art. 47).

Siendo las .0.9.:4.5. horas del día 02 del mes de noviembre del año 2023, los miembros del Jurado Calificador firman la presente Acta en señal de conformidad.

MG. YELEN LISTETH TRUJILLO ARIZA ORCID: 0000-0002-5650-3745 Presidente

CESAR VALDIVIESO ECHEVARRÍA MG, MARTIN ORCID: 0000-0002-0579-5135 Secretario

MG. EFRAIN RAU F7-FARIÁN ORZID: 0000-0002-5177-380X Vocal

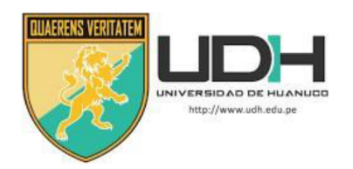

## **CONSTANCIA DE ORIGINALIDAD**

## **DOCUMENTO PARA TRAMITE DEL TÍTULO PROFESIONAL**

mediante documento ..RESOLUCIÓN Nº 149-2022-D-FI-UDH .............................del (los) estudiante(s) ................URETA CALDERON, MISHELL .......................... la investigación titulada: ....... ANÁLISIS. SISMORESISTENTE DE UN COMPLEJO DEPORTIVO MEDIANTE EL SOFTWARE CYPE Y EL MANUAL DE DISEÑO AISC, HUÁNUCO -2022. 

Puedo constar que la misma tiene un índice de similitud del ......<sup>19</sup> ............ % verificable en el reporte final del análisis de originalidad mediante el Software Antiplagio Turnitin.

Por lo que concluyo que cada una de las coincidencias detectadas no constituyen plagio y cumple con todas las normas de la Universidad de Huánuco.

Se expide la presente, a solicitud del interesado para los fines que estime conveniente.

Huánuco, 13... de NOVIEMBRE .202.3.

Johnny P. Jacha Rojas INGENIERO DE SISTEMA

Mg. Jacha Rojas Volfrihy Prudencio DNI: 40895876 ORCID. 0000-0001-7920-1304 Asesor

# "ANÁLISIS SISMORRESISTENTE DE UN COMPLEJO DEPORTIVO MEDIANTE EL SOFTWARE CYPE Y EL MANUAL DE DISEÑO AISC , HUÁNUCO - 2022"

INFORME DE ORIGINALIDAD  $Q_{\omega_0}$ ∠‰ 96 INDICE DE SIMILITUD FUENTES DE INTERNET PUBLICACIONES TRABAJOS DEL **ESTUDIANTE FUENTES PRIMARIAS** repositorio.udh.edu.pe 1 Fuente de Internet distancia.udh.edu.pe<br>Fuente de Internet  $\overline{2}$ es.scribd.com  $\overline{\mathbf{3}}$ Fuente de Internet **Submitted to Universidad Continental** 4 Trabajo del estudiante repositorio.unheval.edu.pe  $\overline{5}$ Fuente de Internet

 $< 1<sub>%</sub>$ moam.info 6 Fuente de Internet  $< 1<sub>W</sub>$ Submitted to Escuela Superior Politécnica del  $\overline{7}$ Litoral Trabajo del estudiante

repositorio.ucv.edu.pe Fuente de Internet

8

 $< 1<sub>%</sub>$ 

96

 $13<sub>%</sub>$ 

 $2<sub>%</sub>$ 

 $2<sub>%</sub>$ 

1%

1 ss

D  $l$ <sub>12 $ch$ </sub>  $\sqrt{R}$ Mg 14 a Rojas Johnny Rrudencio **DNICI40895876** ORCID. 0000-0001-7920-1304 **Asesor** 

# **DEDICATORIA**

<span id="page-5-0"></span>El presente trabajo está dedicado a mi querido Padre, quien con mucho esfuerzo y sacrificio me brindó su apoyo incondicional, enseñanza y recursos necesarios para mi formación académica. A mi madre y familia, quienes con su presencia me llenan de felicidad día a día y hacen que me motive y esfuerce muchísimo más para poder hacer posible mis sueños y objetivos.

# **AGRADECIMIENTO**

<span id="page-6-0"></span>Doy las gracias a Dios por haber admitido lograr realizar la presente tesis, también agradezco a todas las personas importantes para mí, mis padres que me brindaron todo su apoyo incondicional, también a mis hermanos y hermanas que siempre estuvieron cuando los necesite, a mis amigos y demás.

# ÍNDICE

<span id="page-7-0"></span>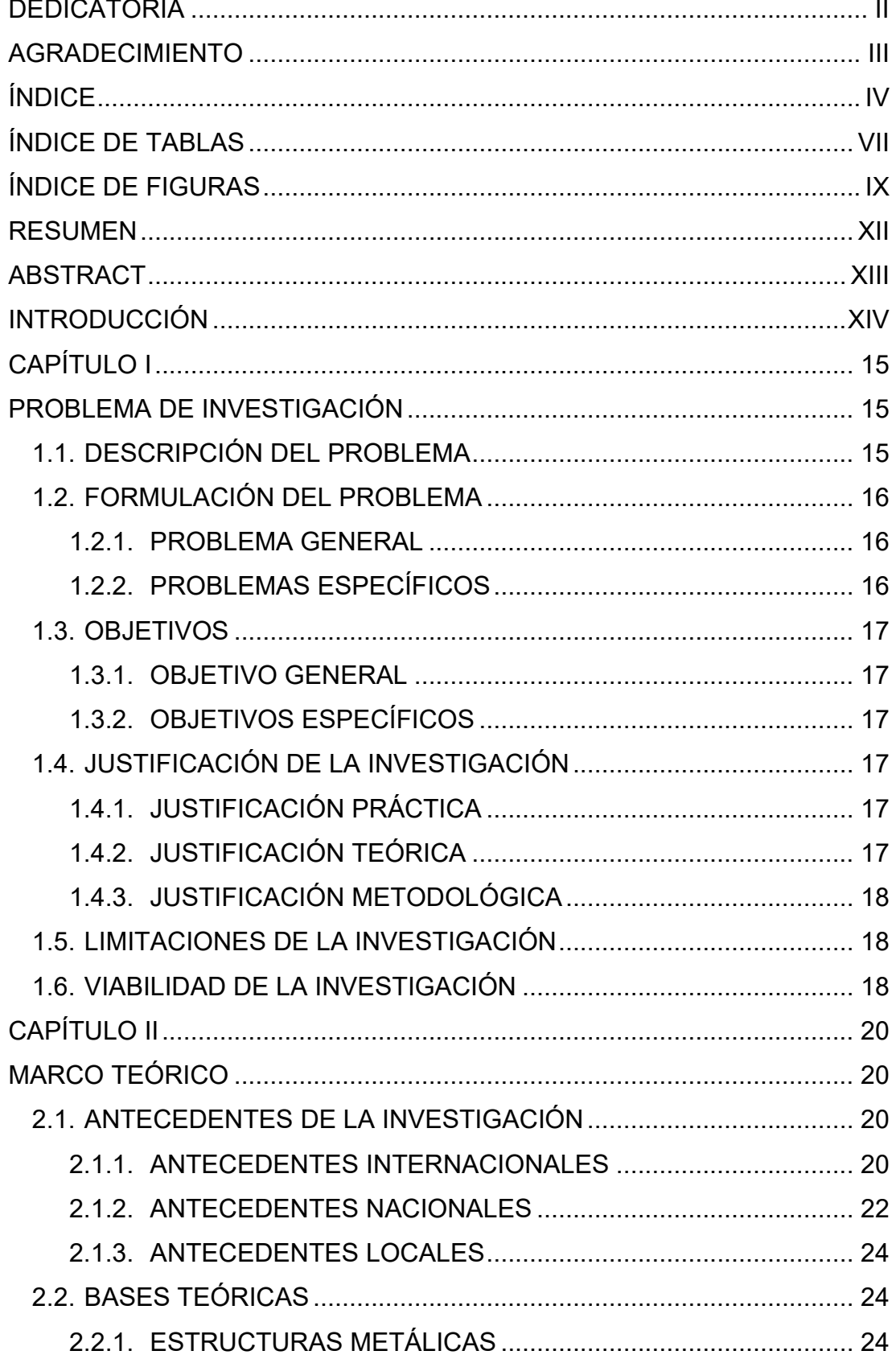

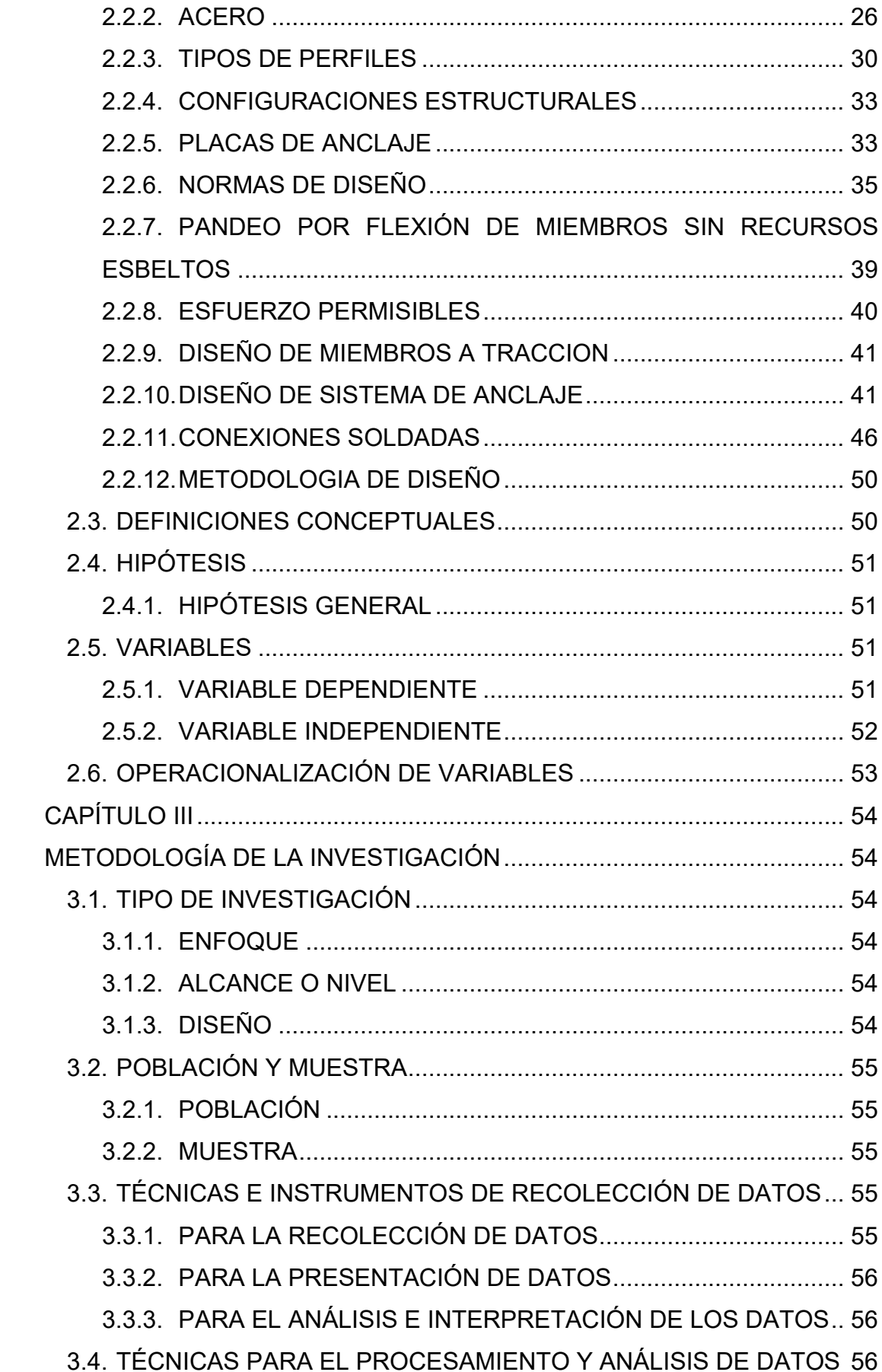

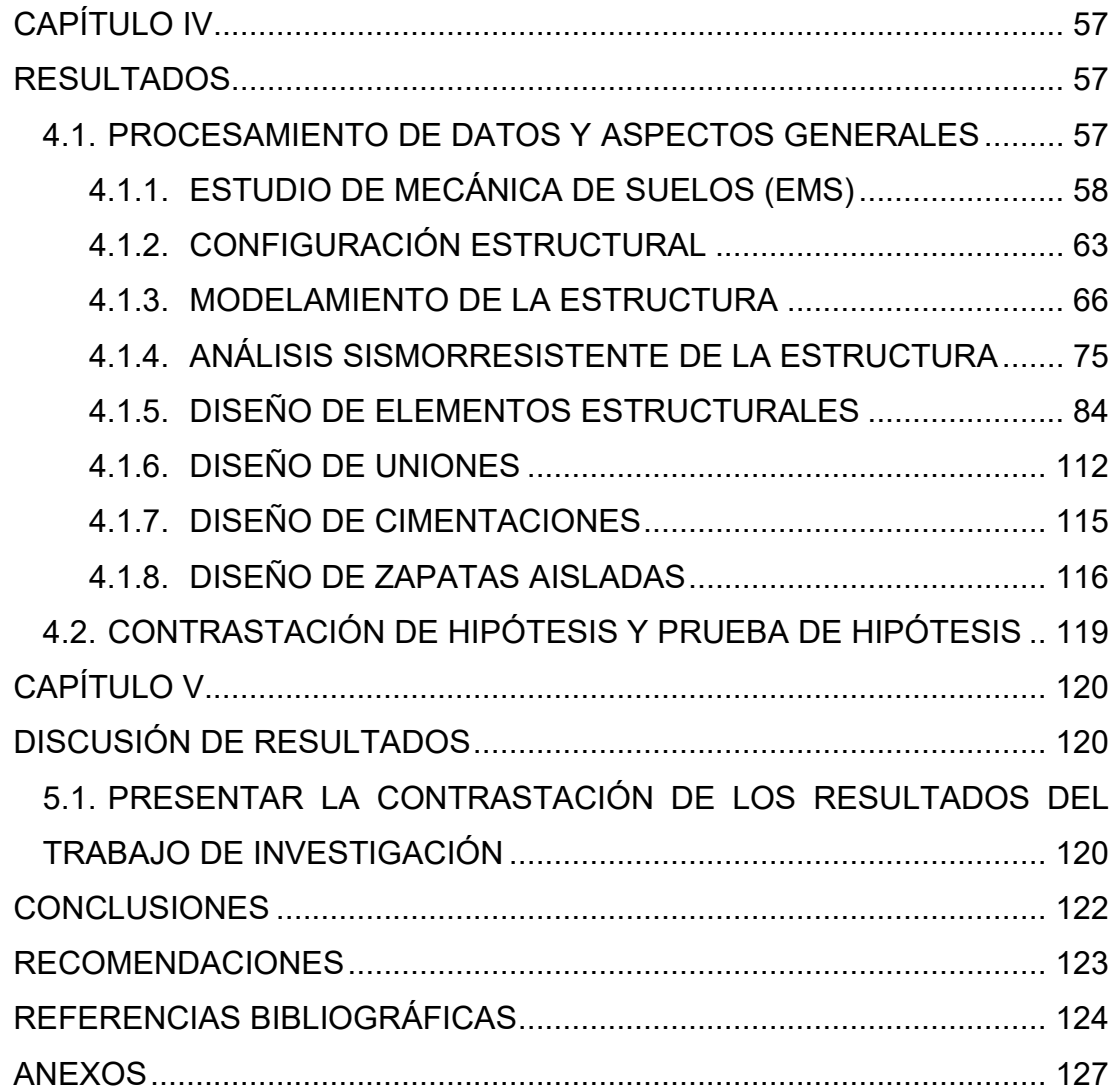

# **ÍNDICE DE TABLAS**

<span id="page-10-0"></span>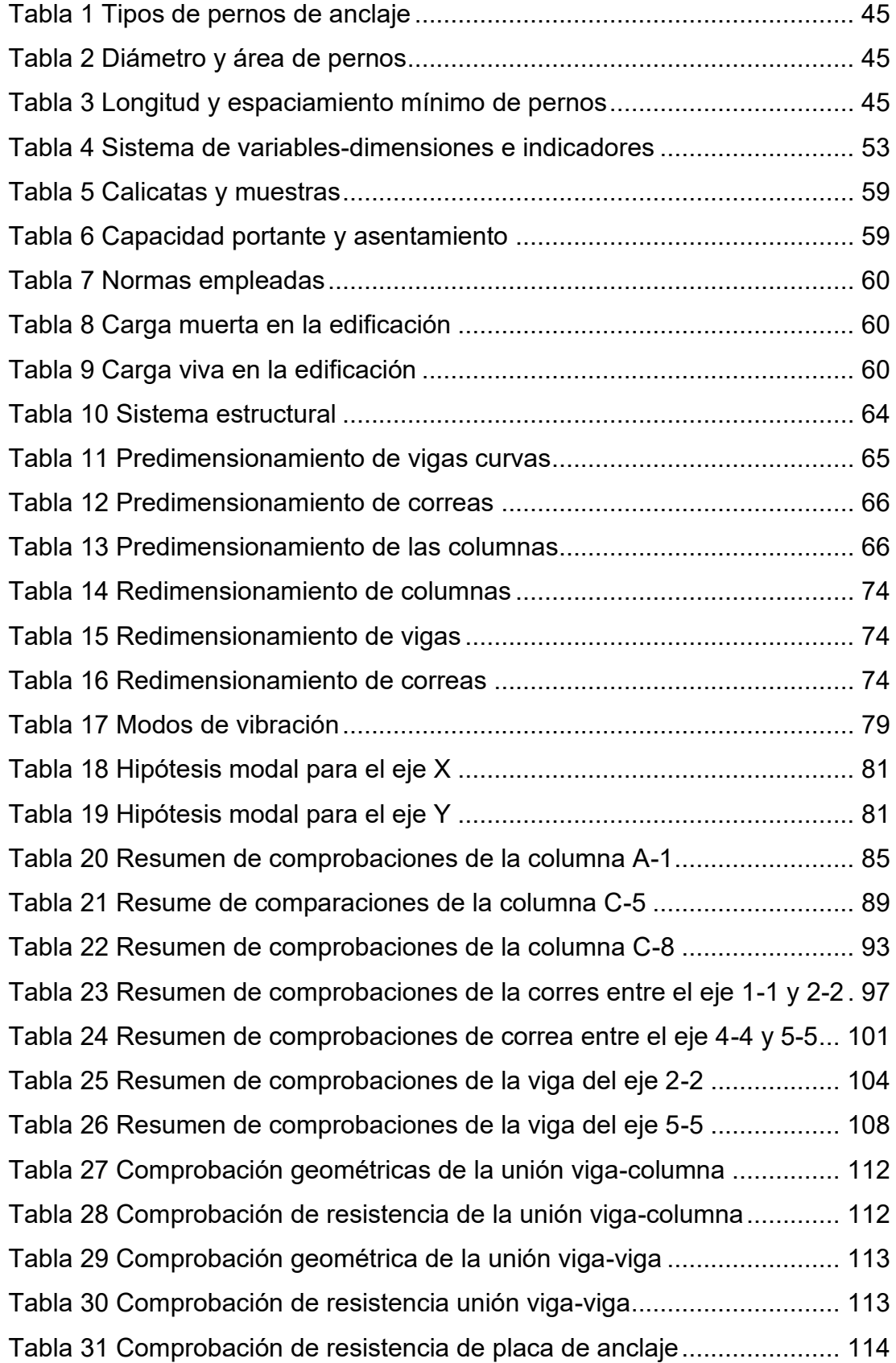

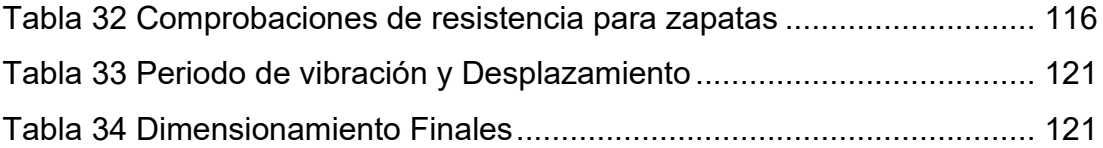

# **ÍNDICE DE FIGURAS**

<span id="page-12-0"></span>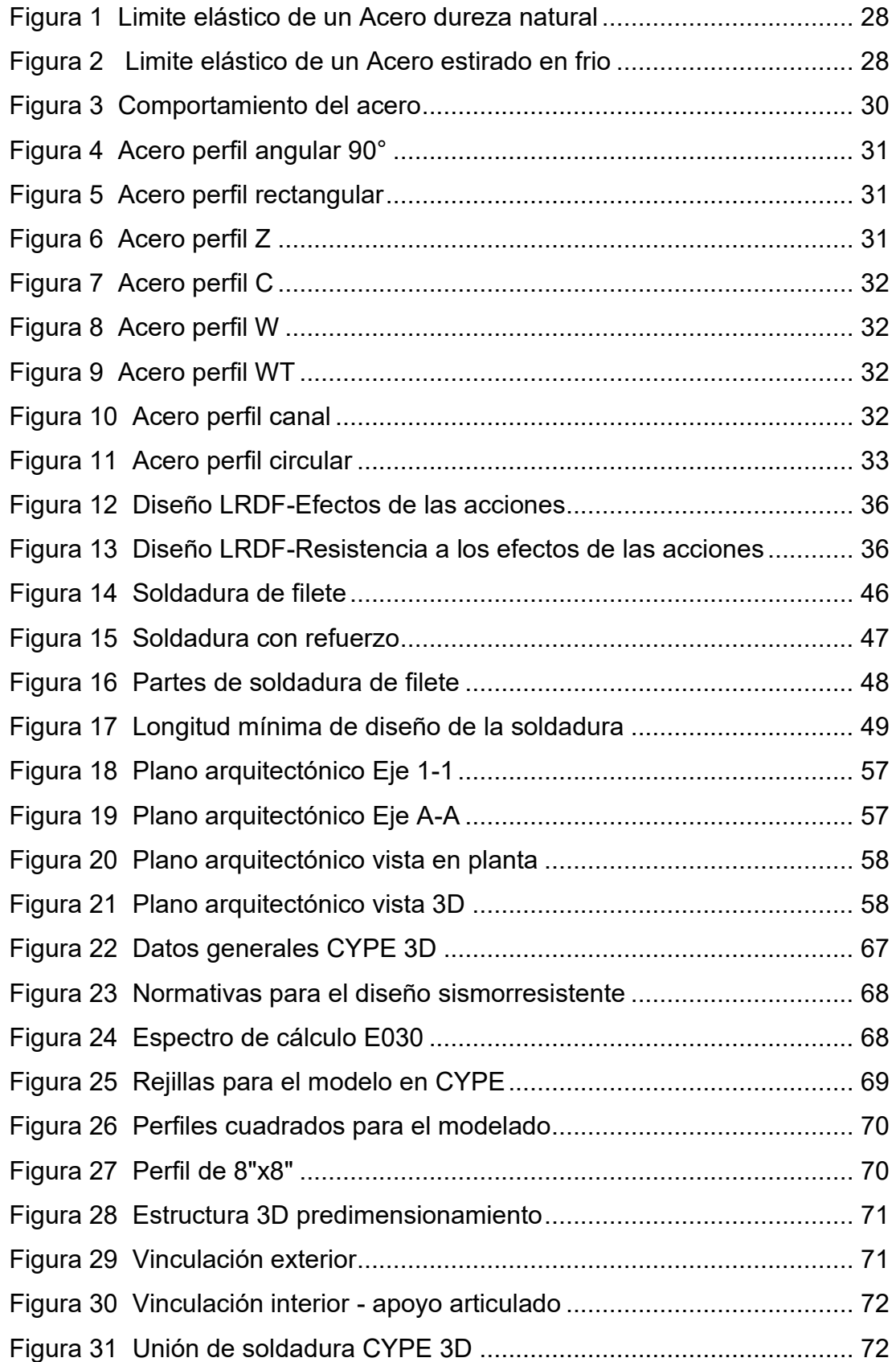

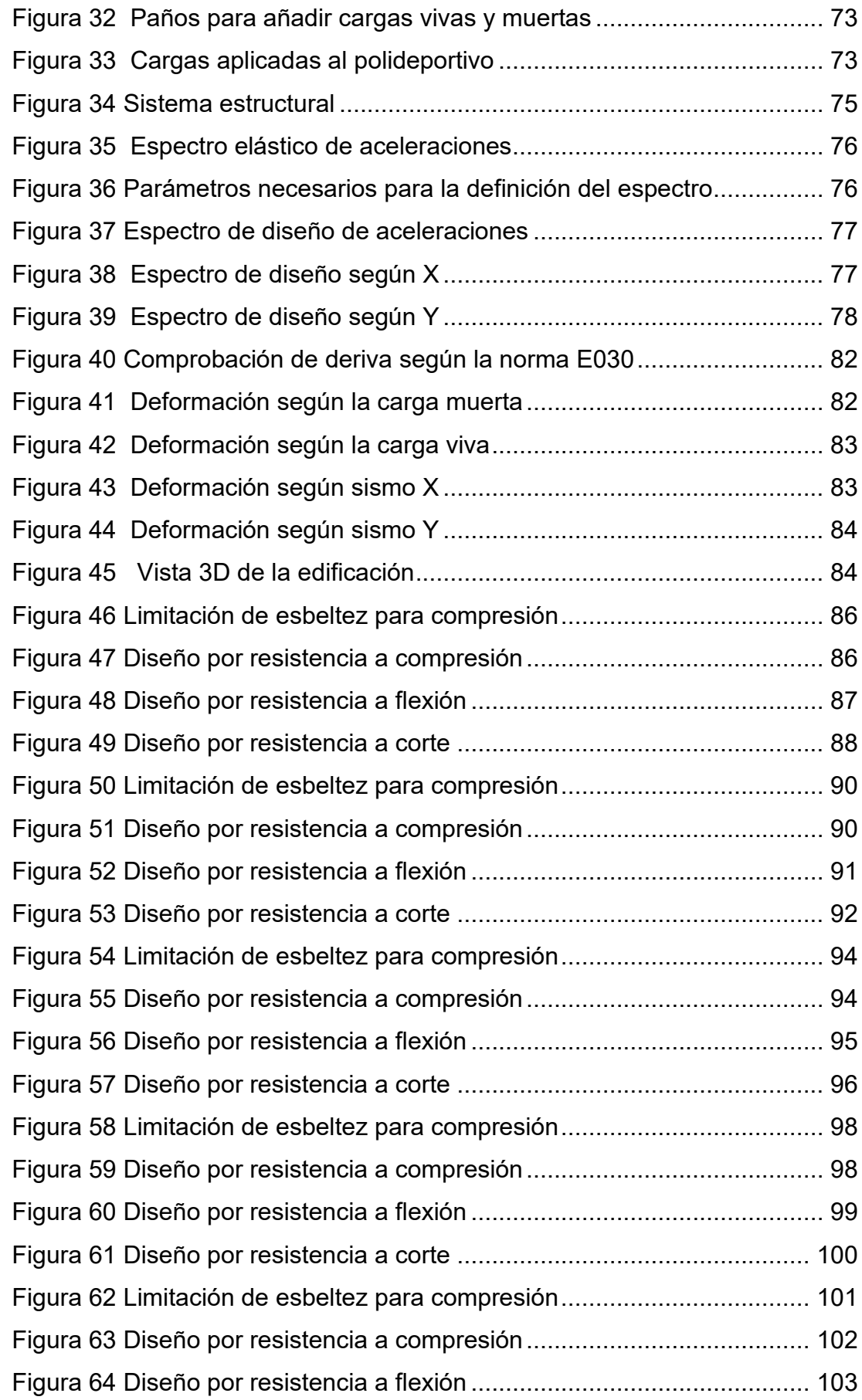

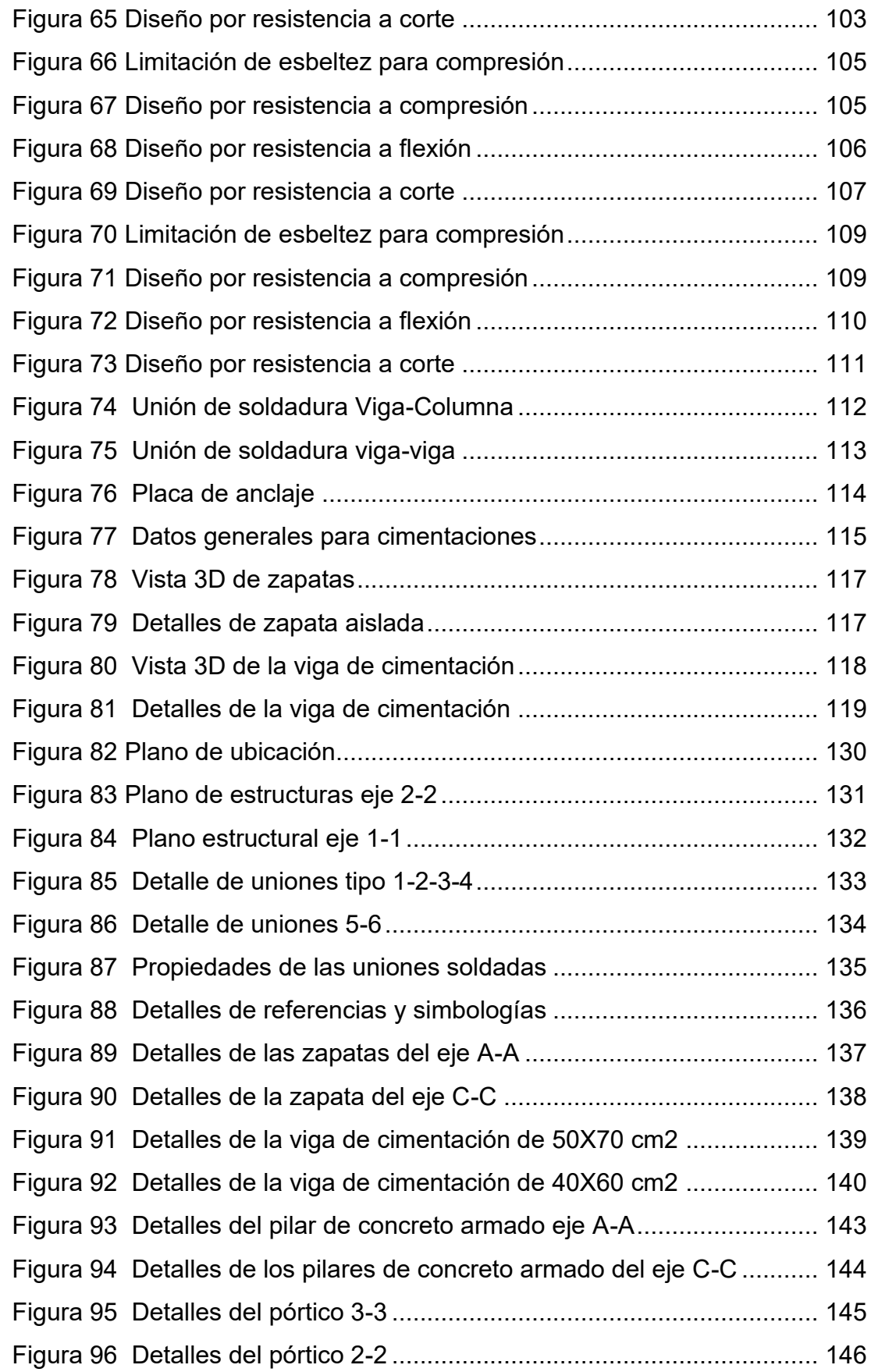

## **RESUMEN**

<span id="page-15-0"></span>La tesis titulada "análisis sismorresistente de un complejo deportivo mediante el software cype y el manual de diseño aisc – Huánuco 2022" tendrá como primordial objetivo ejecutar diseño estructural de un complejo deportivo empleando el software CYPE 3D y el manual de diseño AISC.

Es esta tesis lo que se busca es realizar el diseño estructural de una edificación cuya estructura principal es de acero, la cual tiene un sistema de pórticos arriostrados en ambos sentidos de la estructura. La estructura se encuentra situado en la ciudad de Huánuco, y posee una capacidad portante de 2.86 kg/cm2.

El diseño estructural de la edificación en cuestión se realizara de acuerdo al siguiente procedimiento: 1) Configuración estructural, donde se realizó predimencionamiento de todos los elementos constructivos, respetando la arquitectura de planeamiento y se asignó el tipo de sistema y los parámetros sismorresistentes; 2) Modelamiento y Análisis estructural, donde se ejecutó el conteo, modelado y análisis estructural de toda la estructura, se usó el software CYPE 3D, y 3) Diseño de los elementos estructurales en el cual se tienen todos los elementos que conforman la edificación utilizando el método de diseño del factor de carga y resistencia (LRFD) para los contextos de resistencia y el método de diseño de resistencia permisible (ASD) para las condiciones de servicio. Finalmente se concluye que gracias a este software se facilita el análisis y diseño de nuestro proyecto, del cual hemos obtenido las irregularidades estructurales de la estructura, peso total de la edificación, modos de vibración, desplazamientos, picos, momentos, división todos estos resultados se comparan con el reglamento nacional de edificaciones.

**Palabras clave:** CYPE 3D, Complejo polideportivo, Capacidad portante, LRFD, Diseño.

## **ABSTRACT**

<span id="page-16-0"></span>The present thesis entitled "Earthquake resistant analysis of a sports complex using cype software and the aisc design manual, huánuco - 2022" has as main objective to carry out the structural design of a sports complex using CYPE 3D software and the AISC design manual. In this thesis, the structural design of a steel structure building (structural Steel) was developed with Eccentrically Braced Frames (EBF) in both main directions of the structure. The building is located in the city of Huánuco, belonging to an intermedíate soil with a bearing capacity of 2.86 kg/cm2 at the height of the slump depth, In addition, the building belongs to an essential building according to the E.030 standard.

The structural design of the building in question is carried out according to the following procedure: 1) Structural configuration, where pre-dimensioning of all the constructive elements was performed, respecting the planning architecture and the type of system and seismic-resistant parameters were assigned; 2) Structural Modeling and Analysis, where the counting, modeling and structural analysis of the entire structure was performed, using the CYPE 3D program, and 3) Design of the structural elements in which all the elements that make up the building were designed using the load and resistance factor design (LRFD) method for resistance conditions and the allowable strength design (ASD) method for serviceability conditions. Finally, capture the details of the entire structure in structural drawings.

**Keywords:** CYPE 3D, Sports Complex, Bearing Capacity, LRFD, Design.

## **INTRODUCCIÓN**

<span id="page-17-0"></span>Se ha demostrado que la mayoría de las estructuras peruanas hasta la fecha se realizaron utilizando métodos tradicionales como el hormigón armado y la mampostería de ladrillo muchas de ellas siendo construidas sin un previo análisis sismorresistente, siendo una de las principales razones de las fallas estructurales ante eventos sísmicos de gran magnitud ocasionando pérdidas materiales y de vidas humanas, debido a los patrones de convivencia social, la sociedad peruana está igualmente aclimatada al diseño de la construcción tradicional de hormigón armado o mampostería. En los últimos años se observó un crecimiento exponencial en el sector de la construcción , por lo que se demanda de edificaciones que cumplas con los requisitos del reglamento nacional de edificaciones, para ello el acero como material de construcción es una excelente opción para construcciones de una esbeltez amplia .Por ello, el presente estudio tiene como visión concienciar sobre la importancia de las edificaciones con estructura de acero en la cuidad de Huánuco, en la actualidad, y así incrementar la importancia de las edificaciones con estructura de acero. Realizar deportes forma parte fundamental del ser humano para poder llevar una vida saludable no solo físicamente sino mentalmente. Para lograr el objetivo, se diseñó un edificio destinado a las actividades deportivas que viene a ser un polideportivo de estructura de acero, detallando todo el proceso a partir de la arquitectura, configuración estructural, modelamiento y análisis estructural y diseño estructural. Este estudio tiene 4 capítulos. En el Capítulo I se presenta el enfoque del estudio, en el Capítulo II se presenta el marco teórico del estudio, en el Capítulo III se aborda la metodología utilizada y finalmente en el Capítulo IV se ejecuta el análisis y diseño estructural del complejo deportivo.

# **CAPÍTULO I**

## **1. PROBLEMA DE INVESTIGACIÓN**

#### <span id="page-18-2"></span><span id="page-18-1"></span><span id="page-18-0"></span>**1.1. DESCRIPCIÓN DEL PROBLEMA**

Como nadie puede negar que el ejercicio es una actividad física que vigoriza el cuerpo humano y, más importante aún, el alma, las naciones siempre se preocupan por proveer la infraestructura fundamental necesaria para practicar todos los deportes y ayudar a la población a mejorar su calidad de vida. Prueba de ello es que nuestros territorios vecinos siguen empeñados en desarrollar infraestructura deportiva de alta calidad, como lo ejemplifica la vecina Colombia y su Centro de Alto Rendimiento Coldeportes (Arena Quillacollo), sede de los Suramericanos de baloncesto 2018. (Ministerio del Deporte de Colombia, 2018). Asimismo, el régimen boliviano realizó una visita correspondiente a las instalaciones deportivas colombianas en Coldeportes con diversos especialistas en el campo de la arquitectura y técnicas para recabar información sobre materiales y estilos creativos , Porque el Estado considera que esta infraestructura es fundamental para el desarrollo de la formación atlética deportiva del pueblo boliviano, conjuntamente de los servicios que ofrece el polideportivo, o los servicios identificados como los más completos de América Latina, reproducido posteriormente en su país, (Ministerio del Deporte, Bolivia 2018). Perú ha hecho mucho trabajo en el campo del deporte mediante el Instituto Peruano del Deporte (IPD) para eventos globales que identifican a deportistas de todo el mundo, como los Juegos Panamericanos de Lima 2019. Lo hice. El mundo nos ha visitado. Una zona que gana fama al participar en este maravilloso evento deportivo. Esta obra amplía la red de recintos deportivos que falta en nuestro país, nos anima a resaltar el nuevo valor del deporte nacional, y nos da la gloria de que una sociedad sin nosotros sea miembro entusiasta.

Según declaraciones del Gran Presidente del Deporte, y en ocasiones del presidente del IPD Arturo Woodman, quien sabe la verdad sobre el deporte de su territorio, nos damos cuenta de los momentos especiales que estamos viviendo en la historia de nuestro deporte. Juegos Americanos Lima 2019) Los peruanos, tanto como organizadores como en el ámbito deportivo, debemos esforzarnos al máximo para crear una buena imagen de nuestra unidad e integración. Felicitamos la labor elaborada por las jurisdicciones para avanzar en la infraestructura deportiva, dejar Moras donde estaba y continuar con un trabajo que no se hizo en su momento.

(Tu Diario Huánuco, 2018) En la región de Huánuco existe preocupación por el mejoramiento de la infraestructura deportiva, y también están Santa María del Valle importante autoridad como la de la gobernación local y la alcaldía de Huánuco, quienes reconocen la importancia de crear instalaciones complejas (centros deportivos). Zonas como La Esperanza, Amarilis y Huánuco, el deporte se une para conectar al mundo con las familias, practicar bien a los jóvenes, las causas y los valores y promover el desarrollo regional.

#### <span id="page-19-1"></span><span id="page-19-0"></span>**1.2. FORMULACIÓN DEL PROBLEMA**

#### **1.2.1. PROBLEMA GENERAL**

¿De qué manera se realizará el análisis sismorresistente mediante el software CYPE para mejorar el diseño estructural de un complejo deportivo, Huánuco - Huánuco -2022?

## <span id="page-19-2"></span>**1.2.2. PROBLEMAS ESPECÍFICOS**

- ¿Cómo se podrá realizar el modelamiento con el software CYPE en el análisis sismorresistente para mejorar el diseño estructural de un complejo deportivo Huánuco-Huánuco -2022?
- ¿Cómo determinar los Modos de vibración con el software CYPE en el análisis sismorresistente para mejorar el diseño estructural de un complejo deportivo, Huánuco – Huánuco- 2022?
- ¿Cómo calcular las Derivas elástica inelástica con el software CYPE en el análisis sismorresistente para mejorar el diseño estructural de un complejo deportivo Huánuco- Huánuco -2022?

### <span id="page-20-1"></span><span id="page-20-0"></span>**1.3. OBJETIVOS**

#### **1.3.1. OBJETIVO GENERAL**

Proponer un análisis sismorresistente mediante el software CYPE para mejorar el diseño estructural de un complejo deportivo, Huánuco - Huánuco -2022.

### <span id="page-20-2"></span>**1.3.2. OBJETIVOS ESPECÍFICOS**

- Realizar el modelamiento con el software CYPE en el análisis sismorresistente para mejorar el diseño estructural de un complejo deportivo Huánuco - Huánuco -2022.
- Determinar los modos de vibración con el software CYPE en el análisis sismorresistente para mejorar el diseño estructural de un complejo deportivo Huánuco - Huánuco -2022.
- Calcular las Derivas elástica e inelástica con el software CYPE en el análisis sismorresistente para mejorar el diseño estructural de un complejo deportivo, Huánuco - Huánuco -2022.

### <span id="page-20-4"></span><span id="page-20-3"></span>**1.4. JUSTIFICACIÓN DE LA INVESTIGACIÓN**

#### **1.4.1. JUSTIFICACIÓN PRÁCTICA**

Este presente proyecto va a ser de gran trascendencia para la ciudad de Huánuco debido a que el diseño y forma de los complejos deportivos, faciliten a los deportistas a tener un ambiente de óptimas condiciones para poder desarrollar sus actividades físicas sin temor a sufrir golpe de calor, que últimamente es muy común en la localidad de Huánuco.

### <span id="page-20-5"></span>**1.4.2. JUSTIFICACIÓN TEÓRICA**

La presente investigación revisará el procedimiento de diseño LRFD del manual AISC que es el más aplicado en todo el mundo, por su efectividad de un 99.6% de fiabilidad. Además, se estudiará el programa CYPE 3D que va a ser una elección para poder hacer el resultado del diseño y evaluación de las construcciones metálicas, lo que va a poder ser utilizado por futuros estudiosos que se encuentren interesados en los nuevos procedimientos constructivos que son los complejos polideportivos los cuales en su mayoría son estructuras metálicas.

## <span id="page-21-0"></span>**1.4.3. JUSTIFICACIÓN METODOLÓGICA**

Los proyectos donde las organizaciones constructoras que hacen obras civiles, construcción y montaje de naves industriales, deben tomar en consideración continuamente el reglamento nacional de construcciones, las especificaciones técnicas, de los materiales y la mano de obra debería ser de óptimamente con calidad en la construcción como además del montaje de las construcciones metálicas. Está indagación va a ser una optimización que estudiará el procedimiento AISC y LRFD para compararlo con los resultados del diseño con el programa CYPE 3D.

## <span id="page-21-1"></span>**1.5. LIMITACIONES DE LA INVESTIGACIÓN**

- Escasez de conocimientos de diseño en la E090 estructuras metálicas
- Falta de tiempo por motivos de trabajo
- El aprieto en que COVID-19 ha puesto al mundo
- Falta de antecedentes locales respecto a estructuras metálicas

#### <span id="page-21-2"></span>**1.6. VIABILIDAD DE LA INVESTIGACIÓN**

El presente proyecto de investigación tiene los siguientes alcances:

- Se cuenta con el software CYPE 3D con licencia original
- Se cuenta con capacitaciones en CYPE3D
- Se cuenta con el equipo necesario para poder realizar el levantamiento topográfico
- Se cuenta con el equipo necesario para poder reconocer las características física y químicas del suelo
- Se cuenta con normas internacionales como el AISC y normas nacionales como la E090 para el diseño de los elementos.

# **CAPÍTULO II**

## **2. MARCO TEÓRICO**

## <span id="page-23-3"></span><span id="page-23-2"></span><span id="page-23-1"></span><span id="page-23-0"></span>**2.1. ANTECEDENTES DE LA INVESTIGACIÓN**

#### **2.1.1. ANTECEDENTES INTERNACIONALES**

Vizueta (2019) en su estudio de título: "*Estudio Comparativo Técnico-Económico Entre Dos Modelos De Edificios De Diez Pisos: Sistema Dual De Estructura De Hormigón Armado Con Losa Postensada Sin Adherencia Y Estructura De Acero Con Losa Compuesta Tipo Plataforma De Acero";* presentada a la Escuela politécnica Nacional; El trabajo de investigación tendrá como objetivo principal realizar un análisis técnico de 2 proposiciones estructurales de un edificio con propiedades arquitectónica evaluada con el fin de brindar una alternativa más económica y aplicable al mejor manejo de la estructura ante las situaciones más críticas. Algunos de los requisitos mencionados deben cumplirse mediante sistemas estructurales, como los sistemas duales, o dos sistemas estructurales acoplados para soportar diversas tensiones que surgen durante el diseño, como las cargas, la gravedad y las cargas laterales provocadas por los terremotos. Entre las conclusiones del estudio figuran las siguientes: Se puede concluir que, si bien ambos sistemas estructurales son capaces de responder bien a cargas dinámicas y cargas fijas, la composición de acero y losas colaborativas ofrecen características de desempeño superiores a las fuentes estructurales, bajando importantemente el peso de la cimentación en un 42%, lo que se compensa en tramos pequeños, menor tiempo en el trabajo realizado y ahorro de mucho dinero.

Ponce (2018) en su trabajo de título: "*Comparación Económica De Una Estructura Metálica Con Pórticos Resistentes A Momento Y Una Con Pórticos Arriostrados Excéntricamente, Diseñados De Acuerdo A La Norma Ecuatoriana De La Construcción (Nec)";* exhibida a la PUC Del Ecuador; en este estudio se determinará el tipo de estructura más económica y técnicamente más eficiente según el tipo de pórtico que la compone, a distintas alturas, ya se trate de pórticos efímeros solos o combinados con arriostramientos excéntricos, en los vanos centrales de la marco perimetral. En este trabajo se llegó a las siguientes conclusiones: El libro de estructuras de acero, normativa de edificación ecuatoriana se basa principalmente en las especificaciones AISC (36010, 3110, 35810), aunque en un formato menos extenso y adaptado a las condiciones de nuestro país. El acero, aunque más flexible y dotado de mayores propiedades de resistencia, también es más susceptible al fuego, al fuego y al contacto con el agua, requiriendo diferentes tipos de protección como ser revestido con hormigón o pintado. En pórticos portantes, las vigas deben resistir deformaciones inelásticas en las áreas de bisagras plásticas y bases de pilares, respetando el criterio pilar fuerte - viga débil, mientras que los pórticos excéntricos requieren uniones adheridas contra estas tensiones inelásticas.

Estuardo (2019) en su trabajo titulado: "*diseño de un edificio de 2 niveles para consulta externa del hospital del instituto guatemalteco de seguridad social de Tiquisate, Escuintla ";* presentada a la Universidad De San Carlos de Guatemala; Este trabajo tiene como objetivo explicar el proceso de diseño estructural y cálculo de un complejo deportivo cubierto para la Universidad Católica de Córdoba, promoviendo así el deporte y la recreación para estudiantes y administradores escolares y sus interacciones. El polideportivo está diseñado con una capacidad estimada de 5.000 recintos, de los cuales 100 son apropiados para personas con movilidad limitada y otros 100 para personas con sobrepeso, lo que permite la integración y la promoción fomentando la participación de todas las partes en los deportes y eventos que se desarrollan en este espacio. En este trabajo se llegó a las siguientes conclusiones: Este proyecto requirió una importante suma de conocimientos adquiridos durante una carrera, vinculando conceptos de diferentes disciplinas, completando la formación iniciada en esta Facultad. Pero dada la amplitud del anteproyecto de este Trabajo Final,

tuvo problemas que no fueron resueltos con la profundidad que merecían (aclarados durante la elaboración de este Trabajo) y bien otros problemas no mencionados. En este espacio, cabe señalar que estas cuestiones no se han abordado porque están fuera de los límites actuales del Trabajo y no porque carezcan de importancia. Estos temas se relacionan con el impacto ambiental que tendrá esta construcción, las instalaciones necesarias para brindar un servicio óptimo y seguro, y el análisis de costos, entre otros temas. El Proyecto del Complejo Deportivo sienta las bases para un mayor desarrollo necesario hasta que se logre el Proyecto Operativo si esta es la voluntad de la Universidad.

#### <span id="page-25-0"></span>**2.1.2. ANTECEDENTES NACIONALES**

Lertora (2018) en tesis titulado: "Polideportivo Inclusivo en Villa María del Triunfo'', presentada a la Universidad Peruana De Ciencias Aplicadas; La tesis se centra en el diseño de un Polideportivo Inclusivo en el distrito de Villa María del éxito en la metrópoli de Lima, Perú, debido que en la ciudad de Lima existe un déficit de espacios públicos recreativos deportivos. La estadística es peor aún si se habla de espacios deportivos accesibles. El problema fundamental es la falta de instalaciones donde toda persona, en el estado físico en el que se encuentre, pueda realizar todo tipo de deporte según sus necesidades. Las instalaciones deportivas actuales son inaccesibles en todo sentido. Varias conclusiones son: En Lima existe un déficit de espacios públicos recreativos deportivos. Peor aún si se habla de espacios deportivos accesibles Las instalaciones deportivas actuales son inaccesibles en todo sentido. La mayoría no se encuentran en vías principales y la manera de llegar a ellos no es posible para todos por la falta de redes inclusivas de transporte público

Verastegui (2019) en su tesis: "Diseño Del Polideportivo Municipal En Pimentel Provincia De Chiclayo" ; presentada a la Universidad Católica Santo Toribio De Mogrovejo; donde su primordial objetivo postulado es el diseño del polideportivo que ayudara a la sociedad a

incrementar la práctica de deporte y las relaciones interpersonales, cambiar su estilo de vida, además así poder reducir el sedentarismo, y otras consecuencias que se presentan por el producido de no contar con infraestructuras para hacer deporte. Varias conclusiones son: La estructuración está basada en la implementación de pórticos flexibles de concreto armado en la dirección longitudinal y dirección transversal, con una rigidez suficiente para soportar las cargas aplicadas en los rangos especificados por la Regla Técnica E.030 del Reglamento Nacional de Estructuras. En cuanto a las losas de entrepiso, utilizaremos un sistema de diafragma duro formado por losas aligeradas armadas en una dirección. Con estas posiciones se ha conseguido un adecuado comportamiento, obteniendo desplazamientos menores a las fronteras máximas establecidos por la Regla Peruana E030.

Gallardo (2020) en su tesis: "*Diseño del complejo deportivo municipal San José, distrito San José, provincia Pacasmayo – La Libertad"; presentada* a la Universidad Cesar Vallejo; la finalidad de este estudio es hacer el diseño del polideportivo municipal San José, tiene un plazo de 8 meses durante el cual se respetan las áreas previstas en la normativa nacional de edificación, incluye un diseño de clase propositiva, no empírico. Del diagnóstico de este trabajo se desprende que el pueblo carece de infraestructuras adecuadas para eventos deportivos y que las que existen no se ajustan a las especificaciones de diseño, estabilidad y diseño de acuerdo con la normatividad peruana vigente. Así mismo se llegó a la conclusión: luego de realizar los diagnósticos respectivos se determinó la demolición de un predio existente en mal estado, el cual se ubica en el terreno 2710.10 m2 y tiene perímetro 208.3 m entre la entrada principal de Ricardo Sánchez y Cajamarca. calle, donde es muy complejo. práctica de deportes. De los estudios básicos se concluye que el suelo es plano, la pendiente es menor al 1%, según SUCS es suelo franco arenoso mezclado con grava (SC), la capacidad de carga del suelo es de 1,00 kg/cm2 para la profundidad. 1,00 m, ambientalmente, el proyecto ha sido concluido como ambientalmente sostenible.

#### <span id="page-27-0"></span>**2.1.3. ANTECEDENTES LOCALES**

Actualmente la localidad de Huánuco no cuenta con documentos de estudio afines al diseño de complejos deportivos, por ello tomaremos como guías fuente bibliográfica de otros departamentos.

## <span id="page-27-2"></span><span id="page-27-1"></span>**2.2. BASES TEÓRICAS**

## **2.2.1. ESTRUCTURAS METÁLICAS**

#### **2.2.1.1. FUNCIONALIDAD**

Las estructuras ejecutadas con construcciones metálicas permiten luces más grandes, en especial interesantes para locales comerciales, industrias, donde se requieran inmuebles sin pilares intermedios, así como para inmuebles de monumentales alturas, sin pilares excesivamente gruesos, evitando emplear espacios relevantes.

# **2.2.1.2. VENTAJAS Y PROBLEMAS DE LA COMPOSICIÓN METÁLICA**

El acero brinda ventaja sobre otras materias cuando se utiliza en construcciones metálicas, razón por la cual las construcciones metálicas dominan sus cimientos.

A continuación, se enumeran algunos de sus atributos más significativos:

## **2.2.1.3. VENTAJAS DEL USO DE ACERO ESTRUCTURAL**

- Las construcciones metálicas, al tomar enormes deformaciones, previo a producirse el fallo definitivo "avisan"
- El material es homogéneo y la probabilidad de fallos humanos es mucha más limitada que en construcciones construidas con

otros materiales. Lo cual posibilita hacer diseños más ajustados, y por consiguiente más económicos.

- Ocupan poco espacio. Los aguantes incomodan bastante poco, para efectos del reparto interior, por lo cual se recibe buena productividad a toda el área construida. Generalmente las construcciones metálicas pesan poco y poseen alta resistencia.
- Las construcciones metálicas no padecen fenómenos reológicos que, salvo deformaciones térmicas, deban tenerse presente. Conservan indefinidamente sus excelentes características.
- Estas construcciones aceptan reformas, por lo cual las necesidades y los usos tienen la posibilidad de variar, adaptándose con facilidad a las novedosas situaciones. Su refuerzo, generalmente, es sencillo.
- Las construcciones metálicas se construyen de manera inmediata, debido a que, al ser recursos prefabricados, en cierta medida, tienen la posibilidad de montarse en taller. Asimismo, poseen resistencia completa a partir del momento de su colocación en obra.
- Al demolerlas todavía conservan su costo residual debido a que este es recuperable.

Si bien, también contiene inconvenientes, por lo que su utilización requiere tomar medidas de seguridad específicas. En medio de primordiales se poseen:

#### **2.2.1.4. DESVENTAJAS DEL USO DE ACERO ESTRUCTURAL**

- Son necesarios dispositivos extras para lograr la rigidez (diagonales, nudos, firmes, pantallas, etcétera)
- La alta resistencia del material origina inconvenientes de esbeltez.
- Custodia de las construcciones metálicas de la corrosión y del fuego.
- El resultado de las uniones soldadas es dudoso, en especial en recursos sujetos a tracción, (defectos como la falta de fusión, grietas, mordeduras, desbordamientos, falta de penetración o inclusive los poros y oclusiones.)
- Desmesurada flexibilidad, lo cual crea un desaprovechamiento de la resistencia mecánica al delimitarlas flechas, y genera falta de bienestar al transmitir las vibraciones.

A continuación, centraremos nuestro estudio en las estructuras de acero debido a sus numerosas ventajas.

### <span id="page-29-0"></span>**2.2.2. ACERO**

El acero es un material homogéneo e isotrópico de calidad constante que permite altas tensiones. Esta perfección del metal, quizás el más versátil de todos los materiales estructurales, parece tener más sentido, dada su enorme resistencia, bajo peso, facilidad de construcción y propiedades prácticas, es muy apreciado.

Los metales utilizados en las construcciones metálicas son principalmente acero ordinario, acero auto digestivo, acero inoxidable y aluminio. El acero es un excelente material estructural para grandes alturas, ya que resuelve con éxito los métodos estructurales: soportar peso con pilares de tamaño reducido, resistir empujes, anti balanceo y

evitar movimientos debidos a la acción del viento. En medio de las propiedades del acero tenemos la posibilidad de destacar la tenacidad, o sea a su alta resistencia y la ductilidad. Capaz de tolerar gigantes fuerzas presentando monumentales deformaciones.

## **2.2.2.1. PROPIEDADES MECÁNICAS DEL ACERO**

Dependerán de componentes como el proceso de laminado, el proceso térmico, la técnica de prueba, etc. Mediante el diagrama tensión-deformación, se determinan varias propiedades a partir del ensayo de tracción de una barra de acero estructural. Los valores básicos para el diseño de piezas de acero son:

- a) El límite flexible. Es la unidad de carga a partir de la cual se empieza la etapa de fluencia. h No puede restaurar la transformación desde allí.
- b) Un punto de ruptura dado. -Es la carga unitaria máxima que el acero puede soportar en un ensayo de tracción.

Los valores del límite flexible y de rotura penden de la calidad y tipo de acero.

- a) El límite flexible. El límite flexible es la carga unitaria para la que se inicia el escalón de cedencia, o sea desde el cual las deformaciones no son recuperables.
- b) El límite de rotura. El límite de rotura es la carga unitaria máxima la cual puede soportar el acero en un ensayo de tensión.

Los valores del límite flexible y de rotura dependen de la calidad y tipo de acero.

**Figura 1**

Limite elástico de un Acero dureza natural

<span id="page-31-0"></span>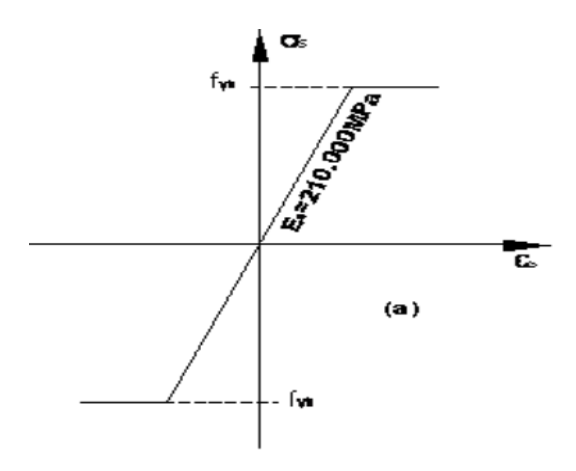

Fuente: adaptado de RNE (2019).

#### <span id="page-31-1"></span>**Figura 2**

Limite elástico de un Acero estirado en frio

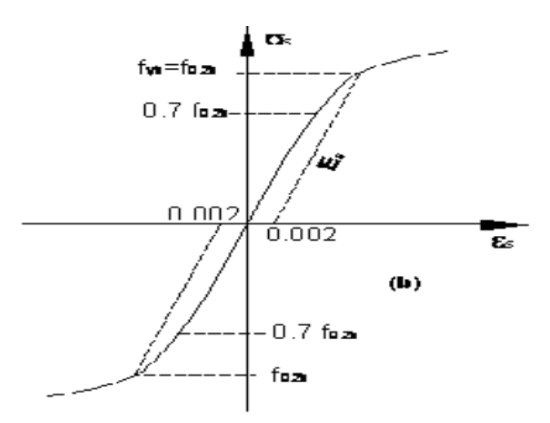

Fuente: adaptado de RNE (2019).

En medio de las características mecánicas más relevantes para el diseño de miembros en acero poseemos:

## a) Módulo de Elasticidad: E = 210 GP $\alpha$ (2.01 x 10<sup>6</sup> k $gf/cm^{2})$

Es la interacción de tensión y deformación en el tramo flexible.

### b) Módulo de rigidez: G= 84  $GPa(840000\ kgf/cm^2)$

Es la interacción de la tensión cortante y la deformación por cortante, dentro del rango flexible.

#### c) **Interacción de Poisson:**  $v = 0.3$

Interacción entre la deformación transversal y la deformación longitudinal.

- d) Coeficiente de dilatación térmica:  $\alpha = 1, 2\ x\ 10^{-5} (^\circ\text{C})^{-1}$
- **e)** Densidad:  $\rho = 7.850 kg/cm^3$

Interacción entre la masa y el volumen de una sustancia, o entre la masa de una sustancia y la masa de un volumen igual de otra sustancia captada como jefe.

#### **f) Límite de fluencia: Fy**

Es la tensión donde el material muestra un enorme aumento de deformación sin que haya un crecimiento en la tensión.

#### **g) Límite de proporcionalidad: Fp**

Es la tensión máxima alcanzada en el ensayo de tensión

## **2.2.2.2. PROPIEDADES TECNOLÓGICAS DEL ACERO**

La soldabilidad es la capacidad de un acero para ser militarizado por procesos convencionales sin agrietarse en frío.

Es una característica tecnológica básica, desde el punto de vista de la ¡implementación de la composición. La resistencia al desgarro del acero se define como la resistencia a la aparición de defectos en piezas soldadas sometidas a esfuerzos de tracción en dirección perpendicular a su superficie.

La capacidad de flexión es un indicador de la ductilidad de un material y está determinada por la ausencia o presencia de grietas durante la prueba de flexión.

#### **2.2.2.3. TIPOS DE ACERO**

Acero conformado en frío. Por ejemplo, nos referimos a los aceros cuya construcción se basa en el conformado en frío, lo que les confiere unas propiedades específicas en función de los puntos de la pieza y la resistencia mecánica.

En las estructuras de acero existen dos fenómenos que provocan el colapso antes de alcanzar el límite elástico Fy: la fatiga y la inestabilidad.

La fatiga ocurre cuando el acero se somete a cargas repetidas; El comportamiento del material se presenta en la siguiente imagen:

#### <span id="page-33-1"></span>**Figura 3**

*Comportamiento del acero*

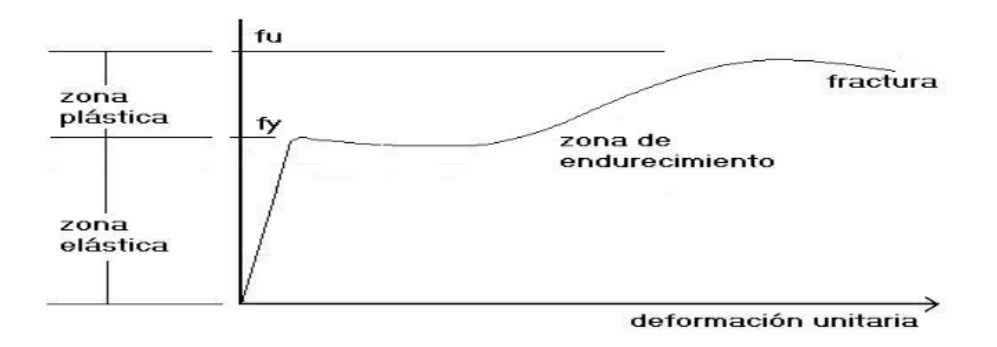

Fuente: adaptado de RNE (2019).

### <span id="page-33-0"></span>**2.2.3. TIPOS DE PERFILES**

Los recorridos de diferentes secciones normalizadas de acero siguen la búsqueda de la eficiencia a la hora de ubicar el material donde pueda realizar el mayor trabajo requerido al que está sometido. Este efecto se vuelve aún más evidente cuando la interacción entre la fuerza y el peso es muy grande.

Con la estandarización, es más fácil calcular si las características de las piezas ejecutadas están tabuladas o representadas gráficamente,

lo que agiliza la verificación. Deben desarrollarse para verificar la integridad de un registro para una necesidad determinada. Las secciones más frecuentes se muestran en la siguiente figura.

### <span id="page-34-0"></span>**Figura 4** *Acero perfil angular 90°*

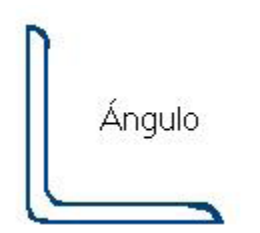

Fuente: adaptado de RNE (2019).

#### <span id="page-34-1"></span>**Figura 5** *Acero perfil rectangular*

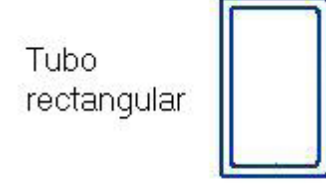

Fuente: adaptado de RNE (2019).

#### <span id="page-34-2"></span>**Figura 6** *Acero perfil Z*

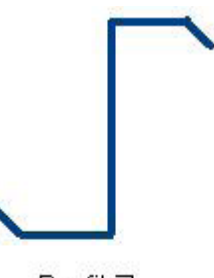

Perfil Z

Fuente: adaptado de RNE (2019).

<span id="page-35-0"></span>**Figura 7** *Acero perfil C*

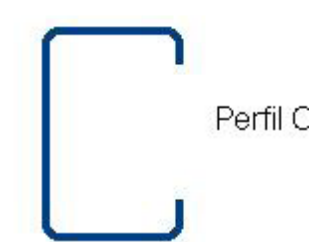

Fuente: adaptado de RNE (2019).

<span id="page-35-1"></span>**Figura 8** *Acero perfil W*

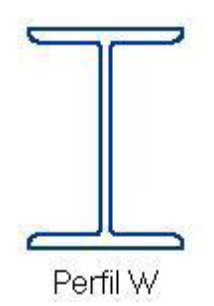

Fuente: adaptado de RNE (2019).

<span id="page-35-2"></span>**Figura 9** *Acero perfil WT*

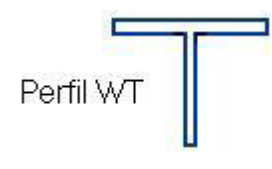

Fuente: adaptado de RNE (2019)

#### <span id="page-35-3"></span>**Figura 10** *Acero perfil canal*

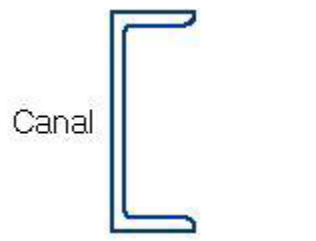

Fuente: adaptado de RNE (2019).
**Figura 11** *Acero perfil circular* Tubo circular

Fuente: adaptado de RNE (2019).

 La forma de estas piezas se establece mediante un serial de medidas que surgen en la tabla del fabricante, como los de la guía AISC-LRFD, y se denotan colectivamente de la siguiente manera:

bf : ancho del ala

d: altura total del perfil

tf : espesor del ala

tw: espesor del alma

### **2.2.4. CONFIGURACIONES ESTRUCTURALES**

## **2.2.4.1. ELEMENTOS ESTRUCTURALES**

Ciertos de los recursos resistentes que constan las construcciones son los próximos:

### **2.2.5. PLACAS DE ANCLAJE**

Son medios estructurales que se utilizan para unir soportes metálicos a la cimentación y tienen por objeto garantizar que la transición del acero al hormigón se produzca sin que en ningún punto se superen las tensiones admisibles en el material. El material base (hormigón) tiene menor capacidad portante que el acero, por lo que la cimentación debe extender el soporte de acero hasta llegar a la zona de contacto correcta con el hormigón, para poder transmitir la fuerza del material de un material a otro.

La placa de anclaje se fijará a la cimentación mediante pernos embebidos en el hormigón que, una vez fraguados y endurecidos, actúen por medio de una fuerza adhesiva. Los recursos que componen la base de la tipología mayoritariamente utilizada en la construcción son:

- Placa de base o de reparto
- Cartelas de rigidez
- Pernos de anclaie

## **2.2.5.1. SOPORTES**

Los toleres son recursos verticales sometidos primordialmente a compresión y a flexión pequeña o nula Son los recursos que transmiten las cargas verticales al lote por medio de los cimientos y las bases.

Para dimensionar un soporte se va a tener presente: el tipo de acero que se empleara en el proyecto, tipo de carga que, aplicado en el perfil, longitud del soporte (si hubiese pandeo) y la carga axial de compresión.

## **2.2.5.2. CORREAS**

Son las vigas sobre las que se apoya el techo las cuales se encuentran paralelos a la armadura o marco, a menudo se encuentran en un plano inclinado, tienden a doblarse en la dirección inclinada, su división puede variar según el material de revestimiento, etc. El diseño de elementos y conexiones debe ser sólido con el comportamiento esperado del sistema estructural además de las suposiciones realizadas durante la exploración. Si existiese una restricción en la regla adoptada, puede dotarse resistencia y seguridad a la composición por medio de una conjunción de miembros y conexiones.

## **2.2.6. NORMAS DE DISEÑO**

### **2.2.6.1. NORMA LRDF**

Este proceso de diseño, también conocido como diseño de resistencia última o estado límite, se basa en la identificación de profesiones (cargas o momentos) que ocurren en secciones transversales críticas de una parte o componente estructural bajo la influencia de la profesión de diseño. La carga calculada generalmente se obtiene multiplicando la carga de servicio por un elemento de carga útil más grande que la masa.

Ecuación elemental de diseño:

 $\gamma iQ_i \leq \phi \times R_n$ 

### **Dónde:**

- Qi = Impacto de las actividades, calculado (M, V, P, etcétera) bajo cargas de servicio i
- i = D (carga muerta), L (carga viva), S (sismo), W (viento), etcétera.
- yi = Elemento de carga; es dependiente del tipo y mezcla de carga (toma presente las incertidumbres de los efectos de las cargas).
- Rn = Resistencia nominal
- ∅ = Componente de resistencia menor que la unidad, es dependiente del tipo de resistencia (toma presente las incertidumbres en la resistencia).

El margen de estabilidad se agrega a los componentes de reducción de carga y resistencia (ф, γ) al realizar ambos lados de la ecuación básica de diseño: acciones contra el arrastre.

Con esta regla en mente, el margen de estabilidad provisto en el diseño puede ser más realista y reflejar la incertidumbre asociada con la condición de carga.

## **2.2.6.2. VENTAJAS DEL FORMATO LRDF:**

- LRFD otorga un margen de estabilidad más uniforme y confiable bajo diferentes condiciones de carga. O sea, LRFD posibilita que el elemento de estabilidad sea más preciso para diversos tipos de carga y combinaciones de las mismas.
- Las resistencias nominales (Rn) se indican explícitamente en las Especificaciones LRFD. El diseñador cuenta con más información acerca de la conducta real de la composición.
- Una vez que sea viable, las resistencias nominales se otorgan en términos de fuerzas en lugar de esfuerzos.

Ecuación elemental de diseño LRFD:

**Figura 12** *Diseño LRDF-Efectos de las acciones*

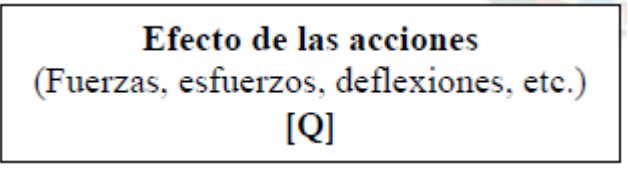

Fuente: adaptado de RNE (2019).

### **Figura 13**

*Diseño LRDF-Resistencia a los efectos de las acciones*

# Resistencia a los efectos de las acciones (Resistencia, rigidez, ductilidad)  $[R]$

Fuente: adaptado de RNE (2019).

## ➢ **FUNDAMENTOS DEL LRFD**

 $\varnothing$ f = 0.75; rotura por tracción

 $\phi_c = 0.85$ : compresión

 $\varnothing b = 0.90$ : flexion

 $\varphi v = 0.90$ : fluencia por cortante

### ➢ **CARGAS Y COMBINACIONES DE CARGAS**

Las cargas nominales que tienen que considerarse en el diseño de construcciones de acero son:

D: Carga muerta debida al peso propio de los miembros

estructurales y ocupaciones permanentes en la composición.

L: Carga viva debida a la ocupación y equipo

Lr: Carga viva sobre la cubierta

W: Carga de viento

S: Carga de nieve

 $E: Carga\,gracias\,a\,la\,fuerza\,sísmica\,limitada\,de\,diseño$ 

R: Carga debida al agua pluvial o hielo, única

de la contribución del encharcamiento.

Según la Parte de las especificaciones AISC-LRFD las combinaciones de carga y cargas factorizadas son las indicadas en la tabla de la norma AISC-LRFD. El diseño de un integrante estructural o conexión, se efectuará con la conjunción de carga crítica.

El diseño se realizará según la ecuación:

 $R\mu \leq \phi \times Rn$ 

### **Donde**:

 $R\mu$  = Resistencia requerida  $Rn = Factor de resistancei$ 

 $\phi \times Rn =$  Resistencia de diseño

 $\phi$  = Resistencia nominal

Diseño por resistencia utilizando diseño con base a resistencias admisibles.

Este diseño sacia los requisitos de la explicación una vez que la resistencia admisible de cada elemento estructural es más grande o igual a la resistencia solicitada definida según las combinaciones de carga.

El diseño se realizará según la ecuación:

 $Ra \leq Rn/\Omega$ 

## **Donde:**

 $Ra = Resistencia requerida$  $\Omega = Factor$  de resistencia  $Rn = Resistencia nominal$  $Rn / \Omega$  = Resistencia admisible

## **2.2.6.3. DISEÑO DE MIEMBROS A COMPRESION**

Se va a realizar el diseño cíe los elementos o miembros solicitados a compresión axial aplicada al eje centroide

La resistencia de diseño en compresión,  $\Phi cPn$ , o la resistencia admisible en compresión,  $Pn/\Omega$  tienen que ser determinadas de la siguiente forma.

La resistencia de compresión nominal,  $Pn$  es el costo obtenido según los estados límites que aplican pandeo torsional y pandeo flexo torsional.

 $\Phi c = 0.90$  (*LRDF*)

 $\Omega c = 1.67 \,(ASD)$ 

El elemento K, para calcular la esbeltez de columna, Kl/r, va a ser definida según:

## **2.2.6.4. LONGITUD EFECTIVA**

El componente de longitud positiva, K, debería ser tomado con un costo unitario a menos que un costo menor logre ser justificado por medio de un estudio racional.

- L = longitud no arriostrada lateralmente del integrante, centímetros
- $r =$  radio de giro, centímetros.

"Para miembros diseñados solo a compresión se propone que el motivo de esbeltez KL/r no sea superior a 200".

# **2.2.7. PANDEO POR FLEXIÓN DE MIEMBROS SIN RECURSOS ESBELTOS**

La tensión de pandeo por flexión se establece por:

### a) Cuando

$$
\frac{KL}{r} \le 4.71 \sqrt{\frac{E}{Fy}} \qquad o \qquad \frac{Fy}{Fe} \le 2.25
$$
  
 
$$
Fcr = [0.658\overline{Fe}]Fy
$$

b) Cuando

$$
\frac{KL}{r} > 4.71 \sqrt{\frac{E}{Fy}}
$$
 0  $\frac{Fy}{Fe} > 2.25$   
For = 0.877Fe

$$
Fe = \frac{\pi^2 \times E}{\left(\frac{KL}{r}\right)^2}
$$

## **2.2.8. ESFUERZO PERMISIBLES**

El esfuerzo permisible en la sección total de los elementos que se encuentran comprimidos axialmente cuyas secciones transversales cumplen los requisitos.

Cuando Kl/r, la mayor relación de esbeltez efectiva de cualquier segmento no arriostrado, es menor que CC, es:

$$
Fa = \frac{\left(1 - \frac{\left(\frac{KL}{r}\right)^2}{2 \times Cc^2}\right) Fy}{\frac{5}{3} + \frac{3 \times \frac{KL}{r}}{8 \times Cc} - \frac{\left(\frac{KL}{r}\right)^3}{8 \times Cc^3}}
$$

Donde:

$$
Cc = \sqrt{\frac{2 \times \pi^3 \times E}{Fy}} = 126.1 \ (Acero \ con \ F = 2530 \ kg/cm^2)
$$

$$
Cc = \sqrt{\frac{2 \times \pi^3 \times E}{Fy}} = 107 \ (Acero \ con \ F = 3515 \ kg/cm^2)
$$

El esfuerzo permisible en la sección total de miembros comprimidos axialmente, cuando  $Kl/r$  excede de  $Cc$ , es:

$$
Fa = \frac{12 \times \pi^2 E}{23 \left(\frac{KL}{r}\right)^2}
$$

## **2.2.9. DISEÑO DE MIEMBROS A TRACCION**

Miembros solicitados a tracción causada por fuerzas fijas durante su eje central.

## **2.2.9.1. RESISTENCIA A LA TRACCIÓN**

La resistencia de diseño en tracción, ØcPn, o la resistencia admisible en tracción, Pn/ü, en miembros traccionados debería ser el menor costo obtenido según los estados fronteras de fluencia en tracción calculado en la parte bruta y disolución en tracción calculados en la parte neta.

## **2.2.9.2. FLUENCIA EN TRACCION EN LA SECCION BRUTA**

 $P_n = FvAq$ 

 $\Phi = 0.90$  (*LRDF*)

 $\Omega t = 1.67$  (ASD)

## **2.2.10. DISEÑO DE SISTEMA DE ANCLAJE**

Está formado por 2 recursos básicos, dichos son: las bases de apoyo de los pernos y las columnas de anclaje. Posteriormente, se explica todos ellos.

### **2.2.10.1. PLANCHAS DE APOYO PARA COLUMNAS**

La finalidad de estos recursos es distribuir la cara de la columna en una superficie de apoyo suficiente sobre el hormigón (base) para evitar su aplastamiento. Del mismo modo, se utiliza para anclar columnas con pernos de anclaje.

## **2.2.10.2. METODOLOGIA DE DISEÑO**

El diseño envuelve dos consideraciones:

a) a zona de la plancha de base es dependiente de la resistencia del concreto.

La regla de diseño AISC-LRDF instituye para el concreto en su parte D-J9 que:

1. Si la zona de apoyo de concreto está cubierta enteramente por la plancha  $(A_1 = A_2)$ .

$$
Pp = 0.85f'cA_1 \geq Pu
$$

2. Si el sector de la plancha  $A_1$  es menor a el área de concreto sobre la que descansa  $A_2$ , que sea semejante y simétricamente cargada  $(A_1 > A_2)$ .

$$
Pp = 0.85f'cA_1 \ge \sqrt{\frac{A^2}{A_1}} \le 0.85f'c (2A_1) \ge Pu
$$

Donde:

 $\varphi c = 0.6$  para el concreto.

f'c: Resistencia del concreto a los 28 días.

Pp: Resistencia nominal del concreto contra el desplazamiento

de la plancha.

Pu: Carga axial factorizada actuante sobre la plancha.

A1: Área de la plancha.

A2: Área del pedestal o zapata.

b) El espesor de la plancha es controlado por la resistencia en flexiona de la misma.

Una vez que las magnitudes de la plancha B y N son subjetivamente enormes en interacción a las del perfil b y d, se diseña la `lancha con voladizos m y n, la fórmula es la siguiente:

$$
t = \sqrt{\frac{2 \times P \times u \times n^2}{B \times N \times \emptyset \times b \times F \times y}}
$$

Para planchas que reciben cargas pequeñas, las magnitudes B y N tienen la posibilidad de ser menores que b y d por lo cual deberán ser al menos  $B = b y N = d$ , para esta situación se reemplazara el elemento "n" de la ecuación precedente, por "c".

$$
c = 1/4(d + bf + tf - \sqrt{(d + bf + tf)} - 4(Ah - bf \times tf))
$$

Adicionalmente Pu se remplaza por el fragmento de la carga Po de manera directa abajo de la columna:

$$
Po = Pu (bf \times d)/(BN)
$$

Entonces la zona solicitada Ah se calculará desde la ecuación:

$$
Ah = \frac{Po}{0.6 \times 0.85 \times f'c \times \sqrt{\frac{A^1}{A_2}}}
$$

### **2.2.10.3. PERNOS DE ANCLAJE**

Son recursos de varillas lisas con extremos roscados que se usan para garantiza las planchas de apoyo de las columnas a la cimentación. En la mayoría de los casos permanecen sometidos a fueras de tracción y frecuentemente se diseñan además para resistir el corte, una vez que no se usan llaves de corte.

## **2.2.10.4. METODOLOGÍA DE DISEÑO**

Para el diseño de pernos de anclaje con tuercas empotradas, no se utilizarán bloqueos de cortante, ya que estarán diseñados para soportar cortante y tensión simultáneamente. Las tuercas que sobresalen ayudan a incrustar los pernos en el hormigón, aumentando así la resistencia a la tracción de los anclajes.

La ductilidad del perno de anclaje se puede asegurar provocando un mecanismo de falla, de modo que fluya antes de que se exceda la tensión en el cono de tracción del concreto. Esto se logra asegurando que la resistencia a la rotura del cono del hormigón Up sea mayor que el esfuerzo de tracción mínimo At × Fy del perno de anclaje.

El área total de los pernos de anclaje estima los efectos de las fuerzas combinadas de tensión y corte.

Esto hace que la fuerza cortante v falle alrededor del área de concreto, convirtiéndose en una carga de tracción adicional debido a la fricción cortante. La resistencia del perno de anclaje debe ser mayor o igual a la tensión positiva total (T) donde se incluye la fuerza de corte v, como se sugiere:

 $At \times Fv > T$ 

Donde:

 $At \times Fy = resistance in a nominal$ 

 $T =$  tracción combinada efectiva

 $T = CVu + Tu$ 

Clasificación de los pernos en 4 tipos:

**Tabla 1** *Tipos de pernos de anclaje*

| Tipo | <b>Descripción</b>         |        | <b>Espaciamiento</b> |
|------|----------------------------|--------|----------------------|
| А    | Aislado o sin              | r > rm | m > mv               |
|      | interferencia de           |        |                      |
| в    | Solo con refuerzo de corte | r > rm | rm/2 <               |
| C    | Refuerzo de corte más      | r < rm | mt < m               |
|      | consideraciones de cono    |        | $<$ mv               |
|      | Refuerzo por corte y       | r < rm | mt < m               |

Fuente: adaptado de RNE (2019)

### **Tabla 2**

*Diámetro y área de pernos*

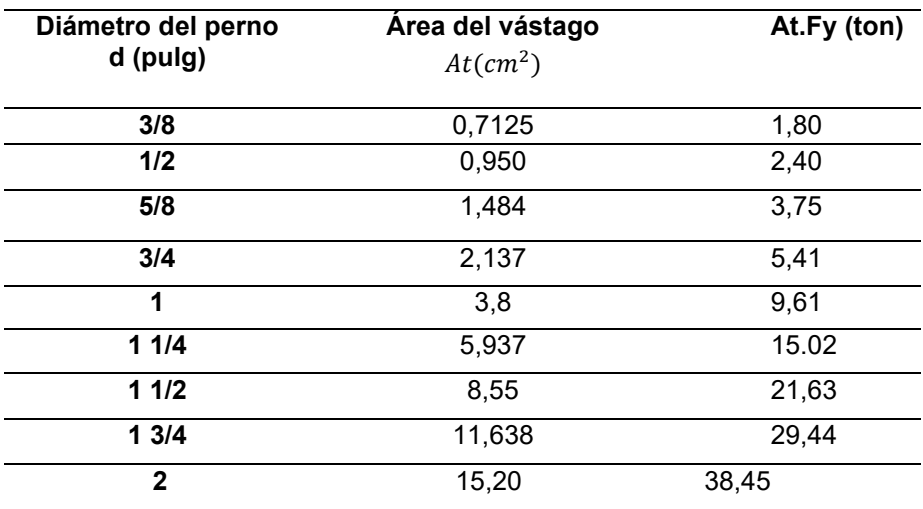

Fuente: adaptado de RNE(2019)

### **Tabla 3**

*Longitud y espaciamiento mínimo de pernos*

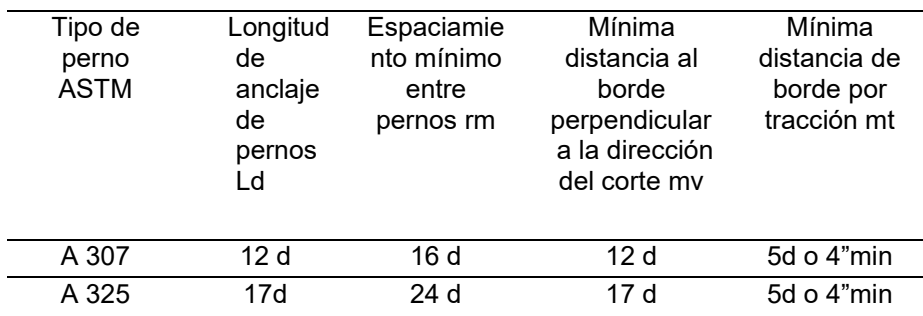

Fuente: adaptado de RNE (2019)

### **2.2.11. CONEXIONES SOLDADAS**

La soldadura es un proceso por medio de por el que se integran numerosas piezas metálicas debido a un calentamiento que las lleva a un estado plástico, en el cual puede o no hacerse suma de material La soldadura genera uniones más rígidas que las atornilladas, característica que podría ser más conveniente en algunas ocasiones. Su campo de implementación de hoy más restringido es el de los puentes ferroviarios, dadas las gigantes cargas, vibraciones y fluctuaciones de tensiones.

Hay 4 tipos de soldaduras para poder hacer juntar uno o más recursos, estas son: acanaladas, de filete, tarugo y ranuradas.

# **Figura 14**

*Soldadura de filete*

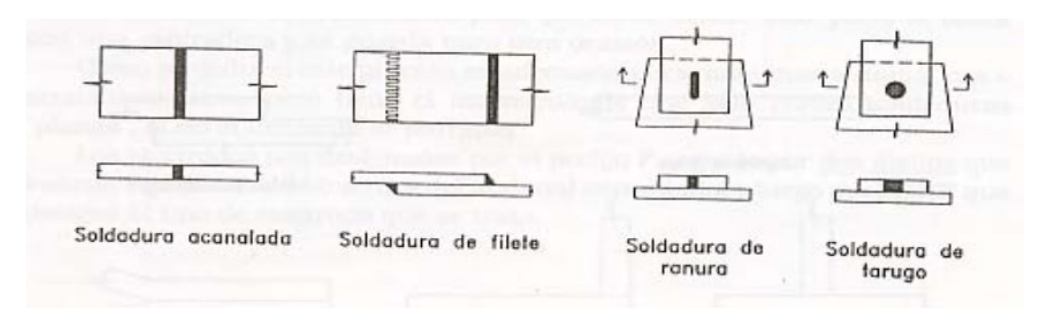

Fuente: adaptado de RNE (2019).

### **2.2.11.1. TIPOS DE SOLDADURA**

Pueden ser de arco o de gas. La soldadura a gas se realiza utilizando un soldador que causa una llama al quemarse cualquier gas combustible, principalmente acetileno, por lo que la soldadura se llama oxiacetileno. No solo se usa para soldar sino también para cortar metales; Para la soldadura, se inserta una varilla de metal llamada relleno, que se funde durante el proceso.

#### **Figura 15** *Soldadura con refuerzo*

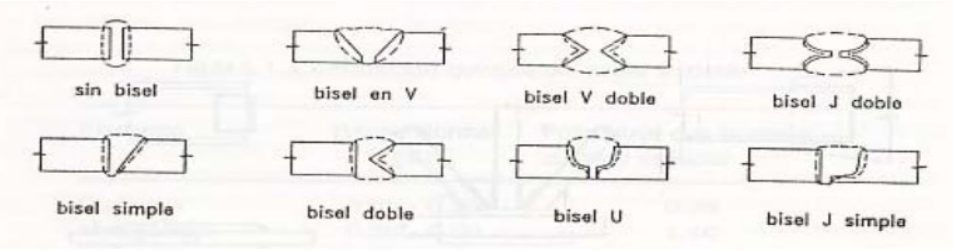

Fuente: adaptado de RNE (2019).

El refuerzo puede ser correcto después de que se hayan fijado las cargas aplicadas; pero, cuando las cargas son de naturaleza vibratoria o generalmente cambiante, tienen el potencial de provocar una falla inmediata, debido a la deformación creada por la transferencia de esfuerzos, lo que da lugar a su concentración. Las soldaduras de filete se realizan en las caras de los pedazos, por lo que la carga se trasfiere con una excentricidad.

## **2.2.11.2. SIMBOLOGÍA DE LAS SOLDADURAS**

Para determinar en el dibujo el tipo de soldadura a utilizar en cualquier segmento, además de sus características de resistencia y falla, se utiliza una notación estándar de la guía AISC-LRFD. Esta tabla hace énfasis a la AWS, que desarrolló el sistema.

Parte de esta notación se muestra en la imagen anterior, podemos decir que:

- D: tamaño de la soldadura
- E: garganta positiva
- L: longitud de la soldadura
- P: espaciamiento entre centros de segmentos de soldadura (paso)

Espesor efectivo mínimo de garganta para soldadura acanalada de penetración parcial soldaduras, en medio de las cuales permanecen las próximas:

- Para piezas con bordes de espesor menor que 6mm, no debería ser más grande que este espesor
- Para piezas con bordes de espesor 6mm o más grandes, no debería ser más grande que este espesor menos 2mm
- Las soldaduras de filete diseñadas según con su resistencia, tienen que tener una longitud positiva mínima de 4 veces su tamaño nominal.

#### **Figura 16**

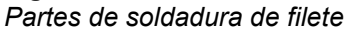

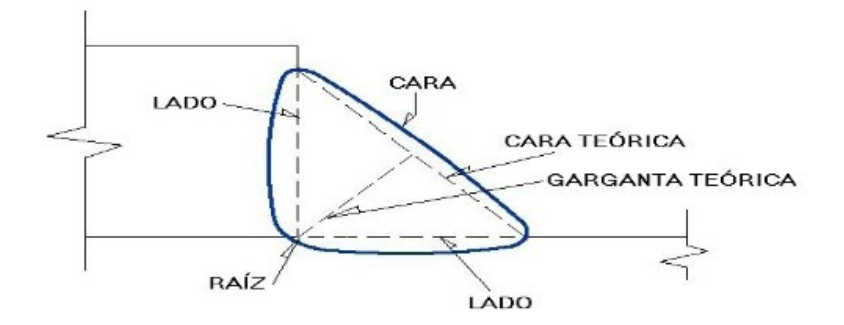

Fuente: adaptado de RNE (2019).

## **2.2.11.3. RESISTENCIA DE DISEÑO DE LA SOLDADURA**

En las soldaduras de filete, como se mencionó precedentemente, se considera que la rotura se debe al corte en un plano inclinado de 45°.

 Teniendo esto en cuenta, el esfuerzo cortante al que se somete la soldadura viene dado por la ecuación, a partir de la cual se considera que la resistencia de diseño de la soldadura es la de menor coste entre las calculadas en el proceso medio.

$$
fv = \frac{P}{0.7071 \, DL}
$$
  

$$
\emptyset Rn = \emptyset f \, \text{BM} \, \text{A} \, \text{BM}
$$
  

$$
\emptyset Rn = \emptyset f \, \omega Aa
$$

### **Dónde:**

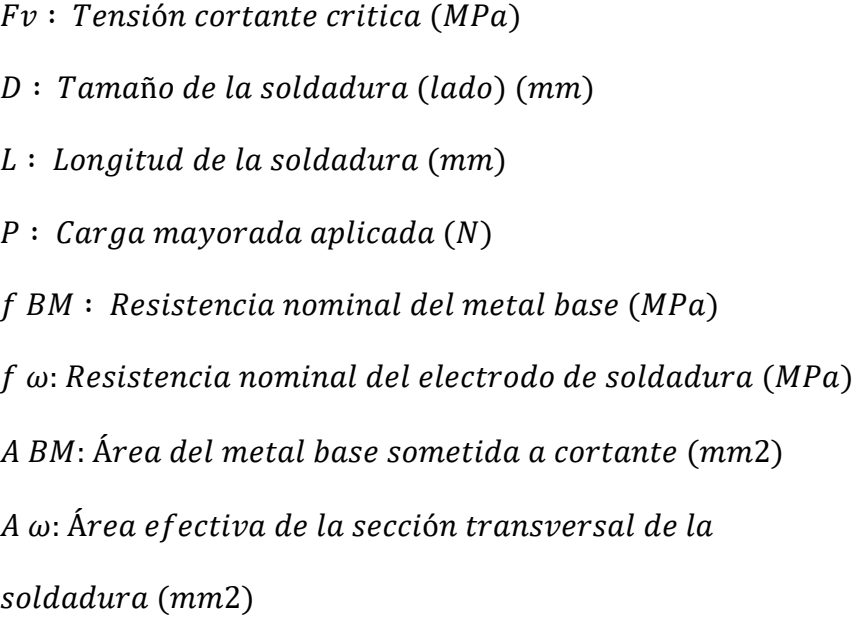

Tal cual, la resistencia de diseño de la soldadura tratándose a la Ecuación:

 $\phi$   $Rn = \phi f \omega Aa$ 

Es la dada por la Ecuación:

 $\emptyset$  Rn =  $\emptyset$  0,60 f y ABM = 0,54 f y ABM

Además de la longitud de soldadura solicitada para resistir las solicitaciones de la alianza , es correcto que , si aquella llega hasta el extremo del integrante, se prolongue en un remate cerca de la esquina en una longitud mínima de 2 veces su tamaño (ver Figura)

#### **Figura 17**

*Longitud mínima de diseño de la soldadura*

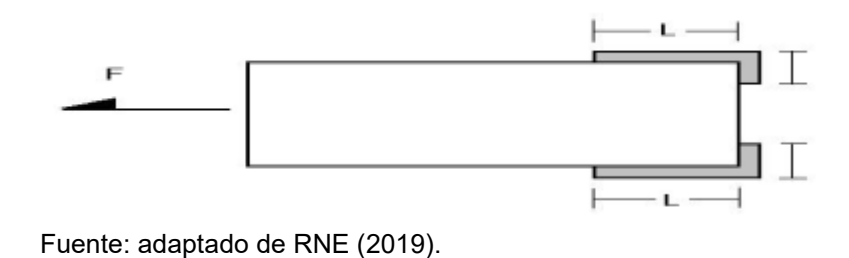

## **2.2.12. METODOLOGIA DE DISEÑO**

En seguida, se desarrollará el procedimiento adoptado para la situación de soldaduras:

 $\phi \times Rn \geq \gamma iQi$ 

### **Dónde:**

 $Φ: Factor de resistance$  $\phi \times Rn$ : Resistencia nominal  $\gamma$ *i* : *Factor de mayoración* Qi : Efecto de las cargas aplicadas

### **2.3. DEFINICIONES CONCEPTUALES**

- **a) Aleta:** Recursos para piezas rectangulares colocadas perpendicularmente al alma de una viga en I. (arquinetpolis, 2021).
- **b) Viga:** Pieza metálica formada por dos aletas y un alma que se asemeja a una letra I. (Arkiplus, 2021)
- **c) Diseño sismorresistente**: el objetivo de esta norma es salvaguardar vidas y reducir los perjuicios de los materiales constructivos. La responsabilidad de los ingenieros para poder hacer estos fines es dependiente del diseño estructural, análisis de suelos, supervisión de los materiales usados y los procesos constructivos adecuados. (Ministerio de Vivienda C. y., 2019)
- **d) Alma:** Placa que junta las aletas. Habitualmente sede parte constante durante la viga, sin embargo, podría ser variable su elevación. (Concepto.pe, 2021)
- **e) Celosía:** La palabra se refiere a recursos estructurales formados por miembros delgados o barras que simplemente se unen en los extremos; estas barras suelen estar cargadas axialmente. (NORMA E.090, 2019)
- **f) Contra flecha:** Flexión realizada sobre un elemento estructural colocado horizontalmente para contrarrestar las deformaciones provocadas por la influencia de las cargas gravitatorias. (NORMA E.090, 2019)
- **g) Cuerda:** El par de barras de la armadura en la parte superior e inferior. (RNE, NORMA E.060, 2019)
- **h) Correa:** Elemento estructural que soporta el peso de la cubierta y lo transmite directamente a las cerchas, que están o no atirantadas en función de la luz. (NORMA E.090, 2019)
- **i) Ménsula:** Un voladizo de luz relativamente pequeña que sirve de apoyo a otro componente. Los esfuerzos cortantes representan la mayor parte de los esfuerzos de los soportes, aunque a veces también se producen flexiones. (NORMA E.060, 2019)
- **j) Pendolón:** Componente vertical más bien delgado con poca resistencia a los esfuerzos de tracción. Puede ser un componente menor en el caso de las cerchas de cubierta, o un factor clave en el caso de los recursos que integran arcos de puentes con vigas horizontales. (NORMA E.090, 2019)

## **2.4. HIPÓTESIS**

## **2.4.1. HIPÓTESIS GENERAL**

Hi: Emplear el software CYPE para el análisis sismorresistente permitirá mejorar el diseño estructural de un complejo deportivo según el manual de diseño AISC, Huánuco - Huánuco -2022.

H0: Emplear el software CYPE para el análisis sismorresistente no permitirá mejorar el diseño estructural de un complejo deportivo según el manual de diseño AISC, Huánuco - Huánuco -2022.

## **2.5. VARIABLES**

## **2.5.1. VARIABLE DEPENDIENTE**

Complejo deportivo

## **Indicadores**

➢ Geografía y características

- ➢ Planta y perfil longitudinal
- ➢ Propiedades físicas y mecánicas
- ➢ Carga muerta y de viento

## **2.5.2. VARIABLE INDEPENDIENTE**

Análisis sismorresistente

## **Indicadores**

- ➢ Diseño a flexo-compresión
- ➢ Diseño a flexión
- ➢ Diseño a corte
- ➢ Esbeltez

# **2.6. OPERACIONALIZACIÓN DE VARIABLES**

### **Tabla 4**

*Sistema de variables-dimensiones e indicadores*

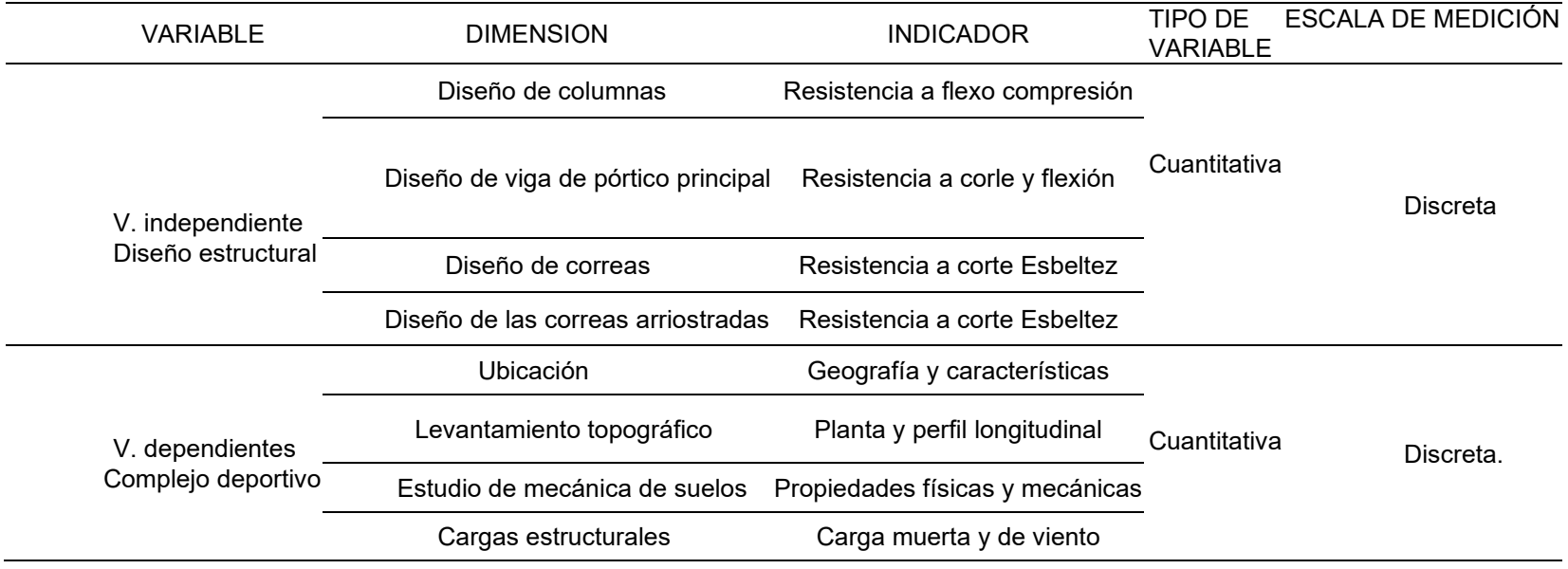

# **CAPÍTULO III**

# **3. METODOLOGÍA DE LA INVESTIGACIÓN**

## **3.1. TIPO DE INVESTIGACIÓN**

## **3.1.1. ENFOQUE**

Se define que el actual estudio tendrá un conjunto de procesos secuenciales y rigurosos. Los cuales parten de una idea que es realizar el diseño de un complejo polideportivo siguiendo las normas peruanas y también la norma internación AISC. (Hernández Sampieri, Baptista, & Fernández, 2010)

Por lo anterior mencionado este trabajo seria de carácter cuantitativo ya que reviso varias fuentes tanto nacionales como internaciones con el fin de obtener un diseño óptimo de los elementos estructurales.

## **3.1.2. ALCANCE O NIVEL**

Se define que el presente trabajo de investigación se recolectara datos como las propiedades físicas del suelo, características de los materiales, levantamiento topográfico entre otros conjuntos de datos con la finalidad de relacionarlos para realizar el diseño del complejo deportivo. (Hernandez, 2014)

Por lo anterior mencionado esta investigación seria de carácter correlación.

## **3.1.3. DISEÑO**

La conceptualización del vocablo diseño cuenta la táctica o el plan elaborado para recabar información que sea necesario; de esta forma, además, la averiguación se caracteriza por ser el conjunto de procedimientos metódicos, analíticos y empíricos que utilizamos para analizar un problema o fenómeno. (Hernandez, 2014).

Por lo anterior mencionado esta investigación seria de carácter no experimental porque las normas de diseño de la E090 y el código de diseño internacional AISC.

## **3.2. POBLACIÓN Y MUESTRA**

## **3.2.1. POBLACIÓN**

La población presente será todos los complejos deportivos ubicados en el distrito, provincia y departamento de Huánuco.

### **3.2.2. MUESTRA**

La Muestra actual será todos los complejos deportivos ubicados en el centro de la ciudad de Huánuco, provincia y departamento de Huánuco.

## **3.3. TÉCNICAS E INSTRUMENTOS DE RECOLECCIÓN DE DATOS**

## **3.3.1. PARA LA RECOLECCIÓN DE DATOS**

Para la recolección de datos de la presente investigación primeramente se empleará la técnica de la observación, se trata de un enfoque que implica examinar atentamente el fenómeno, hecho o caso, recopilar datos y documentarlos para futuras investigaciones. Cualquier método de investigación necesita la observación como componente clave para recopilar tantos datos como sea factible para el investigador, ya que se analizara las propiedades del terreno para reconocer las características geográficas donde se plantea el proyecto, se ejecutó un levantamiento topográfico y una investigación de suelo para conocer las características físicas y mecánica, también se realizó búsquedas bibliográficas para recolectar diferentes parámetros y fórmulas para el análisis y diseño del complejo deportivo.

## **3.3.2. PARA LA PRESENTACIÓN DE DATOS**

- CIVIL 3D para realizar el levantamiento topográfico de los puntos geodésicos.
- CYPE 3D para modelamiento, el análisis y el diseño del complejo deportivo.
- EXCEL para el predimencionamiento de los elemento estructúrales y corrección de los desplazamientos laterales.
- Ms Project para la elaboración del cronograma

## **3.3.3. PARA EL ANÁLISIS E INTERPRETACIÓN DE LOS DATOS**

Para poder realizar el análisis e interpretación de datos los datos para la actual investigación, se emplearon los softwares Google Earth, Software Excel, Civil 3D, CYPE 3D, Ms Project, AUTOCAD y software Word. También se empleó ensayos de laboratorio de suelos, y el método de Batelle Columbus para el estudio de impacto ambiental, y fundamentalmente se empleó la norma E030 de diseño sismorresistente, norma E090 estructuras metálicas y la norma de diseño AISC.

# **3.4. TÉCNICAS PARA EL PROCESAMIENTO Y ANÁLISIS DE DATOS**

Como primer punto se realizará un reconocimiento del área donde se ubica el proyecto y un estudio de suelo con el fin de conocer las propiedades del terreno, parámetros sísmicos como el factor de zona, factor de uso, aceleración de respuesta espectral y factor de modificación de respuesta. Se empleará el software AUTOCAD para realizar la distribución de las columnas y vigas, Excel para realizar distintos cálculos como el predimensionamiento de los elementos estructurales. se ejecutará el modelamiento, análisis y diseño estructural de los elementos en el Programa CYPE 3D y últimamente todo se detallará en un plano hecho en AUTOCAD.

# **CAPÍTULO IV**

# **4. RESULTADOS**

# **4.1. PROCESAMIENTO DE DATOS Y ASPECTOS GENERALES**

Descripción del proyecto

## ➢ **Arquitectura de la edificación**

El edificio en mención se halla situado dentro de la ciudad de Huánuco (Jr. Huallayco la cuadra 1 ). Se ha planeado sobre un terreno de 45x25 m2. El estudio incumbe a un polideportivo el cual será seccionado en 2 campos de futbol para la recreación. La arquitectura presenta columnas de 8 metros con una cobertura curva la cual cuenta con una altura de 11 metros en el centro.

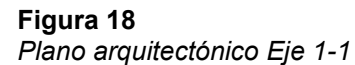

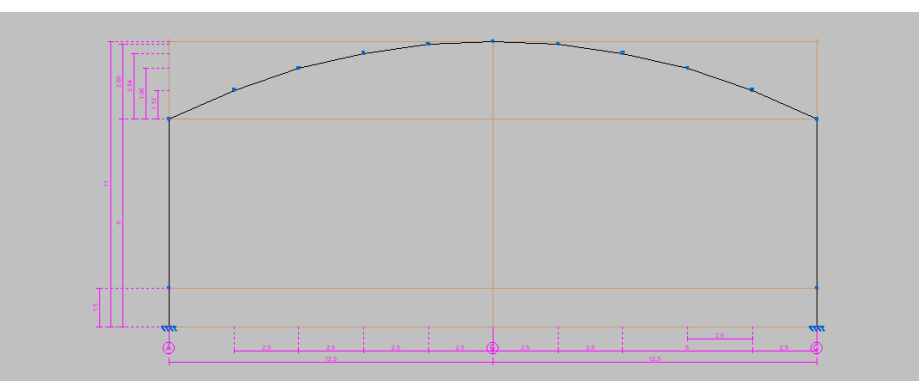

Nota: en la figura se consigue ver el inicio del modelamiento en el programa CYPE 3D, en donde se ve una vista del eje 1-1

### **Figura 19**

*Plano arquitectónico Eje A-A*

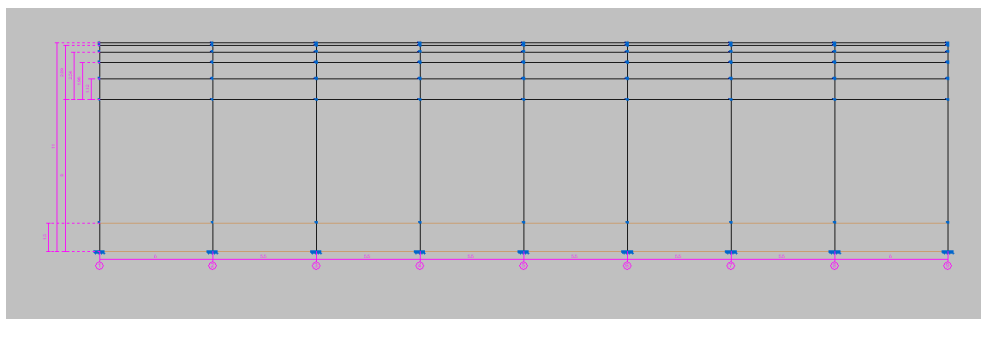

Nota: en la figura se consigue ver el inicio del modelamiento en el programa CYPE 3D, en donde se ve una vista del eje A-A

**Figura 20** *Plano arquitectónico vista en planta*

|  |  | —— | . . |  | -- |
|--|--|----|-----|--|----|

Nota: en la figura se consigue ver el inicio del modelamiento en el programa CYPE 3D, en donde se ve una vista en planta

### **Figura 21**

*Plano arquitectónico vista 3D*

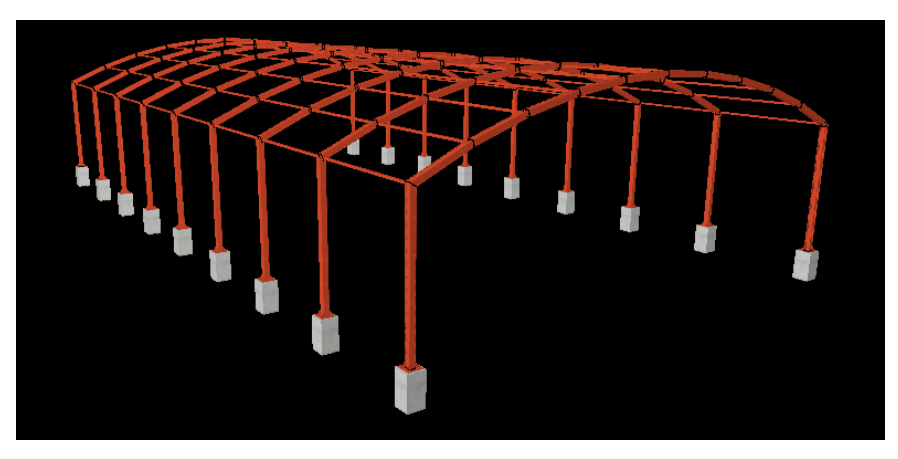

Nota: en la figura se consigue ver un renderizado de la estructura con sus respectivos pilares en donde se encontrará apoyado las columnas de acero.

# **4.1.1. ESTUDIO DE MECÁNICA DE SUELOS (EMS)**

El estudio de mecánica de suelos (EMS) de la edificación en cuestión se elabora en el laboratorio de allí se obtienen los aspecto básicos del suelo, tales como:

**A) Descripción del suelo y estratigrafía estructura:** Los resultados conseguidos para el edificio EMS se recogieron de dos pozos, uno ubicado en el lado oeste y otro en el lado este.

**Tabla 5** *Calicatas y muestras*

| calicata           | calicata 1 | calicata 2 |
|--------------------|------------|------------|
| muestra            | M-1        | $M-2$      |
| profundidad        | 3.1        | 3.9        |
| Cultivos y otros   | 0.8        | 0.8        |
| material ML        | 12         | 1.2        |
| <b>SUCS: GM GC</b> | 21         | 2.9        |
| AASHTO: A-1-       |            |            |

- **B) Tipo, profundidad de cimentación o profundidad de desplazamiento (Df):** Según SME, la cimentación construida se calcula a una profundidad de desplazamiento de cimentación (Df) de 1,50 m con las alternativas existentes para la luz del edificio y el criterio estructural
- **C) Capacidad de carga (aceptable q) y Asentamiento superficial instantáneo (S):** La capacidad portante aceptable del sustrato se determina utilizando la teoría de Terzaghi. La capacidad portante se determina estimando un factor de seguridad mínimo (F.S) de 3.0 para falla por cortante, luego verificando que el asentamiento diferencial causado por esta presión no sea mayor que el permitido.

Capacidad de carga (q aceptable) y asentamiento superficial instantáneo

**Tabla 6** *Capacidad portante y asentamiento*

| calicata   | <b>UBICACIÓN</b> | CP en<br>kg/cm2 | asent. S en cm |
|------------|------------------|-----------------|----------------|
| calicata 1 | oeste            | 2.86            | 0.75           |
| calicata 2 | este             | 1.85            | 0 75           |

## **4.1.1.1. NORMAS EMPLEADAS**

Las consideraciones y los cálculos convenientes para el análisis de la edificación y el diseño estructural en este tratado se llevan a cabo de conformidad con lo dispuesto en el Reglamento Nacional de Edificación (RNE)

### **Tabla 7** *Normas empleadas*

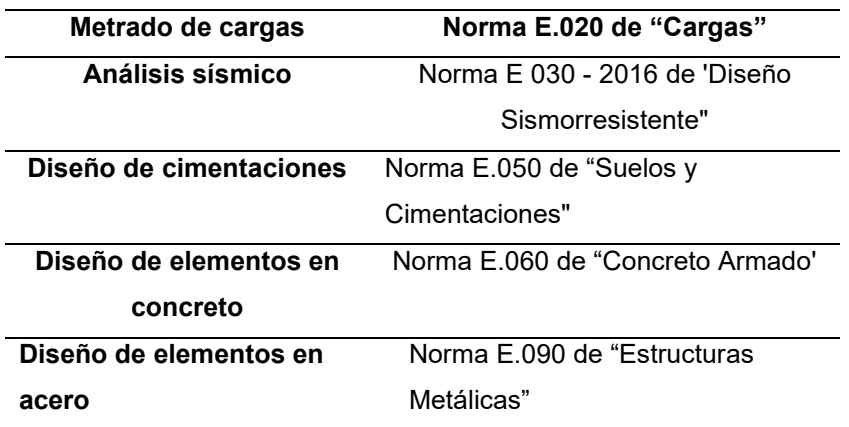

# **4.1.1.2. CARGAS DE DISEÑO**

Para poder analizar la estructura de la edificación y diseñar diferentes elementos estructurales, se deben tener en cuenta las siguientes cargas nominales:

# • **Carga muerta (CM)**

### **Tabla 8**

*Carga muerta en la edificación*

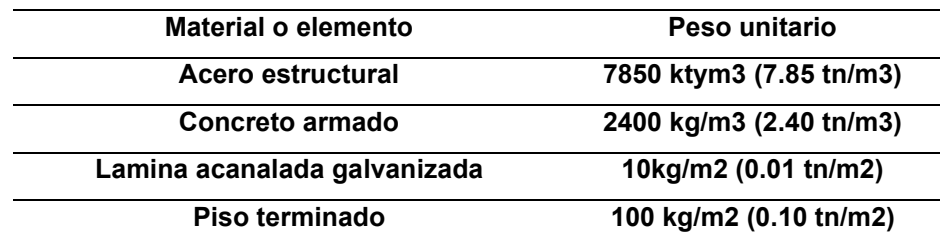

## • **Carga viva (CV) y carga viva azotea (Lr):**

### **Tabla 9**

*Carga viva en la edificación*

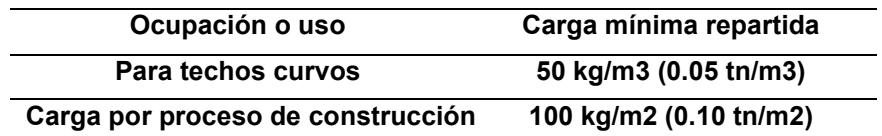

# **4.1.1.3. MÉTODOS DE DISEÑO**

Los elementos estructurales de acero se diseñan de acuerdo con las condiciones de resistencia utilizando el método de diseño de coeficiente de carga y arrastre (LRFD)

Para lo cual se debe cumplir la siguiente expresión:

- Resistencia Requerida  $\leq$  Resistencia de Diseño
- $Ru \leq \phi Rn$

La siguiente es una combinación de cargas según la norma E.090 y cargas del método de Diseño de Coeficiente de Arrastre (LRFD) que debe satisfacer la siguiente ecuación:

- $\bullet$  1,4D
- $1,2D + 1,6L + 0,5(Lr \circ S \circ R)$
- $1,2D + 1,6(Lr 6 S 6 R) + (0,5L 6 0,8W)$
- $1,2D + 1,3W + 0,5L + 0,5(Lr \circ S \circ R)$
- $1,2D \pm 1,0E + 0,5L + 0,2S$
- 0,9 $D \pm (1,3W 6 1,0E)$

Dependiendo de las cargas de diseño determinadas para el estudio en cuestión, las combinaciones de carga se pueden reducir a lo siguiente:

1,4  $1,2D + 1,6L$  $1,2D + 1,6Lr$  $1,2D + 0,5L$  $1,2D \pm 1,0E + 0,5L$  $0.9D + 1.0E$ 

El diseño para las condiciones de servicio se logrará habilitando los métodos de diseño de resistencia (ASD). Las combinaciones de carga para el método de cálculo de la resistencia permisible (ASD), de acuerdo con la NORMA E.090 (propuesta final 2016), son las siguientes:

 $\overline{D}$ 

 $D + L + (Lr \acute{o} S \acute{o} R)$  $D \pm (W \acute{o} 0.7E)$  $D + 0.75L + 0.75Lr \pm 0.75(W \t0.07E)$ 

 $0,6D \pm (W 6 0,7E)$ 

### **4.1.1.4. MATERIALES EMPLEADOS**

➢ Acero estructural A36 - perfil metálico cuadrado y rectangular

Esfuerzo de fluencia: Fy = 2530 kg/cm2 (36 ksi)

Módulo de elasticidad: E= 2100000 kg/cm2 (29000 ksi)

Módulo de poisson:  $\mu = 0.30$  (elástico), 0.50(plástico)

Módulo de cortante: G = 800000 kg/cm2 (11200 ksi)

Coeficiente de expansión térmica :  $\alpha = 11.25 \times 10^{-6}$  °C

➢ Concreto armado:

Resistencia a la compresión:

F'c = 280 kg/cm2 (4 ksi)

Módulo de elasticidad:

$$
E = 1500\sqrt{F'c} \Rightarrow 1500\sqrt{280} \frac{kg}{cm^2} = 250998.01 \, kg/cm2
$$

- ➢ Conectores de corte:
- Esfuerzo último de tensión: Fu = 65 ksi (4570 kg/cm2)
- ➢ Pernos de alta resistencia y pernos de anclaje:
- Esfuerzo último de tensión (ASTM A325): Fu = 120 ksl (8434 kg/cm2)
- ➢ Soldadura estructural E70XX:
- Esfuerzo último de tensión: FEXX = 70 ksi (4920 kg/cm2)
- ➢ Acero de refuerzo grado 60:
- Esfuerzo de fluencia: Fy =  $4200$  kg/cm2  $(60 \text{ ksi})$
- Módulo de elasticidad:  $E = 2100000$  kg/cm2 (29000 ksi)

# **4.1.2. CONFIGURACIÓN ESTRUCTURAL**

Estructuración

• Esqueleto estructural

Para definir los dos sistemas portantes de dirección principal X e Y de las estructuras principales que componen la edificación, respetar el sistema portante que se muestra en la Tabla 10 de la Norma E.030, como se muestra en la siguiente tabla.

#### **Tabla 10** *Sistema estructural*

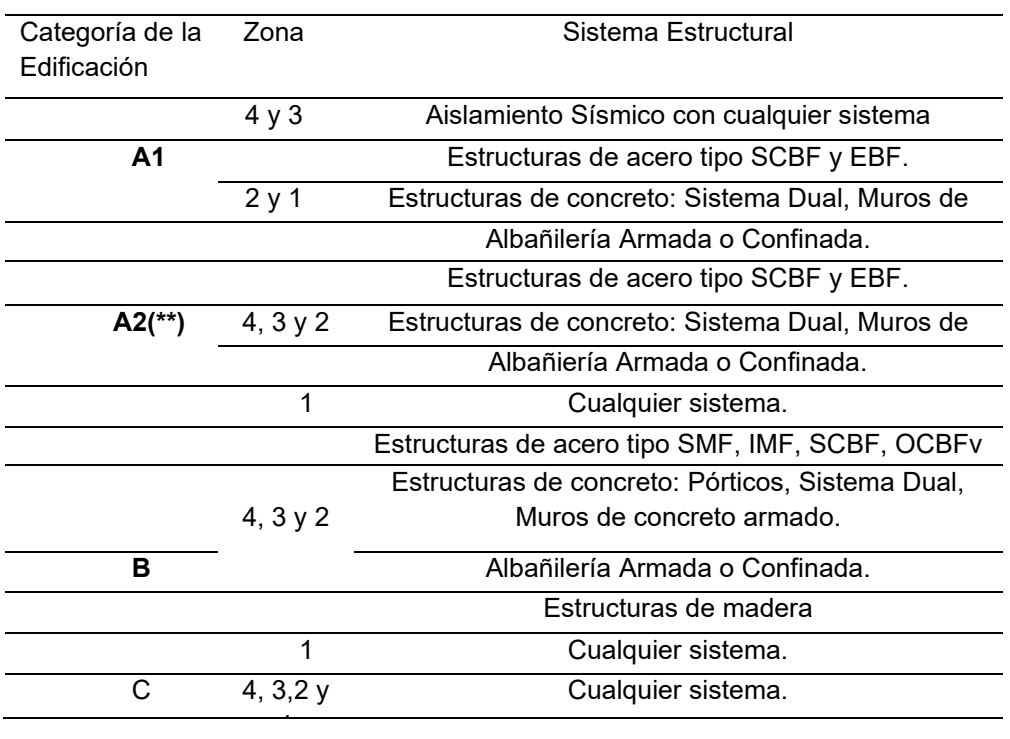

Los sistemas estructurales en ambas direcciones del edificio, se consideran edificios de clase A2 normales y pronosticados en la zona 2, de la siguiente manera:

- Dirección X-X : Consiste en estructuras de acero tipo: Pórticos Excéntricamente Arriostrados (EBF).
- Dirección Y-Y: Consiste en estructuras de acero tipo: Pórticos Excéntricamente Arriostrados ( EBF).

## • **Elementos estructurales**

Según el plano arquitectónico la estructuración de cada elemento estructural:

**a) Pilar:** el pilar se ubicó a 1.5 del nivel del suelo con el objetivo de proteger a las columnas de los factores ambientales, en este pilar ira empotrada las columnas de los ejes X e Y.

- **b) Cordones o viguetas:** Se construyen según el principio de la luz más corta, es decir, paralelos al eje Y-Y entre los ejes 1-1, 2-2 ,3-3,4-4,5- 5,6-6,7-7,8-8 y 9-9.
- **c) Vigas de pórtico en X-X:** Se estructuraron venerando la arquitectura, las cuales se tendrán vigas en forma de arco en todos los pórticos.
- **d) Columnas:** respetando estructuralmente los ejes XX principales o fuertes de la sección y disponiéndolos paralelos a toda la estructura del eje X-X. Las vigas más pesadas soportan la carga, por lo que funciona mejor frente a cargas gravitatorias. Para el eje más fuerte del perfil de la columna. Asimismo, ante cargas sísmicas, el sismo Y-Y es más rígido que el sismo X-X.

## • **Predimencionamiento**

-vigas

Para vigas se tomarán un predimensionamiento para el peralte de Luz/70.

### **Tabla 11**

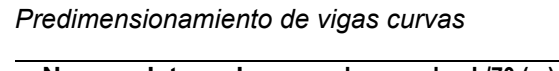

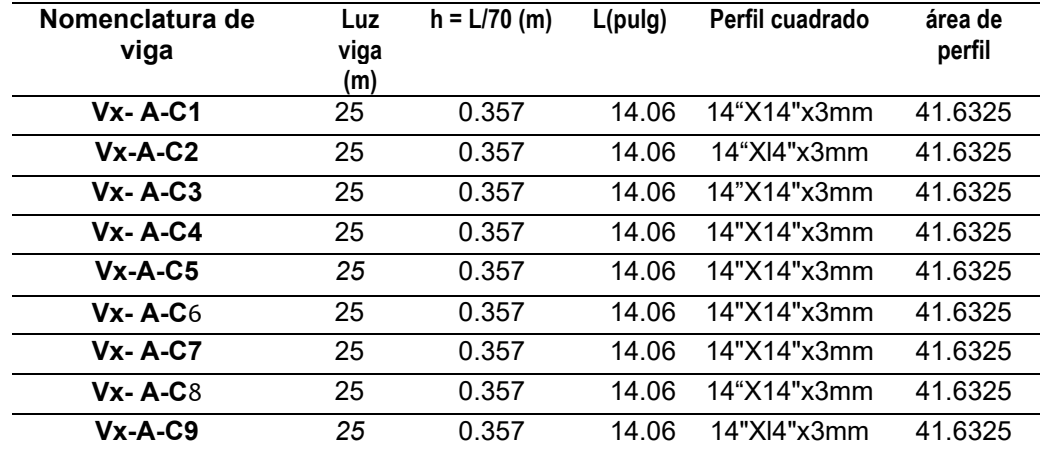

### **Correas**

Para correas tomaremos un predimensionamiento para el peralte de Luz/60.

### **Tabla 12**

*Predimensionamiento de correas*

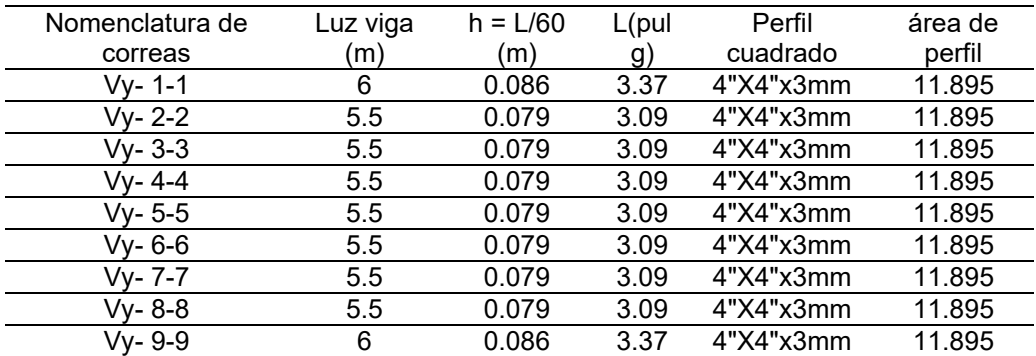

• columnas

Para el predimensionamiento de las columnas se empleará el método de cargas por gravedad según la siguiente ecuación:

### $Ag \geq Pu/\phi c$  Fcr

Considerando la relación de esbeltez del semielaborado Kl/r = 50, la tensión crítica de deformación Fcr = 2227 kg/cm2 (Fcr se evalúa de acuerdo con la información dada en el marco teórico). y de un  $\phi c = 0.9$ 

#### **Tabla 13**

*Predimensionamiento de las columnas*

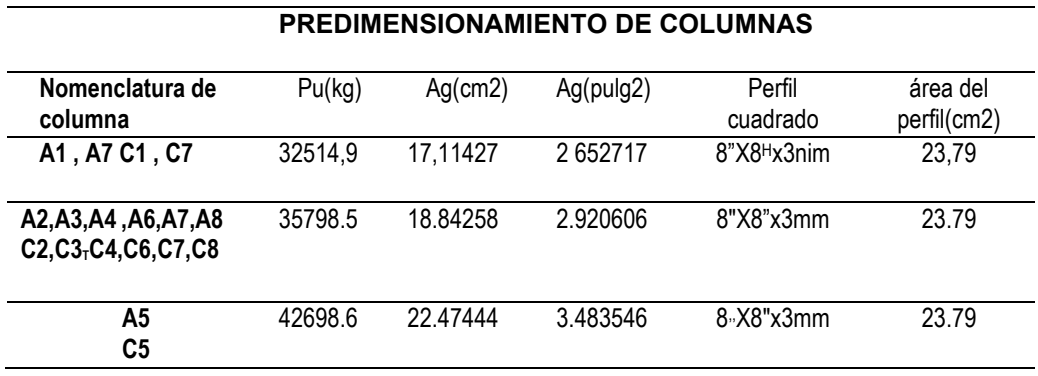

Con estas dimensiones realizaremos el modelamiento y el posterior análisis estructural.

## **4.1.3. MODELAMIENTO DE LA ESTRUCTURA**

Para ejecutar el modelamiento de la estructura en el programa CYPE 3D, se parte del predimensionamiento el cual ya fue elaborado en el anterior punto, una vez definido las dimensiones procederemos modelar en el software.

Definimos los datos generales del modelo como, el acero laminado, acero conformado, el concreto y otras tipologías como se mientras en la sucesiva imagen.

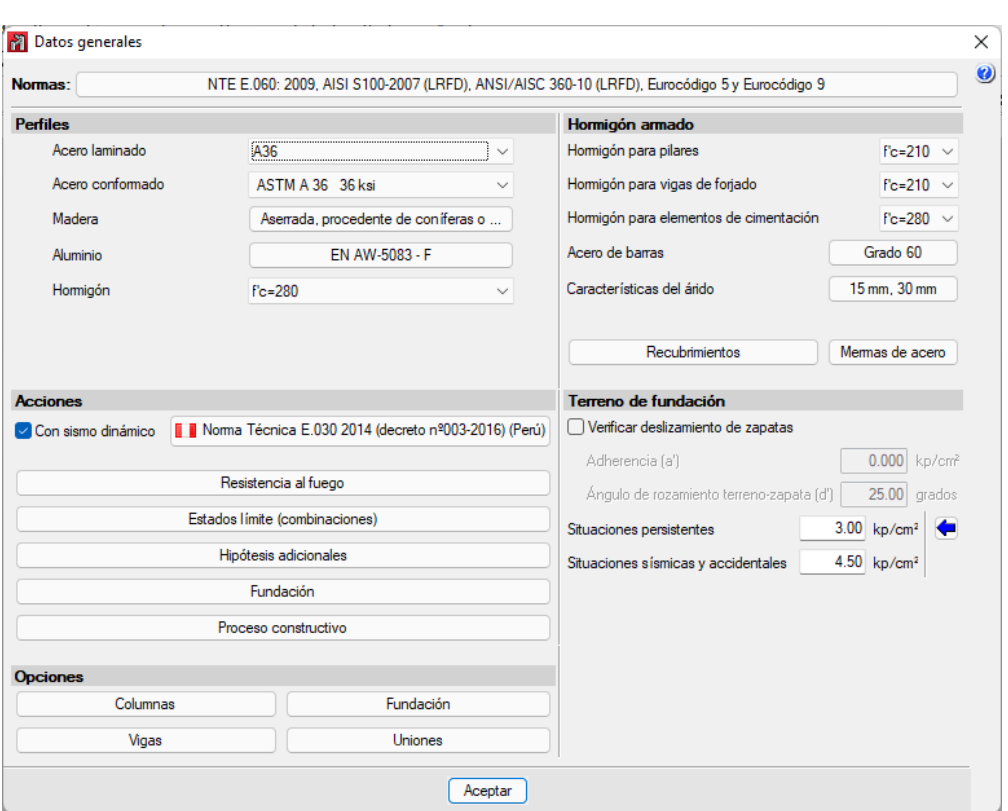

### **Figura 22** *Datos generales CYPE 3D*

Nota: en la imagen se observa diferentes datos para seleccionar según nuestra necesidad como la norma que emplearemos, el tipo de acero, la resistencia del concreto, consideraciones de sismo, acero de refuerzo, etc.

Para el análisis sísmico indicamos el país de la normativa que se empleara en nuestro caso indicamos que emplearemos la norma E030, e indicamos las direcciones de las fuerzas sísmicas a aplicar.

También indicaremos el coeficiente de reducción estructural, la zona sísmica en la cual se encuentra Huánuco, el tipo de suelo, la categoría del edificio y el número de modos de vibración.

### **Figura 23** *Normativas para el diseño sismorresistente*

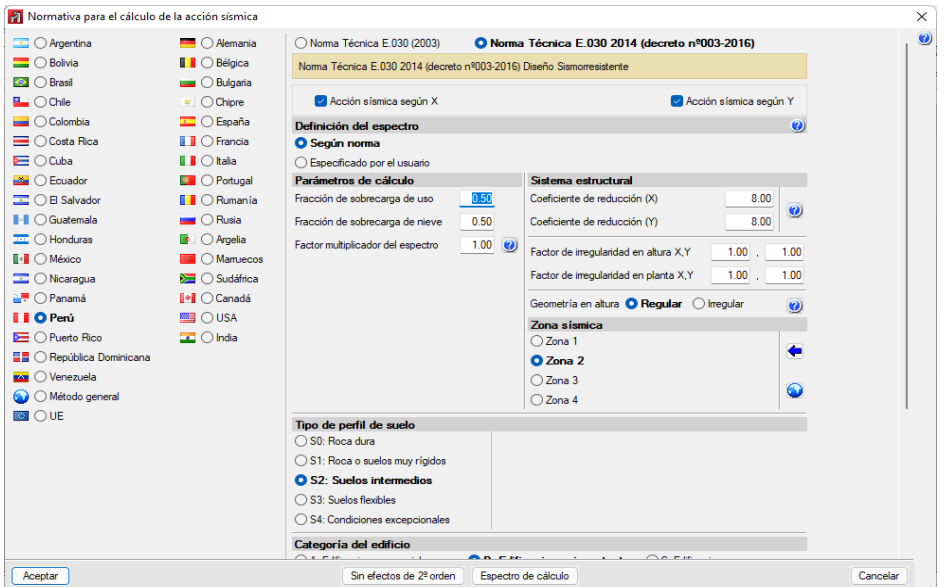

Nota: en la imagen se observa las diferentes normas disponibles para el análisis y diseño de los países en donde se emplea el software CYPE, así también en la parte derecha se observa parámetros sismorresistentes como el uso de la estructura, las irregularidades, etc.

### **Figura 24**

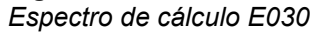

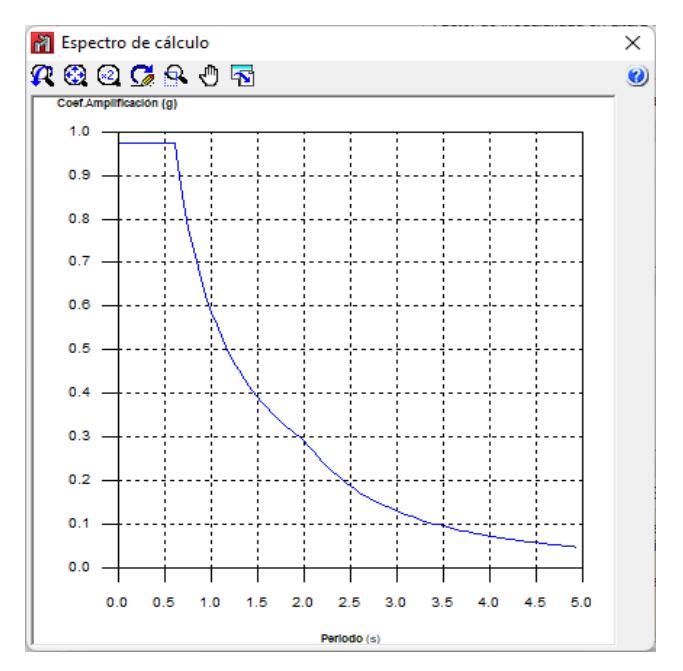

Nota: en la imagen se observa el espectro de respuesta según los parámetros sismorresistentes que hallamos introducido en el software.

Definimos las rejillas para ayudarnos con el modelamiento,graficaremos las líneas según el plano arquitectónico.
*Rejillas para el modelo en CYPE*

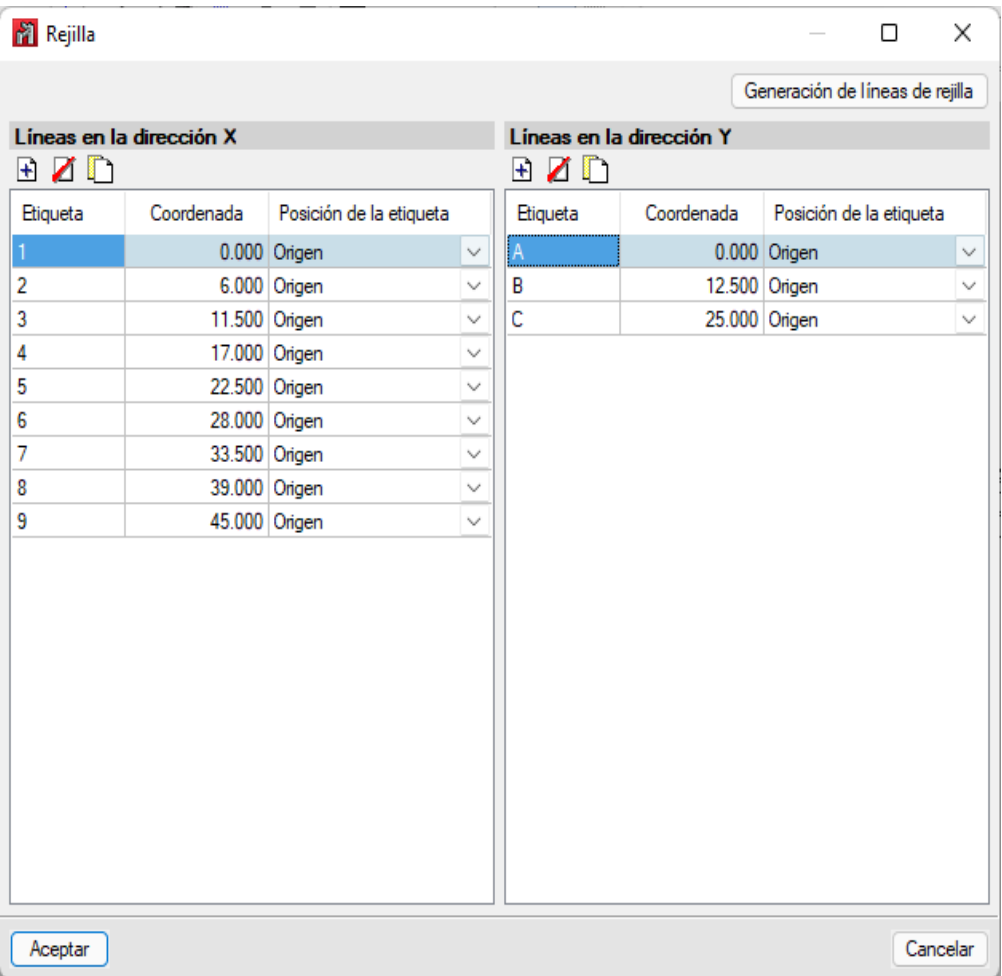

Nota: en la imagen se observa las distancias de las coordenadas tanto para el eje X y Y, esto para que nos sirva a modo de guía al momento de realizar el modelamiento de la estructura.

Definimos los perfiles cuadrados solicitados en el predimencionamiento.

*Perfiles cuadrados para el modelado*

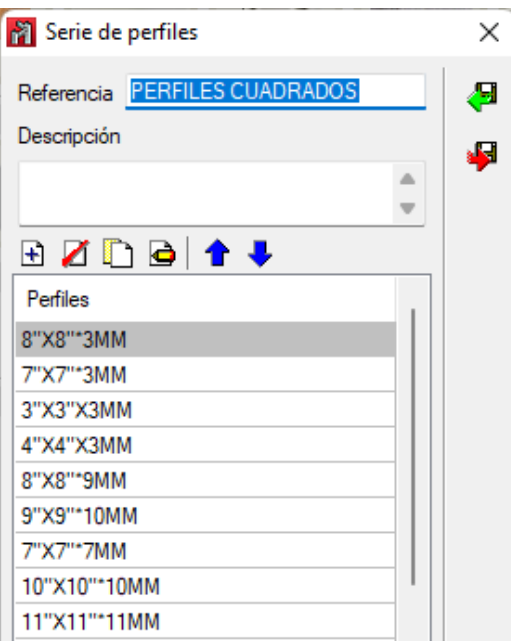

Nota: en la imagen se observa los perfiles que emplearemos según los resultados que nos brinde el programa, de modo que se ira optimizando los perfiles.

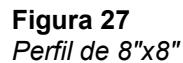

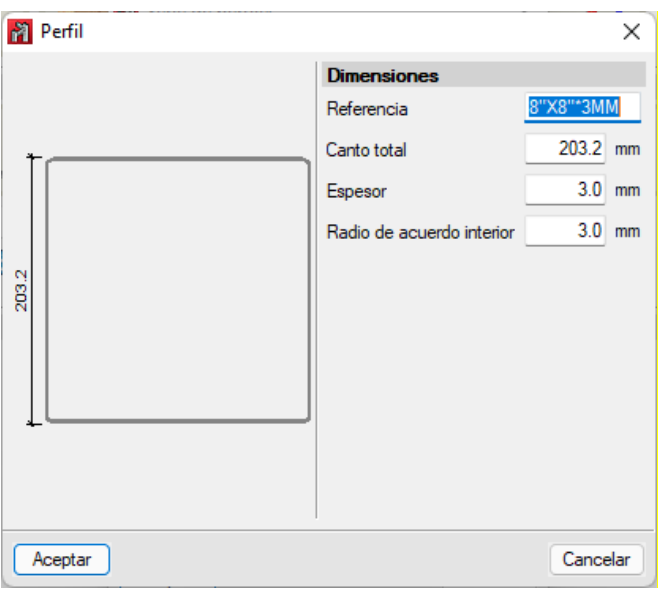

Nota: en la imagen se observa un perfil tubular de 8 pulgadas por 8 pulgadas con un espesor de 3 mm.

Modelamos la estructura según planos arquitectónico como se muestra en la sucesiva imagen.

#### **Figura 28** *Estructura 3D predimensionamiento*

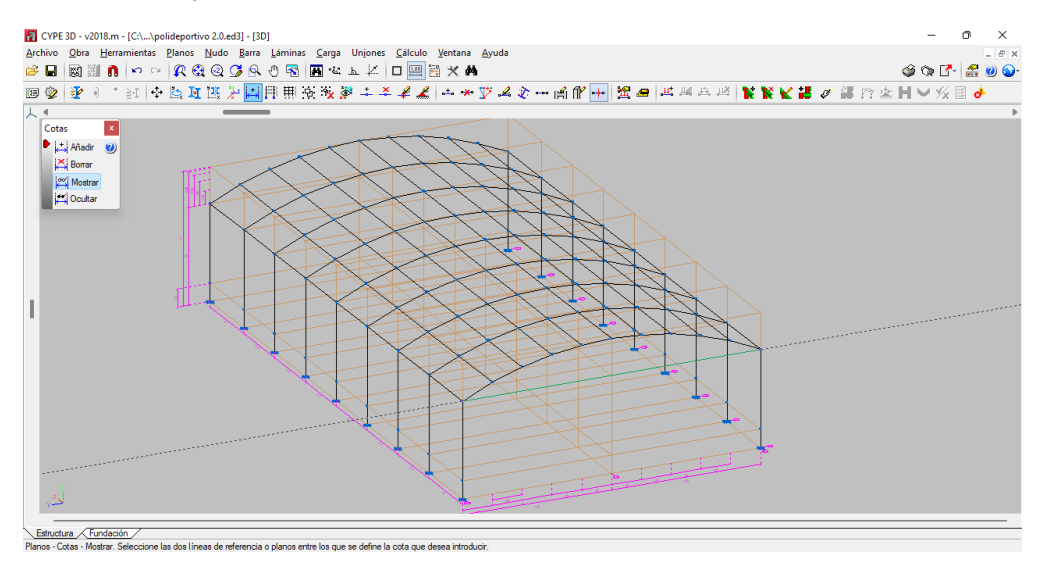

Nota: en la imagen se observa el modelamiento terminado con todos los perfiles ubicados tanto en las columnas como las vigas*.*

Asignamos los diferentes apoyos empotrados y articulados en la estructura, en las columnas colocaremos apoyos empotrados y en las correas porque no conforman parte estructural de la edificación se le pondrá apoyos articulados.

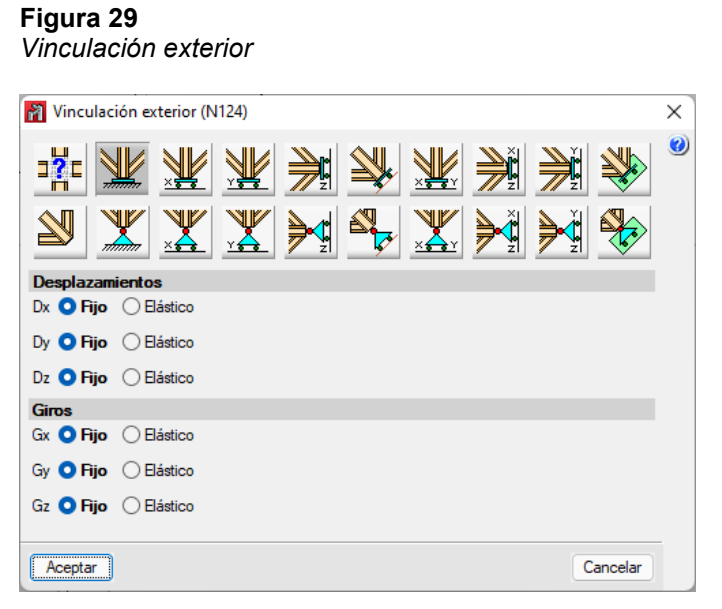

Nota: en la imagen se observa los diferentes tipos de apoyos que puede presentar la estructura, ya sea un apoyo empotrado, articulado, fijo, etc.

#### **Figura 30** *Vinculación interior - apoyo articulado*

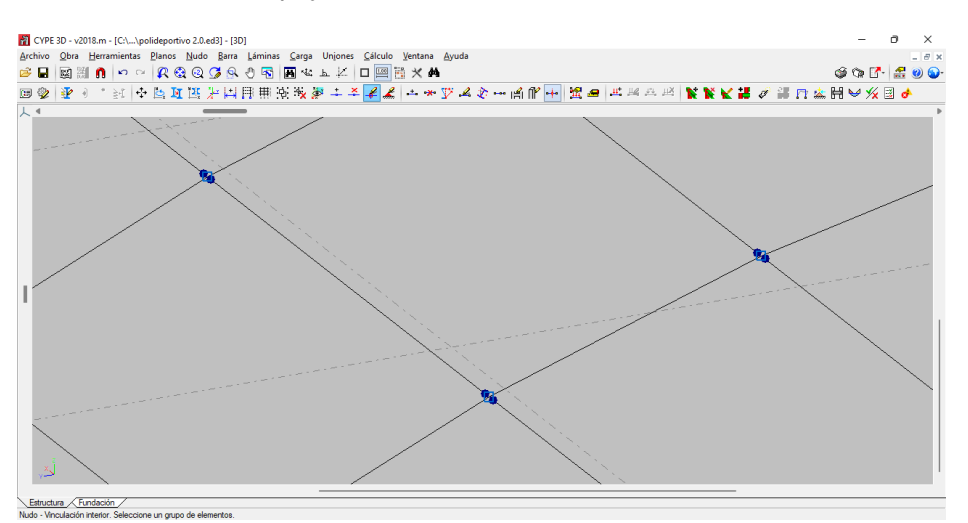

Nota: en la imagen se observa las vinculaciones internas que se indican al programa

para que este no tome en cuenta las cargas aplicadas a estos elementos.

Creamos uniones de soldadura en la unión entre las vigas y columnas, viga – viga y viga – base.

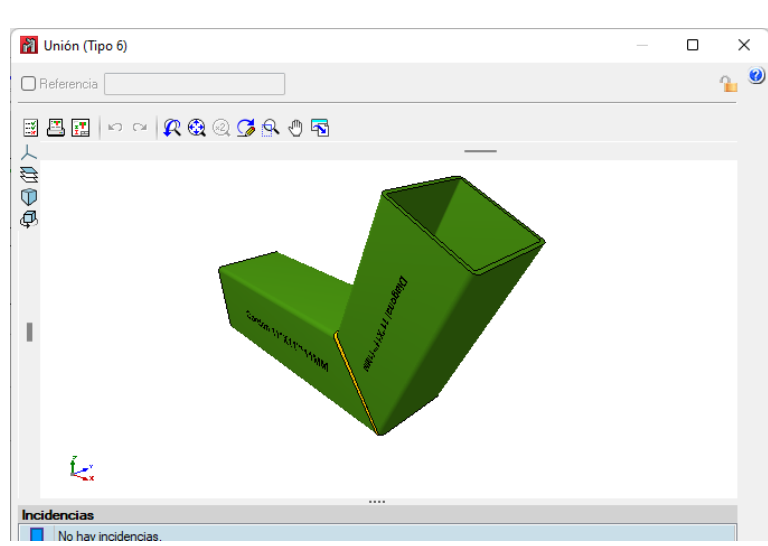

# **Figura 31**

*Unión de soldadura CYPE 3D*

Nota: en la imagen se observa la unión de un perfil tubular y como el programa interpreta estas uniones para su posterior análisis.

Asignamos las cargas a la cubierta, para ello haremos uso de la herramienta paños que nos ayudara a fijar carga en área.

#### **Figura 32** *Paños para añadir cargas vivas y muertas*

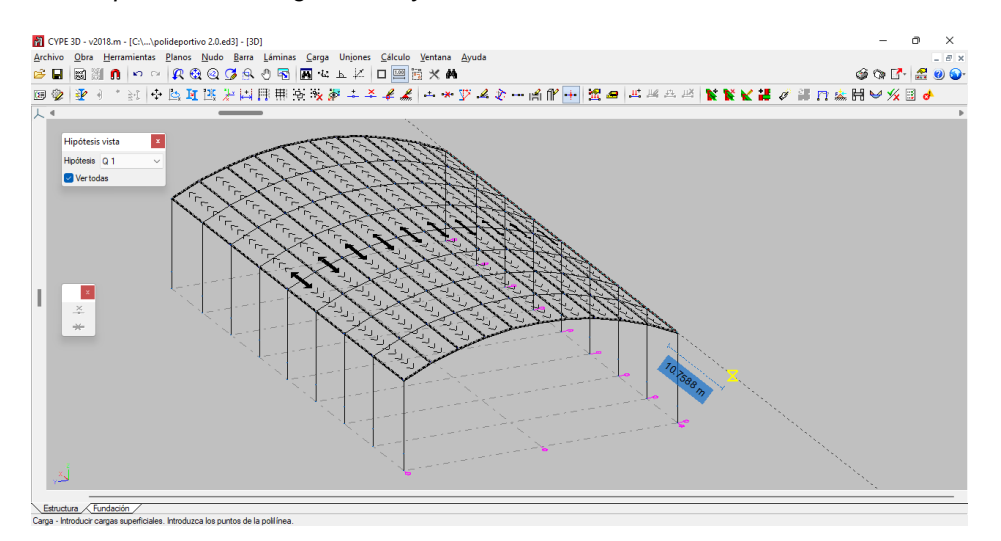

Nota: en la imagen se observa las cargas en área aplicada a toda la estructura, estas cargas son cargas muertas y vivas de techo que se colocan en la cubierta.

Asignamos las cargas según lo determinado en la norma E020.

### **Figura 33**

*Cargas aplicadas al polideportivo*

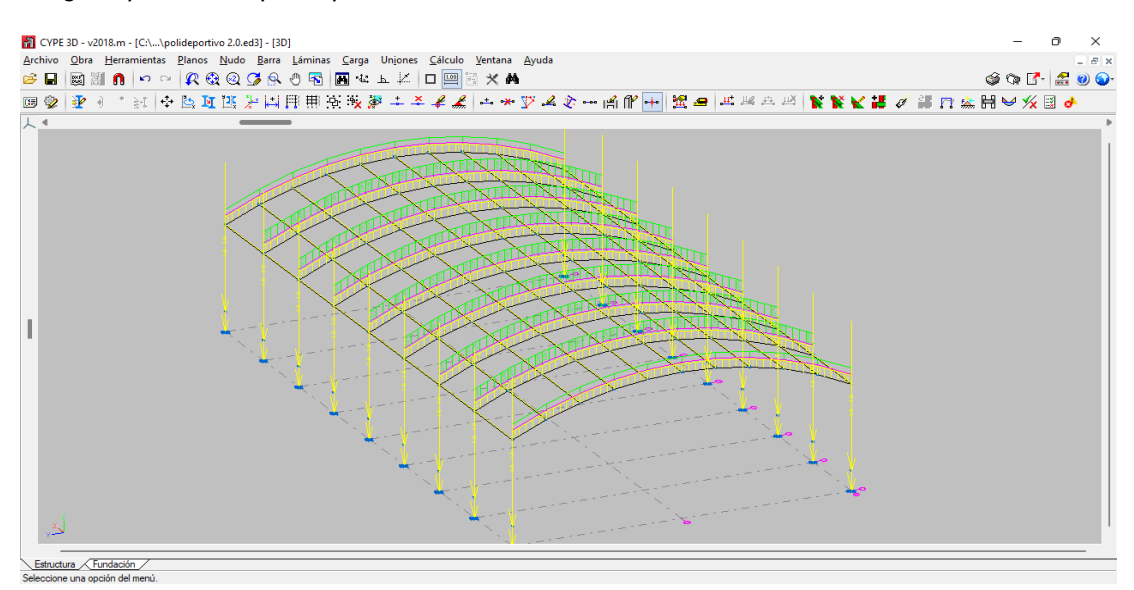

Nota: en la imagen se observa las cargas totales aplicadas a la estructura, como su peso propio, las cagas muertas y cargas vivas.

Verificamos la estructura por el análisis de la esbeltez, y denotamos que las dimensiones previamente predimensionadas estas sobredimensionadas en el caso de las vigas y en el caso de las columnas no cumplen con las normas de diseño entonces cambiamos las dimensiones de los elementos estructurales.

### **Tabla 14** *Redimensionamiento de columnas*

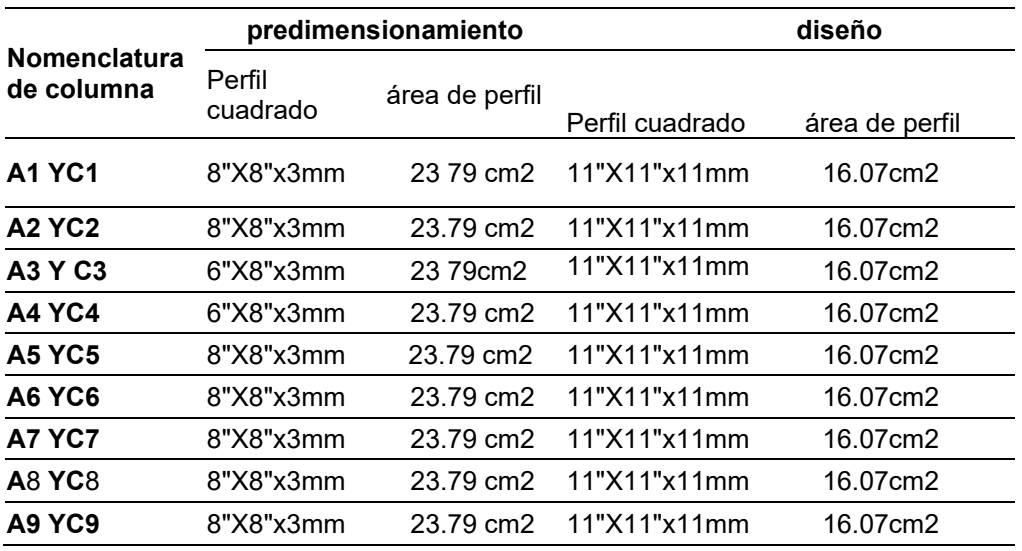

### **Tabla 15**

*Redimensionamiento de vigas*

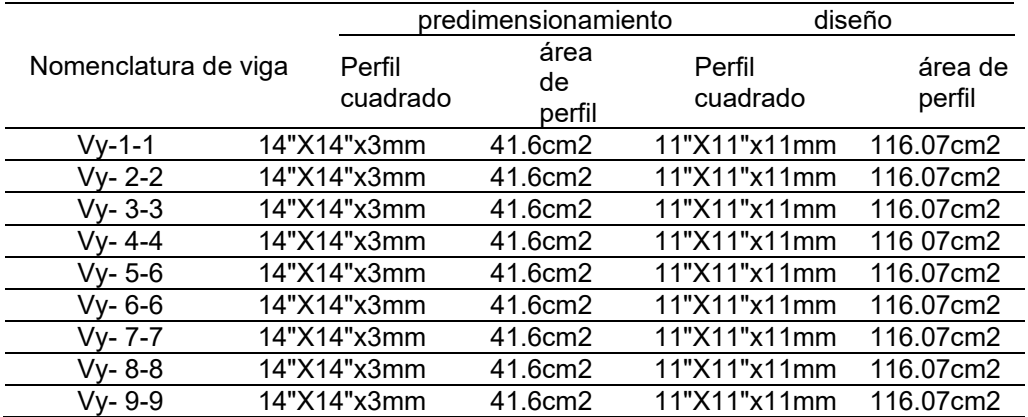

# **Tabla 16**

*Redimensionamiento de correas*

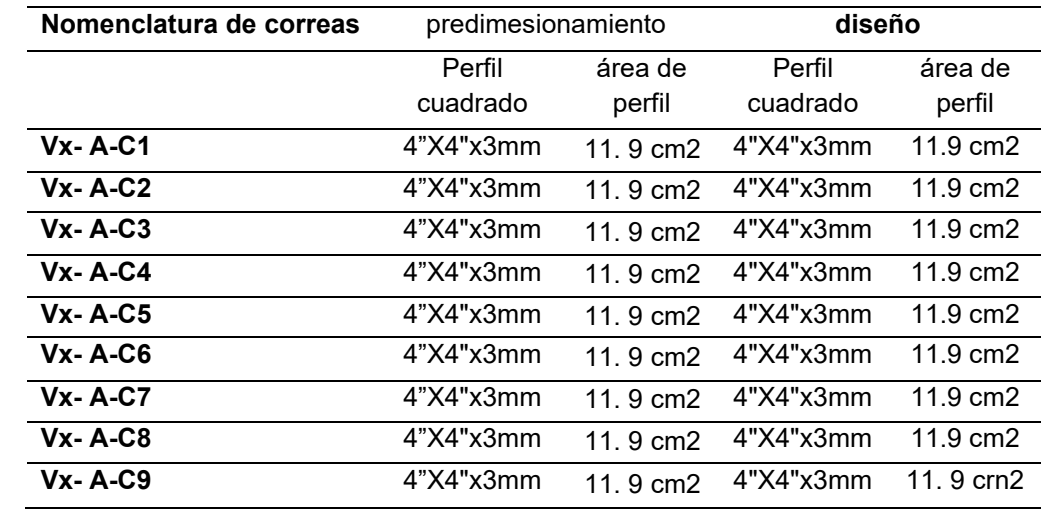

# **4.1.4. ANÁLISIS SISMORRESISTENTE DE LA ESTRUCTURA**

# • **Datos generales de sismo**

### **Figura 34**

*Sistema estructural*

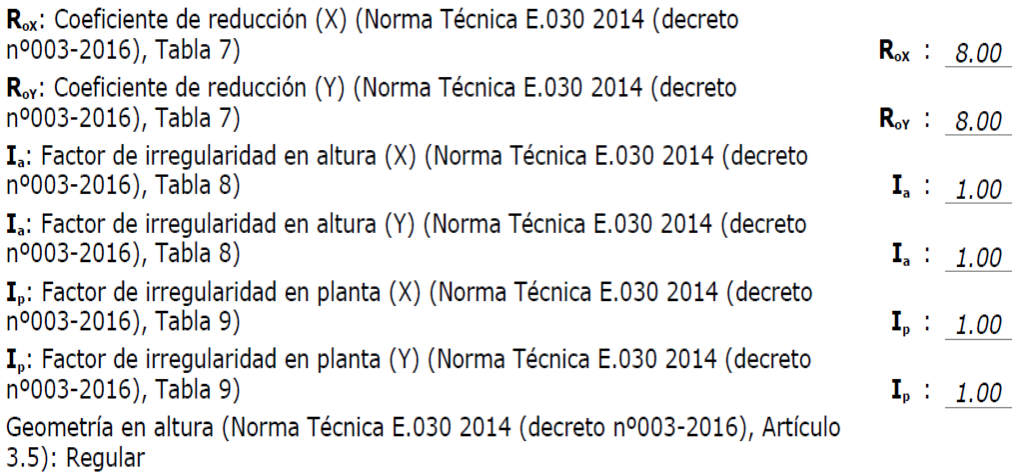

# • **Parámetros de cálculo**

Número de modos do vibración que intervienen en el análisis: Según norma

Fracción de sobrecarga de uso : 0.50

Fracción de sobrecarga de nieve : 0.50

Factor multiplicador del espectro: 1.00

### **Figura 35** *Espectro elástico de aceleraciones*

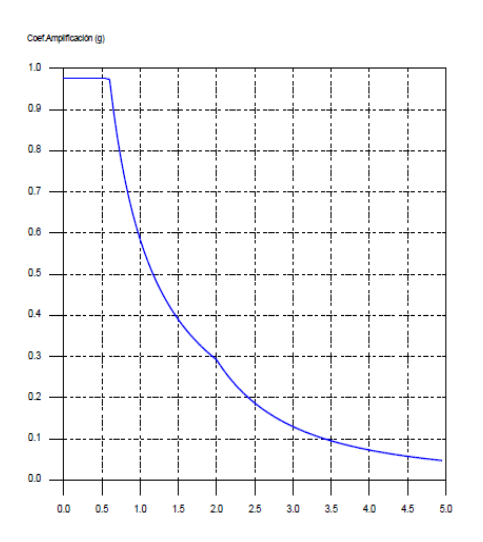

### Coef.Amplificación:

 $S_{ae} = Z \cdot U \cdot C \cdot S$ Donde:

$$
C = 2,5 \qquad T < T_p
$$

$$
C = 2,5 \cdot \left(\frac{T_p}{T}\right)
$$
  
\n
$$
T_p \le T < T_1
$$
  
\n
$$
C = 2,5 \cdot \left(\frac{T_p \cdot T_1}{T^2}\right)
$$
  
\n
$$
T_1 \le T
$$

es el factor de amplificación sísmica.

El valor máximo de las ordenadas espectrales es 0.975 g.

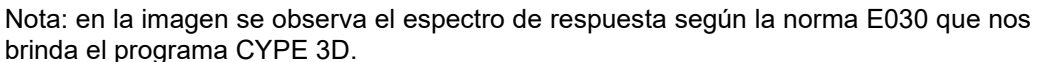

### **Figura 36**

### *Parámetros necesarios para la definición del espectro*

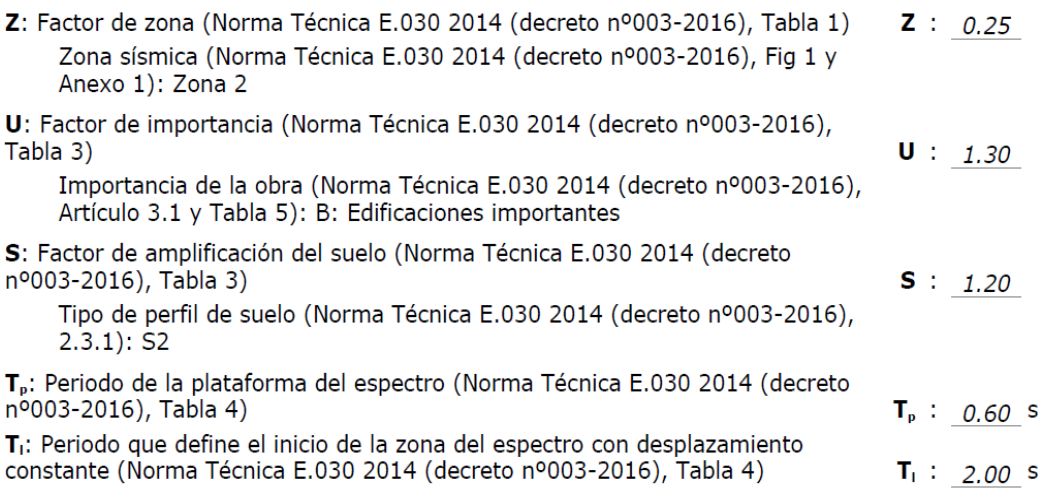

*Espectro de diseño de aceleraciones*

$$
S_a = \frac{S_{ae}}{R} = \frac{Z \cdot U \cdot C \cdot S}{R}
$$

R<sub>x</sub>: Coeficiente de reducción (X) (Norma Técnica E.030 2014 (decreto nº003-2016), Tabla 6)

 $R_x = R_{ox} \cdot I_a \cdot I_p$ 

R<sub>ox</sub>: Coeficiente de reducción (X) (Norma Técnica E.030 2014 (decreto nº003-2016), Tabla 7)

Ry: Coeficiente de reducción (Y) (Norma Técnica E.030 2014 (decreto nº003-2016), Tabla 6)  $R_y$  : 8.00

 $R_v = R_{ov} \cdot I_a \cdot I_p$ 

R<sub>ov</sub>: Coeficiente de reducción (Y) (Norma Técnica E.030 2014 (decreto nº003-2016), Tabla 7)

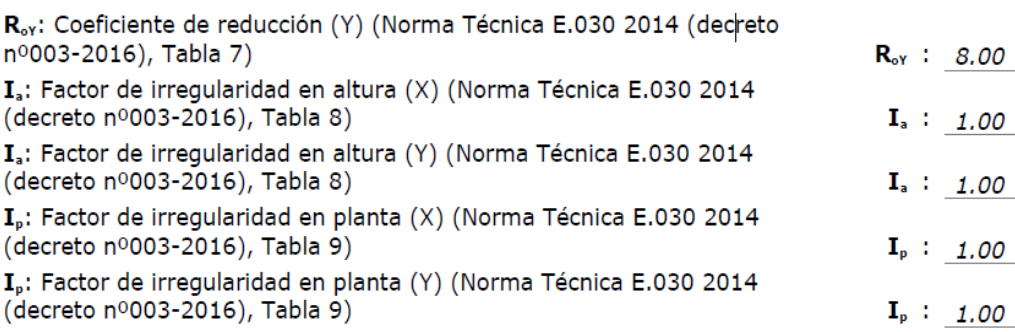

 $R_x$  : 8.00

 $R_{ox}$  : 8.00

 $R_{oY}$  : 8.00

### **Figura 38**

*Espectro de diseño según X*

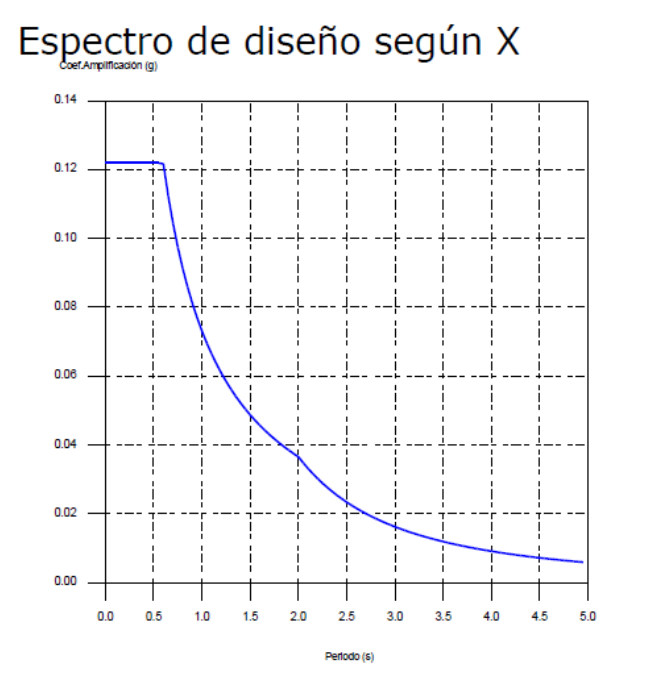

Nota: en la imagen se observa el espectro de respuesta según la norma E030 que nos brinda el programa CYPE 3D.

*Espectro de diseño según Y*

Espectro de diseño según Y

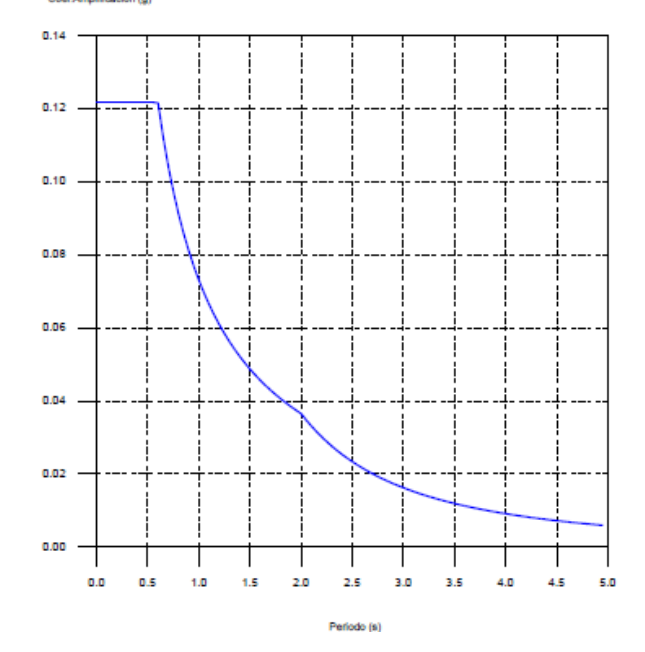

Nota: en la imagen se observa el espectro de respuesta según la norma E030 que nos brinda el programa CYPE 3D.

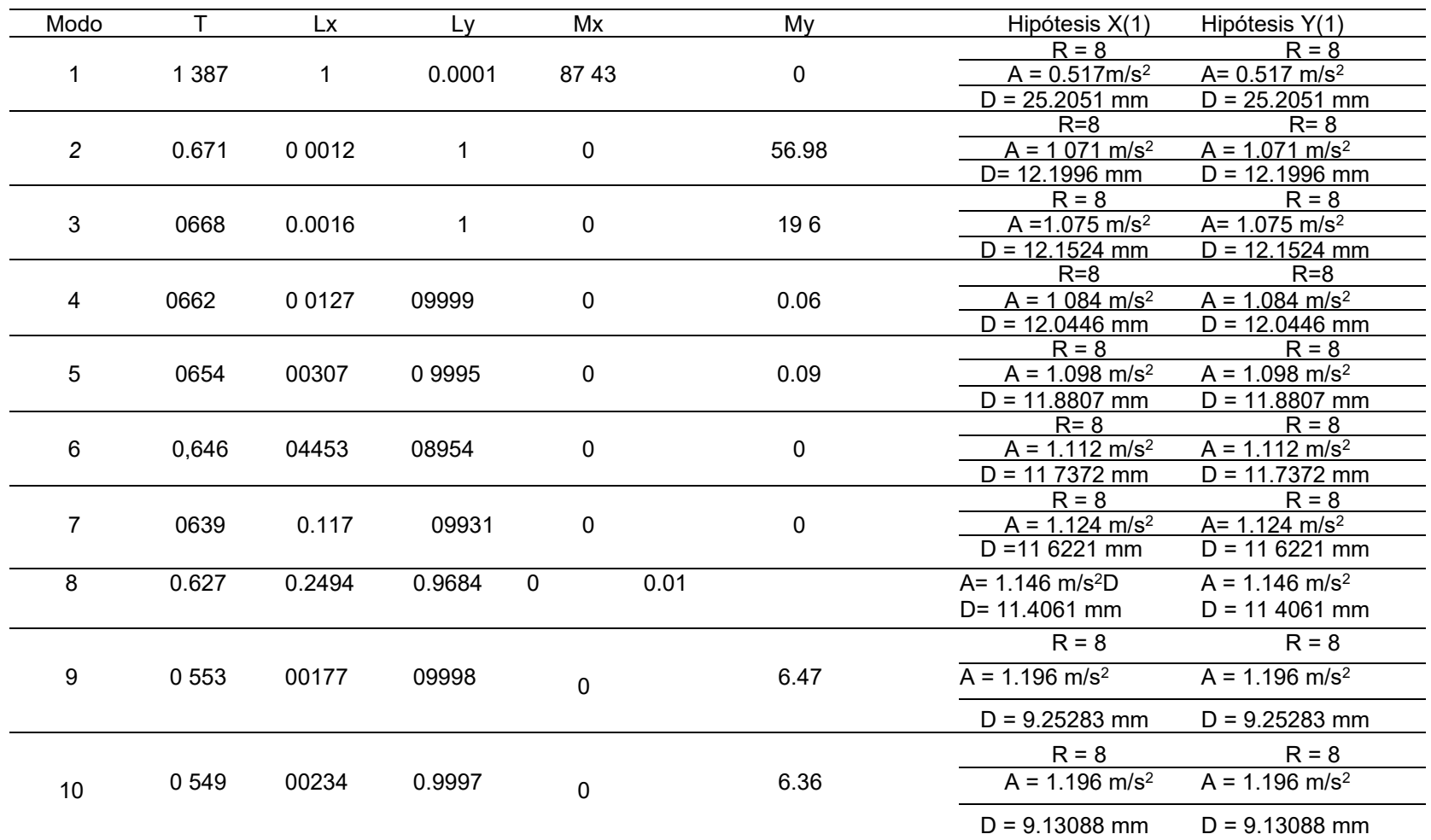

### **Tabla 17** *Modos de vibración*

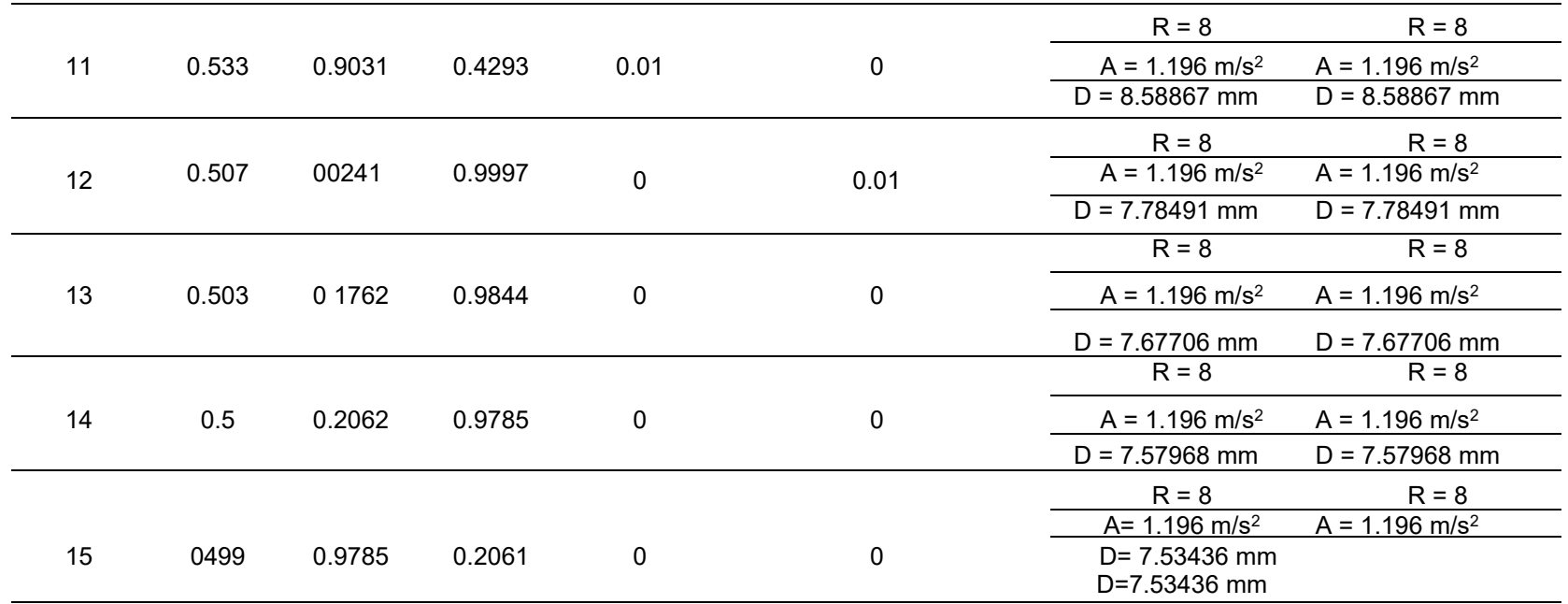

- ❖ T: Periodo de vibración en segundos.
- ❖ Lx, Ly: Coeficientes de participación normalizados en cada dirección del análisis.
- ❖ Mx, My: Porcentaje de masa desplazada por cada modo en cada dirección del análisis.
- ❖ R; Relación entre la aceleración de cálculo usando la ductilidad asignada a la estructura y la aceleración de cálculo obtenida sin ductilidad.
- ❖ A: Aceleración de cálculo, incluyendo la ductilidad.
- ❖ D: Coeficiente del modo. Equivale al desplazamiento máximo del grado de libertad dinámico.

### **Tabla 18**

*Hipótesis modal para el eje X*

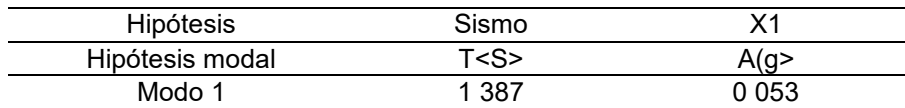

### **Tabla 19**

*Hipótesis modal para el eje Y*

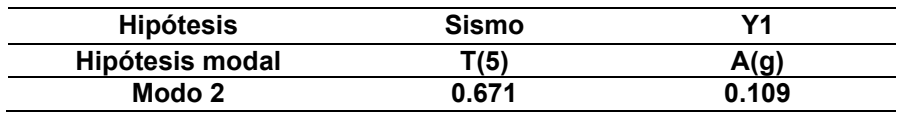

Verificando las derivas de la estructura, notamos que cumple con la norma E030 así que con estos valores procederemos a realizar el diseño siguiendo la norma E090 y la norma AISC.

*Comprobación de deriva según la norma E030*

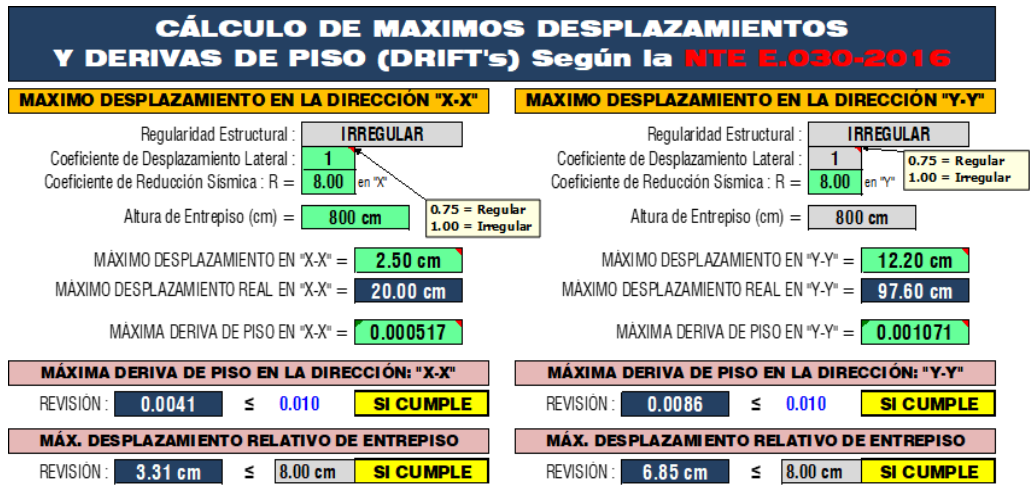

#### **Figura 41** *Deformación según la carga muerta*

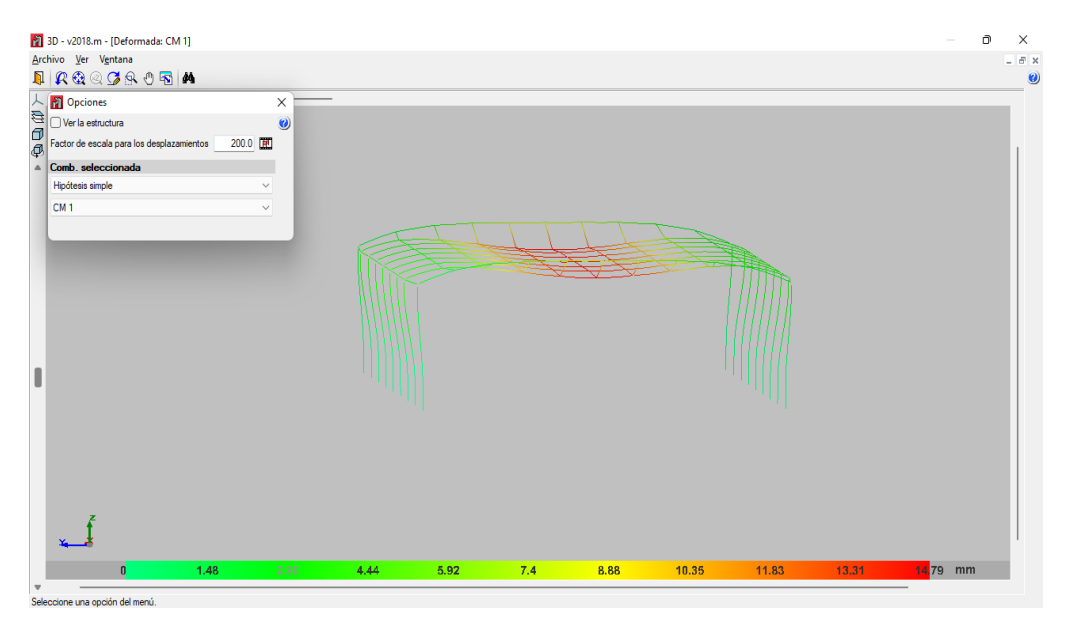

Nota: en la imagen se observa la deformada de la estructura según el caso de carga muerta.

*Deformación según la carga viva*

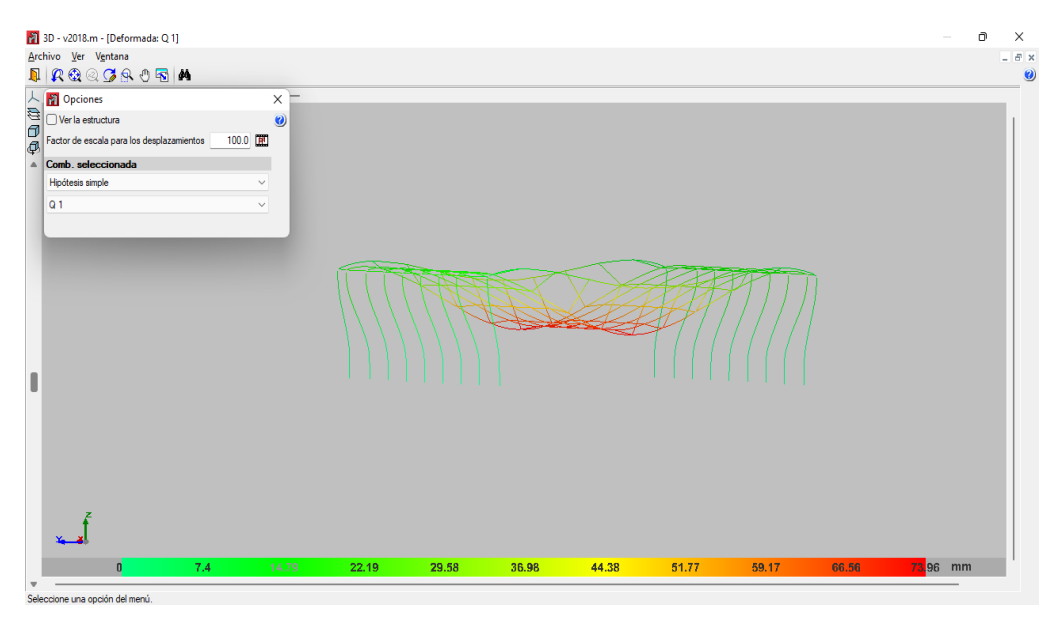

Nota: en la imagen se observa la deformada de la estructura según el caso de carga viva.

#### **Figura 43** *Deformación según sismo X*

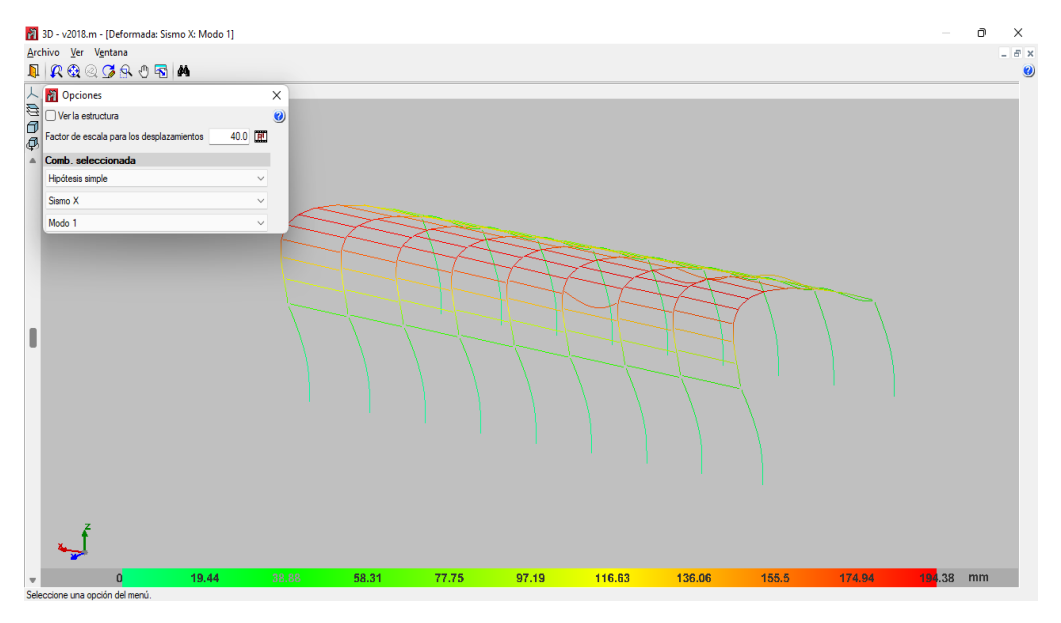

Nota: en la imagen se observa la deformada de la estructura según el caso de carga sísmica en dirección X-X.

*Deformación según sismo Y*

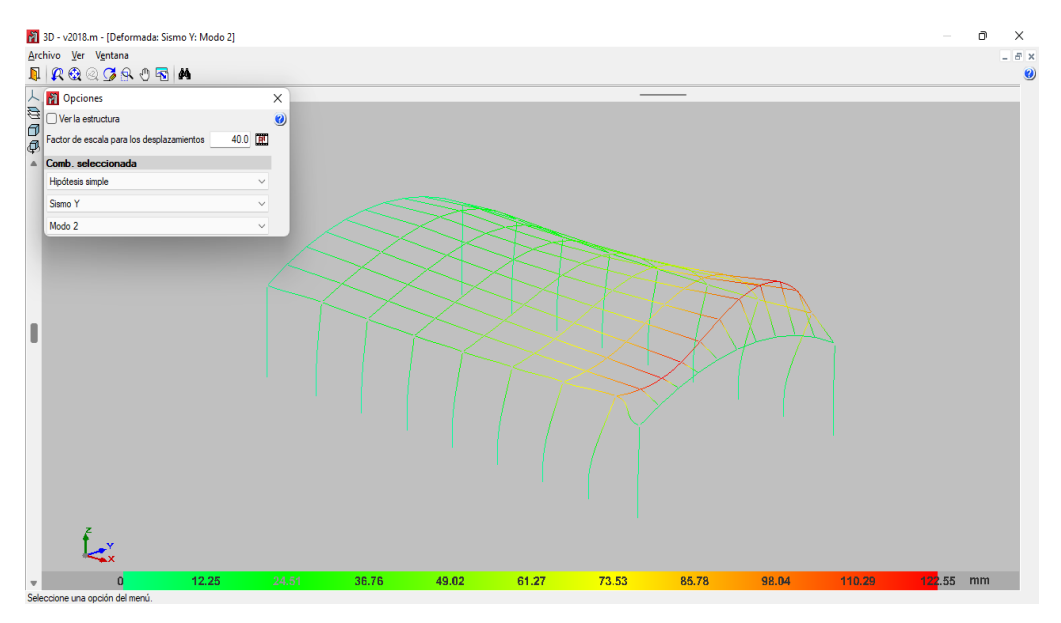

*Nota: en la imagen se observa la deformada de la estructura según el caso de carga sísmica en dirección Y-Y.*

### **Figura 45**

*Vista 3D de la edificación*

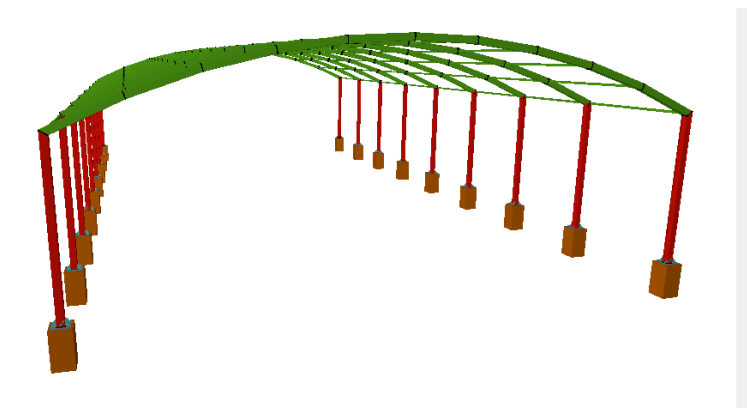

Nota: en la imagen se observa el modelamiento final de la estructura con todos sus elementos.

## **4.1.5. DISEÑO DE ELEMENTOS ESTRUCTURALES**

Cada pieza estructural tendrá su diseño terminado, y comprobaremos si cumple las especificaciones mínimas de diseño. Hablaremos de los componentes estructurales sometidos a mayor tensión de diseño para no repetir en exceso la premisa.

### **Columna A-1**

### **Tabla 20**

*Resumen de comprobaciones de la columna A-1*

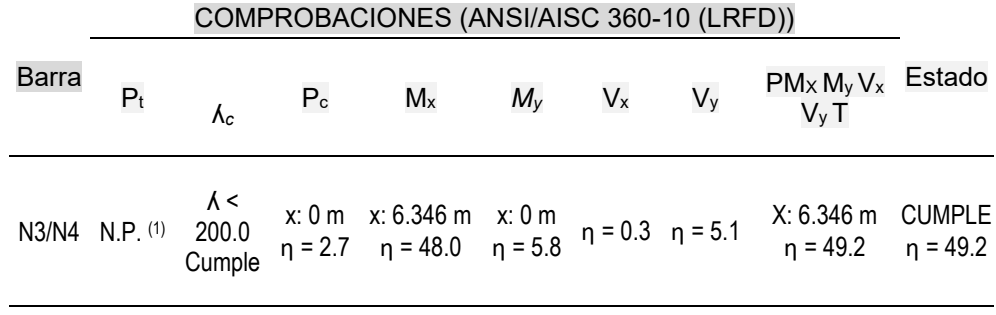

*Notación:*

- *Pt: Resistencia a tracción*
- *ʎc: Limitación de esbeltez para compresión*
- *Pc: Resistencia a compresión*
- *Mx: Resistencia a flexión eje X*
- *My: Resistencia a flexión eje Y*
- *Vx: Resistencia a corte X*
- *Vy: Resistencia a corte Y*
- *PMx My Vx Vy, T: Esfuerzos combinados y torsión*
- *X: Distancia al origen de la barra.*
- *Ƞ: Coeficiente de aprovechamiento (%)*
- *N.P.: No Procede*

*Comprobaciones que no proceden (N.P.):*

x: Distancia al origen de la barra

*(x) La comprobación no procede, ya que no hay axil de tracción.*

Limitación de esbeltez para compresión

La esbeltez máxima admisible en una barra sometida a compresión es\*:

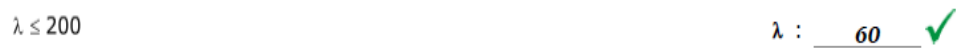

Donde:

λ: Coeficiente de esbeltez

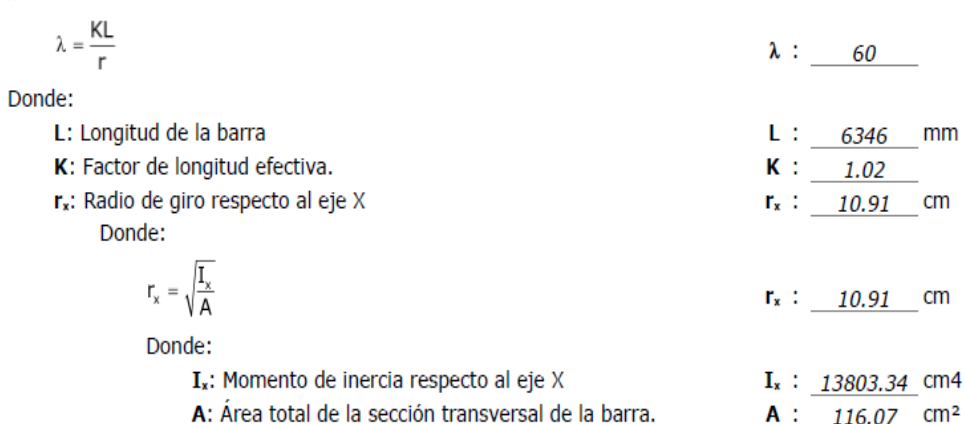

#### Figura 47 Diseño por resistencia a compresión

Todas las secciones deben cumplir con las especificaciones LRFD desarrolladas en Capítulo E de ANSI/AISC 360-10 (LRFD).

Se debe satisfacer el siguiente criterio:

$$
\frac{P_r}{P_c} \leq 1 \qquad \eta_r \qquad 0.027
$$

 $\mathcal{N}$ 

 $\mathbf t$ 

 $-t$ 

5.900

 $P_c$ : 220.512

 $P_{n+1}$ 

El axil de compresión solicitante de cálculo pésimo P, se produce en el nudo N3, para la combinación de hipótesis 1.2·PP+1.2·CM1+1.6·Q1. Donde:

P.: Resistencia a compresión requerida para las combinaciones de carga **LRFD** 

P.: Resistencia de diseño a compresión

 $P_c = \varphi_n P_n$ 

 $\eta_{\top}$  =

La resistencia de diseño a compresión en secciones comprimidas es el menor valor de los obtenidos según los estados límite descritos en el Capítulo E.

Donde:

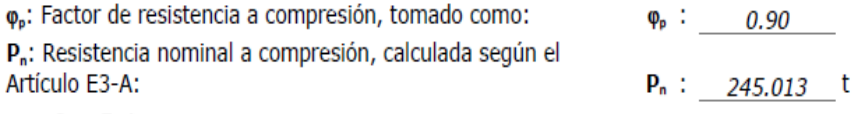

$$
P_n = F_{cr} A
$$

para el pandeo por flexión de secciones con elementos compactos y no compactos (ANSI/AISC 360-10 (LRFD), Capítulo E - E3-A). Donde:

A: Área bruta de la sección de la barra.

 $A: 116.07$ F<sub>o</sub>: Tensión de pandeo por flexión, tomada como:  $F_{\sigma}$  : 2110.97 kp/cm<sup>2</sup>  $\mathbf{r}$ 

i) Cuando: 
$$
\frac{r_y}{F_e} \le 2.25
$$

$$
F_{cr} = \left[0.658^{\frac{F_y}{F_e}}\right] F_y
$$

Donde:

F<sub>v</sub>: Límite elástico mínimo especificado del acero de las barras

F.: Tensión crítica elástica de pandeo, tomada como la menor de:

 $F_e = \frac{\pi E}{\left(\frac{KL}{L}\right)^2}$  $\sqrt{r}$ 

Donde:

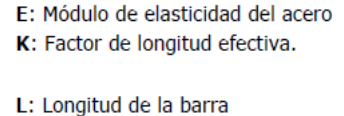

r: Radio de giro dominante

 $F_v$  : 2548.42 kp/cm<sup>2</sup>  $F_e$ : 5663.84 kp/cm<sup>2</sup>  $F_{ex}$  : 5663.84 kp/cm<sup>2</sup>  $F_{ey}$  : 5663.84 kp/cm<sup>2</sup> E : 2038735.98 kp/cm<sup>2</sup>  $K_x$  : 1.02  $K_y$  :  $1.02$  $L: 6346$ mm  $cm$  $r_x$  :  $10.91$ 

 $cm$ 

 $r_v$  :  $10.91$ 

 $\text{cm}^2$ 

# Figura 48

Diseño por resistencia a flexión

Todas las secciones deben cumplir con las especificaciones LRFD desarrolladas en Capítulo F de ANSI/AISC 360-10 (LRFD). Se debe satisfacer el siguiente criterio:

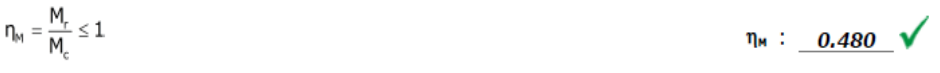

El momento flector solicitante de cálculo pésimo, M, se produce en un punto situado a una distancia de 6.346 m del nudo N3, para la combinación de acciones 1.2.PP+1.2.CM1+1.6.Q1.

Donde:

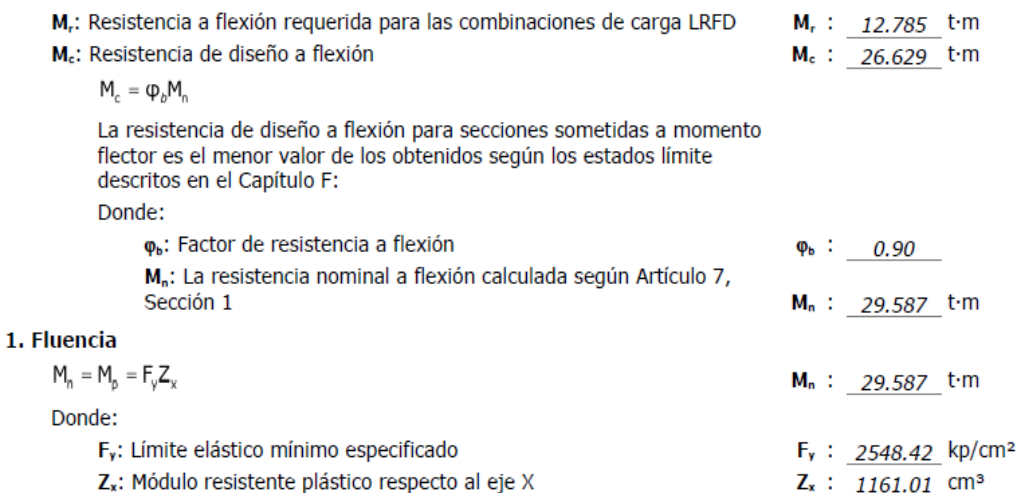

Diseño por resistencia a corte

Todas las secciones deben cumplir con las especificaciones LRFD desarrolladas en Capítulo G de ANSI/AISC 360-10 (LRFD).

Se debe satisfacer el siguiente criterio:

$$
\eta_v = \frac{V_r}{V_c} \le 1 \qquad \eta_v \; : \; \underline{\hspace{1cm}0.051} \quad \blacktriangledown
$$

El esfuerzo cortante solicitante de cálculo pésimo V, se produce para la combinación de hipótesis 1.2·PP+1.2·CM1+1.6·Q1.

Donde:

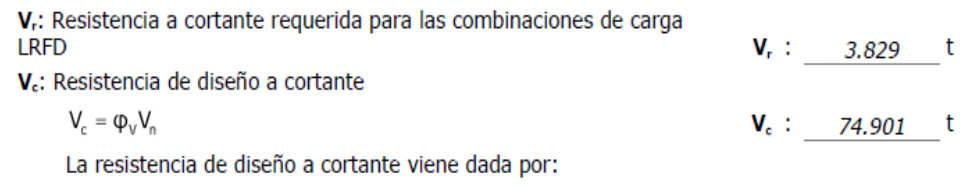

Donde:

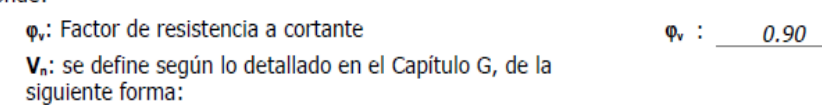

en tubos rectangulares y secciones en cajón, la resistencia nominal a cortante se calcula de la siguiente forma (ANSI/AISC 360-10 (LRFD), Capítulo G - $G-5$ ).

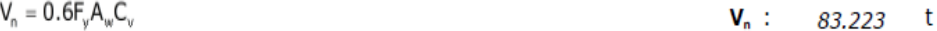

Donde:

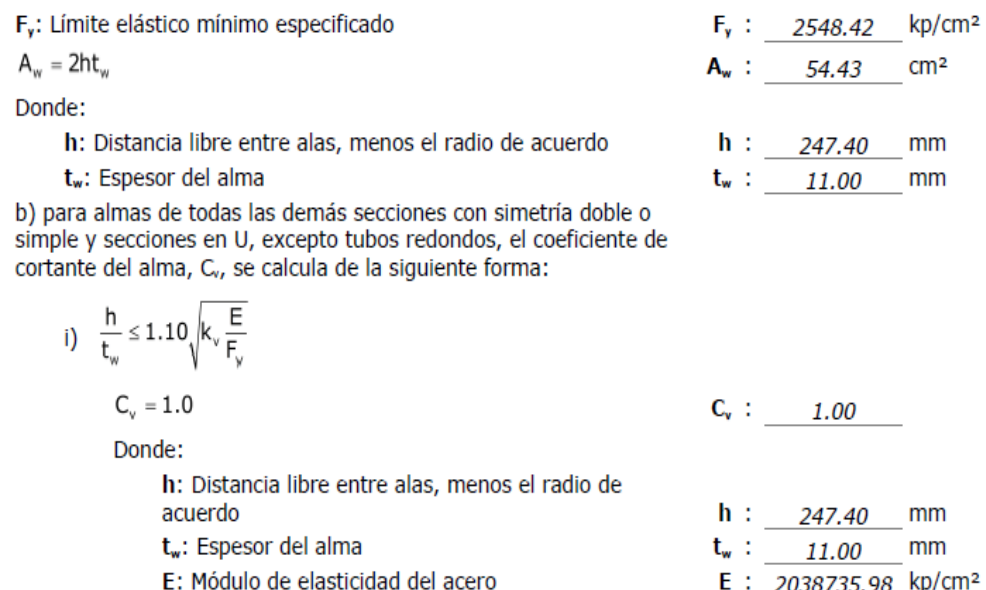

Kv: Coeficiente de abolladura del alma

 $K_v$  : 5.00

 $-t$ 

### • **Columnas C-5**

### **Tabla 21**

*Resume de comparaciones de la columna C-5*

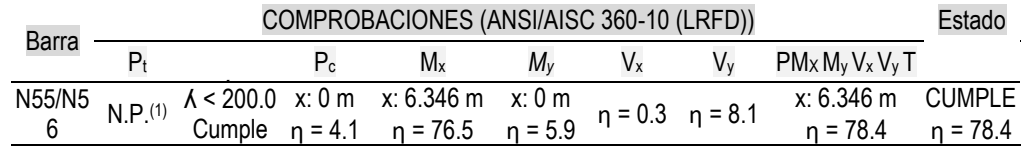

*Notación:*

- *Pt : Resistencia a tracción*
- *ʎc : Limitación de esbeltez para compresión*
- *Pc : Resistencia a compresión*
- *Mx : Resistencia a flexión eje X*
- *My : Resistencia a flexión eje Y*
- *Vx : Resistencia a corte X*
- *Vy : Resistencia a corte Y*
- *PMx My Vx Vy, T: Esfuerzos combinados y torsión*
- *x: Distancia al origen de la barra*
- *ƞ: Coeficiente de aprovechamiento(%)*
- *N.P.: No procede*

*Comprobaciones que no proceden (N.P.):*

*(1)La comprobación no procede, ya que no hay axil de tracción.*

Limitación de esbeltez para compresión

La esbeltez máxima admisible en una barra sometida a compresión es\*:

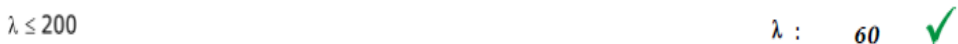

Donde:

λ: Coeficiente de esbeltez

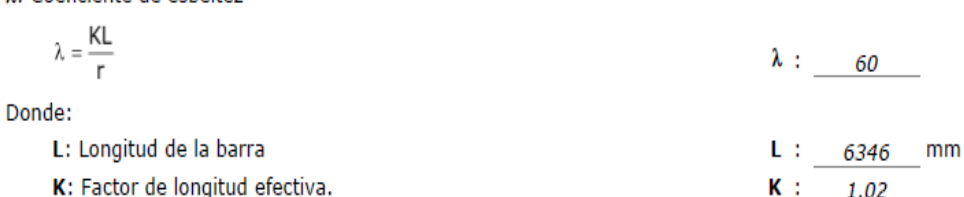

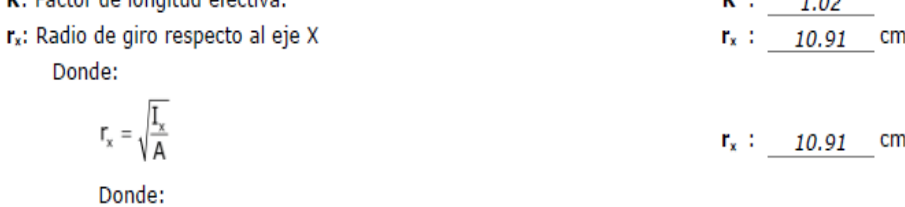

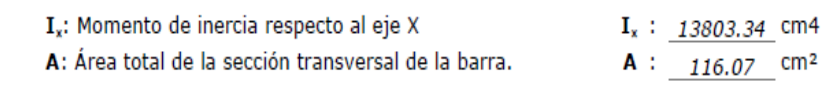

#### Figura 51 Diseño por resistencia a compresión

Todas las secciones deben cumplir con las especificaciones LRFD desarrolladas en Capítulo E de ANSI/AISC 360-10 (LRFD). Se debe satisfacer el siguiente criterio:

 $\eta_T = \frac{r_r}{p_c} \leq 1$ 

El axil de compresión solicitante de cálculo pésimo P, se produce en el nudo N55, para la combinación de hipótesis 1.2·PP+1.2·CM1+1.6·Q1. Donde:

P.: Resistencia a compresión requerida para las combinaciones de carga **LRFD** 

P.: Resistencia de diseño a compresión

 $P_c = \varphi_p P_n$ 

La resistencia de diseño a compresión en secciones comprimidas es el menor valor de los obtenidos según los estados límite descritos en el Capítulo E.

Donde:

φ,: Factor de resistencia a compresión, tomado como: P<sub>n</sub>: Resistencia nominal a compresión, calculada según el Artículo E3-A:

$$
\mathsf{P}_{\sf n} = \mathsf{F}_{\sf cr} A
$$

para el pandeo por flexión de secciones con elementos compactos y no compactos (ANSI/AISC 360-10 (LRFD), Capítulo E - E3-A).

 $\eta_{\tau}$  : 0.041  $\sqrt{ }$ 

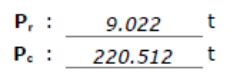

 $\varphi_{P}$  : 0.90

 $P_n$  : 245.013 t

Donde:

A: Área bruta de la sección de la barra.

F<sub>o</sub>: Tensión de pandeo por flexión, tomada como:

i) Cuando: 
$$
\frac{F_y}{F_e} \le 2.25
$$
  

$$
F = \left[0.659^{\frac{F_y}{F_e}}\right]_F
$$

 $F_{cr} = 0.658F_e$   $F_y$ 

Donde:

Fy: Límite elástico mínimo especificado del acero de las barras

F.: Tensión crítica elástica de pandeo, tomada como la menor de:

$$
F_e = \frac{\pi L}{\left(\frac{KL}{r}\right)^2}
$$

Donde:

- E: Módulo de elasticidad del acero K: Factor de longitud efectiva.
- L: Longitud de la barra
- r: Radio de giro dominante

 $A : 116.07$  $cm<sup>2</sup>$ kp/cm<sup>2</sup>  $F_{cr}$  : 2110.97

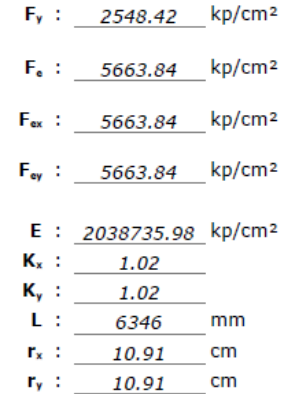

#### Figura 52 Diseño por resistencia a flexión

Todas las secciones deben cumplir con las especificaciones LRFD desarrolladas en Capítulo F de ANSI/AISC 360-10 (LRFD). Se debe satisfacer el siguiente criterio:

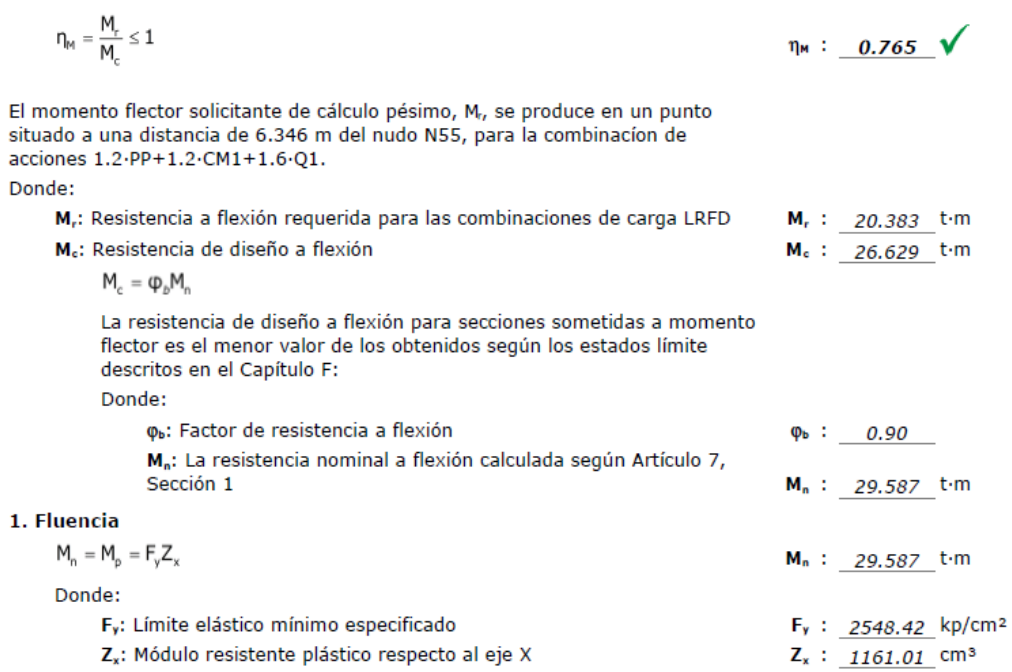

Diseño por resistencia a corte

Todas las secciones deben cumplir con las especificaciones LRFD desarrolladas en Capítulo G de ANSI/AISC 360-10 (LRFD). Se debe satisfacer el siguiente criterio:

 $\eta_v = \frac{v_r}{V_c} \leq 1$  $\eta_v$ : 0.081  $\sqrt{ }$ 

El esfuerzo cortante solicitante de cálculo pésimo V, se produce para la combinación de hipótesis 1.2·PP+1.2·CM1+1.6·Q1. Donde:

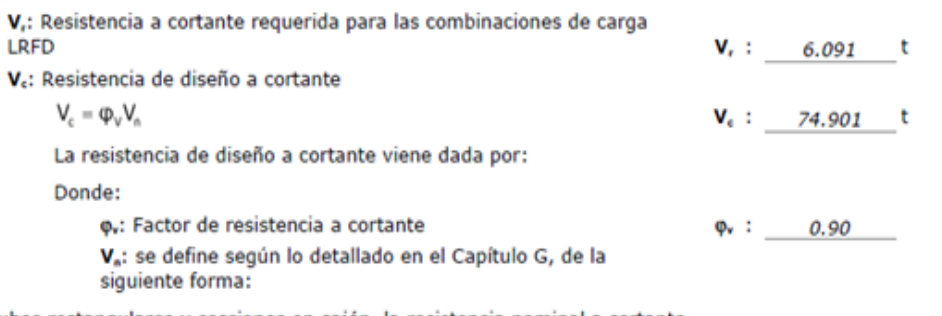

en tubos rectangulares y secciones en cajón, la resistencia nominal a cortante se calcula de la siguiente forma (ANSI/AISC 360-10 (LRFD), Capítulo G - $G-5$ ).

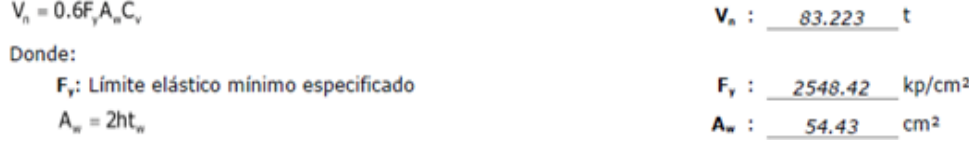

Donde:

h: Distancia libre entre alas, menos el radio de acuerdo  $h : 247.40$  $t_w$  : 11.00 t<sub>w</sub>: Espesor del alma

b) para almas de todas las demás secciones con simetría doble o simple y secciones en U, excepto tubos redondos, el coeficiente de cortante del alma, C., se calcula de la siguiente forma:

$$
i)\quad \frac{h}{t_w} \leq 1.10 \sqrt{k_v\frac{E}{F_y}}
$$

 $C_v = 1.0$  $C_v$  : 1.00

Donde:

h: Distancia libre entre alas, menos el radio de acuerdo

t<sub>w</sub>: Espesor del alma

E: Módulo de elasticidad del acero

Kv: Coeficiente de abolladura del alma

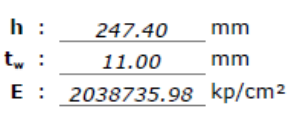

 $mm$ 

 $mm$ 

 $K_v$  : 5.00

### • **Columnas C-8**

### **Tabla 22**

*Resumen de comprobaciones de la columna C-8*

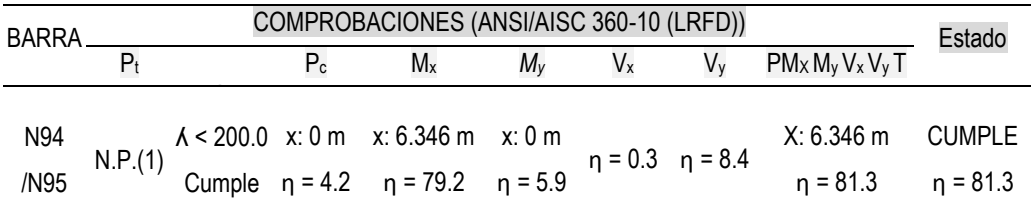

### *Notación:*

- *Pt : Resistencia a tracción*
- *ʎ <sup>c</sup>: Limitación de esbeltez para compresión*
- *Pc : Resistencia a compresión*
- *Mx: Resistencia a flexión eje X*
- *My: Resistencia a flexión eje Y*
- *Vx: Resistencia a corte X*
- *Vy: Resistencia a corte Y*
- *PMxMyVxVyT: Esfuerzos combinados y torsión*
- *x: Distancia al origen de la barra*
- *ƞ: Coeficiente de aprovechamiento (%)*
- *N.P.: No procede*

*Comprobaciones que no proceden (N.P.):*

*(1)La comprobación no procede, ya que no hay axil de tracción.*

*Limitación de esbeltez para compresión*

La esbeltez máxima admisible en una barra sometida a compresión es\*:

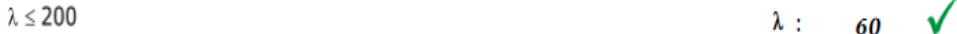

Donde:

λ: Coeficiente de esbeltez

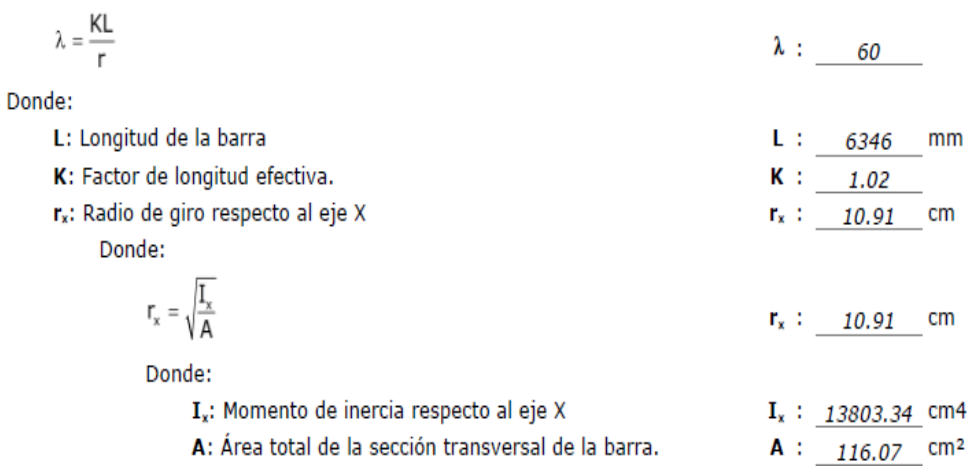

### **Figura 55**

### *Diseño por resistencia a compresión*

Todas las secciones deben cumplir con las especificaciones LRFD desarrolladas en Capítulo E de ANSI/AISC 360-10 (LRFD).

Se debe satisfacer el siguiente criterio:

 $\eta_{T}=\frac{P_{r}}{P_{r}}\leq1$  $\eta_{\tau}$ : 0.042  $\sqrt{ }$ 

 $P_1: 9.332$ 

 $\varphi_{\rm P}$  : 0.90

 $P_n$  : 245.013 t

 $P_c$ : 220.512 t

t

El axil de compresión solicitante de cálculo pésimo P, se produce en el nudo N94, para la combinación de hipótesis 1.2·PP+1.2·CM1+1.6·Q1. Donde:

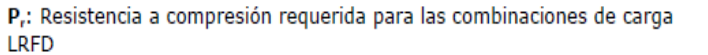

P.: Resistencia de diseño a compresión

 $P_c = \varphi_p P_n$ 

La resistencia de diseño a compresión en secciones comprimidas es el menor valor de los obtenidos según los estados límite descritos en el Capítulo E.

Donde:

φ,: Factor de resistencia a compresión, tomado como: P<sub>n</sub>: Resistencia nominal a compresión, calculada según el Artículo E3-A:

$$
P_{0} = F_{cr}A
$$

para el pandeo por flexión de secciones con elementos compactos y no compactos (ANSI/AISC 360-10 (LRFD), Capítulo E - E3-A). Donde:

A: Area bruta de la sección de la barra. F. : Tensión de pandeo por flexión, tomada como:

i) Cuando: 
$$
\frac{F_y}{F_e} \le 2.25
$$

$$
F_{cr} = \left[0.658^{\frac{F_y}{F_e}}\right]F_y
$$

Donde:

Fy: Límite elástico mínimo especificado del acero de las barras

F.: Tensión crítica elástica de pandeo, tomada como la menor de:

$$
F_{\rm e} = \frac{\pi^2 E}{\left(\frac{KL}{r}\right)^2}
$$

Donde:

- E: Módulo de elasticidad del acero
- K: Factor de longitud efectiva.
- L: Longitud de la barra
- r: Radio de giro dominante

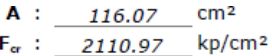

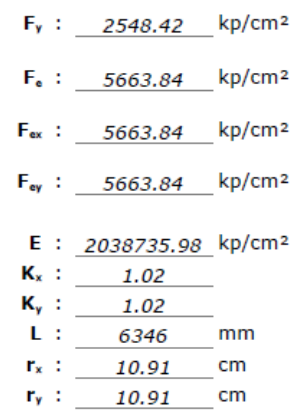

 $t \cdot m$  $t \cdot m$ 

 $t \cdot m$ 

 $t \cdot m$ 

### Figura 56 Diseño por resistencia a flexión

Todas las secciones deben cumplir con las especificaciones LRFD desarrolladas en Capítulo F de ANSI/AISC 360-10 (LRFD). Se debe satisfacer el siguiente criterio:

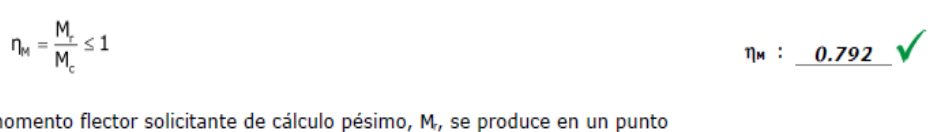

 $El m$ situado a una distancia de 6.346 m del nudo N94, para la combinación de acciones 1.2-PP+1.2-CM1+1.6-01.

Donde:

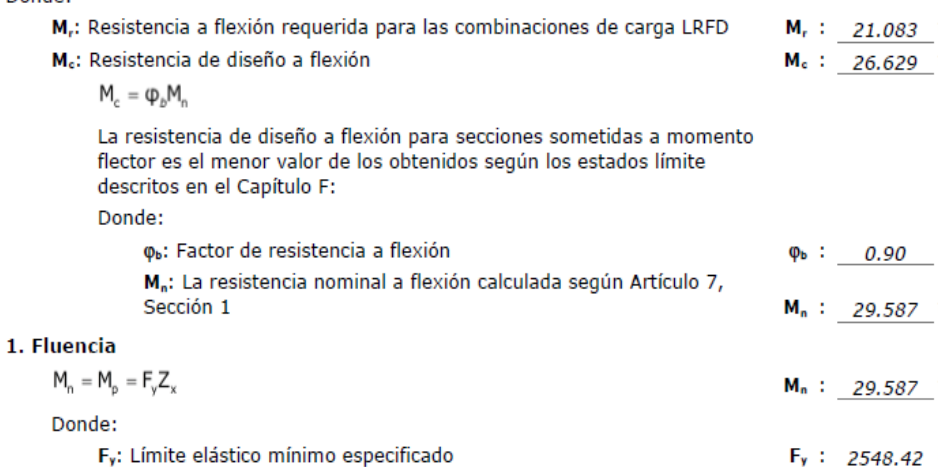

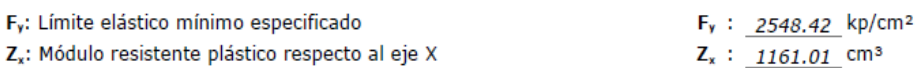

#### **Figura 57** *Diseño por resistencia a corte*

Todas las secciones deben cumplir con las especificaciones LRFD desarrolladas<br>en Capítulo G de ANSI/AISC 360-10 (LRFD). Se debe satisfacer el siguiente criterio:

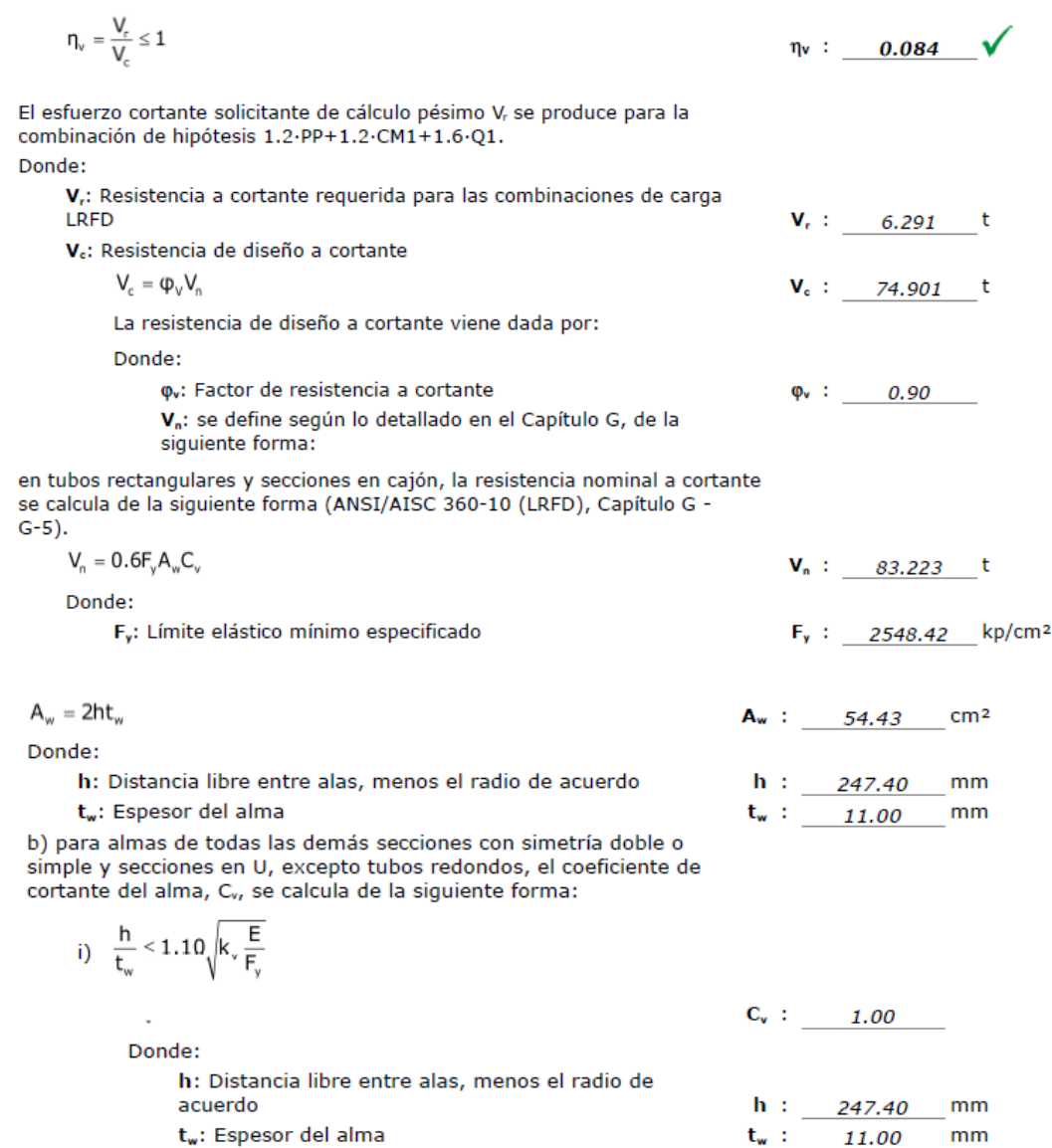

E: Módulo de elasticidad del acero Kv: Coeficiente de abolladura del alma **E** :  $\frac{2038735.98}{2038735.98}$  kp/cm<sup>2</sup>

 $K_v$  : 5.00

# • **Correa entre el eje 1-1 y 2-2**

### **Tabla 23**

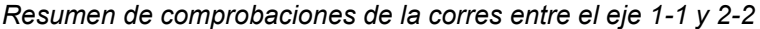

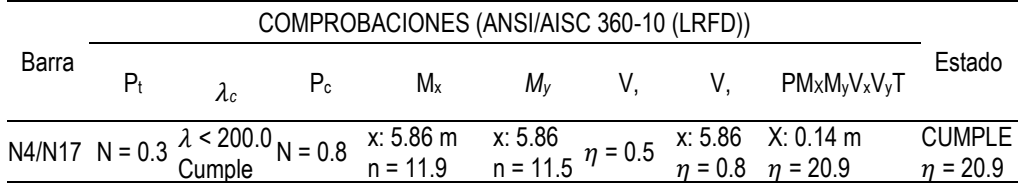

Notación:

Pt: Resistencia a tracción

 $\lambda$ c:Limitación de esbeltez para compresión

Pc: Resistencia a compresión

Mx: Resistencia a flexión eje X

My: Resistencia a flexión eje Y

Vx: Resistencia a corte X

Vy: Resistencia a corte Y

PMxMyVxVy,T: Esfuerzos combinados y torsión

x: Distancia al origen de la barra

n: Coeficiente de aprovechamiento (%)

Limitación de esbeltez para compresión

La esbeltez máxima admisible en una barra sometida a compresión es\*:

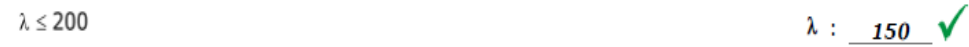

Donde:

λ: Coeficiente de esbeltez

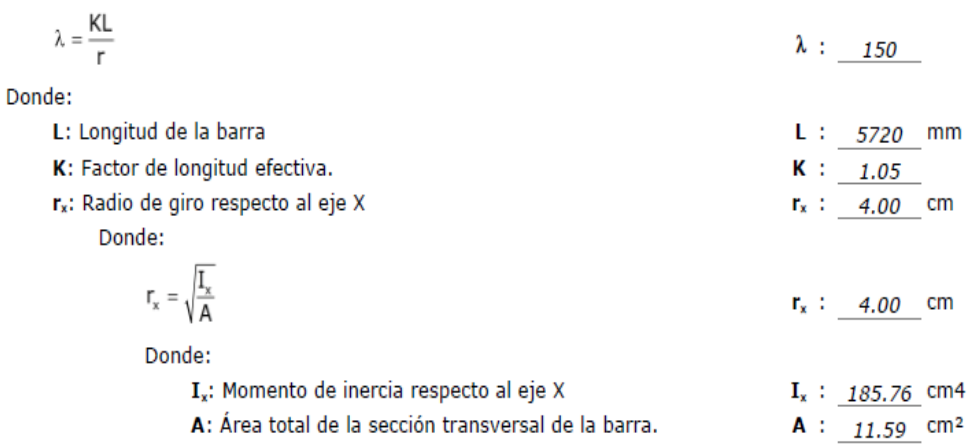

#### Figura 59 Diseño por resistencia a compresión

Todas las secciones deben cumplir con las especificaciones LRFD desarrolladas en Capítulo E de ANSI/AISC 360-10 (LRFD). Se debe satisfacer el siguiente criterio:

$$
\eta_{\tau} : \underline{\qquad \qquad } 0.008 \qquad \sqrt{\qquad \qquad }
$$

0.069

0.90

 $P_n: 9.106$  t

t

t

 $P_r$  :

 $\Phi_{\mathbf{P}}$  :

 $P_6$  : 8.195

El axil de compresión solicitante de cálculo pésimo P, se produce para la combinación de hipótesis 1.2·PP+1.2·CM1+SX.

Donde:

 $\eta_{\rm T}$ 

P,: Resistencia a compresión requerida para las combinaciones de carga LRFD

P<sub>c</sub>: Resistencia de diseño a compresión

 $P_c = \varphi_c P_a$ 

La resistencia de diseño a compresión en secciones comprimidas es el menor valor de los obtenidos según los estados límite descritos en el Capítulo E.

Donde:

o.: Factor de resistencia a compresión, tomado como: P.: Resistencia nominal a compresión, calculada según el Artículo E3-B:

$$
P_n = F_{cr}A
$$

para el pandeo por flexión de secciones con elementos compactos y no compactos (ANSI/AISC 360-10 (LRFD), Capítulo E - E3-B). Donde:

98

A: Area bruta de la sección de la barra.

F. : Tensión de pandeo por flexión, tomada como:

ii) Cuando: 
$$
\frac{F_y}{F_e} > 2.25
$$

$$
F_{cr} = 0.877 F_e
$$

Donde:

F.: Límite elástico mínimo especificado del acero de las barras

F.: Tensión crítica elástica de pandeo, tomada como la menor de:

E: Módulo de elasticidad del acero

K: Factor de longitud efectiva.

L: Longitud de la barra

r: Radio de giro dominante

$$
F_e = \frac{\pi c}{\left(\frac{KL}{r}\right)^2}
$$

Donde:

kp/cm<sup>2</sup>  $F_v$ : 2548.42 kp/cm<sup>2</sup>  $F_{\bullet}$  : 895.48 kp/cm<sup>2</sup> F<sub>er</sub>: 895.48  $F_{xy}$  : 895.48 kp/cm<sup>2</sup> E : 2038735.98 kp/cm<sup>2</sup>  $K_x$  : 1.05  $K_v$ : 1.05 L : 5720  $mm$  $\mathbf{r}_\mathrm{c}$  : 4.00 cm  $r_y$ : 4.00 cm

#### Figura 60 Diseño por resistencia a flexión

Todas las secciones deben cumplir con las especificaciones LRFD desarrolladas en Capítulo F de ANSI/AISC 360-10 (LRFD). Se debe satisfacer el siguiente criterio:

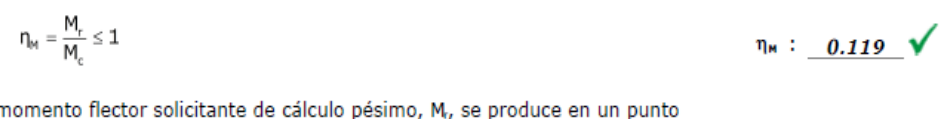

El m situado a una distancia de 5.860 m del nudo N4, para la combinación de acciones 1.2.PP+1.2.CM1+SX. Donde:

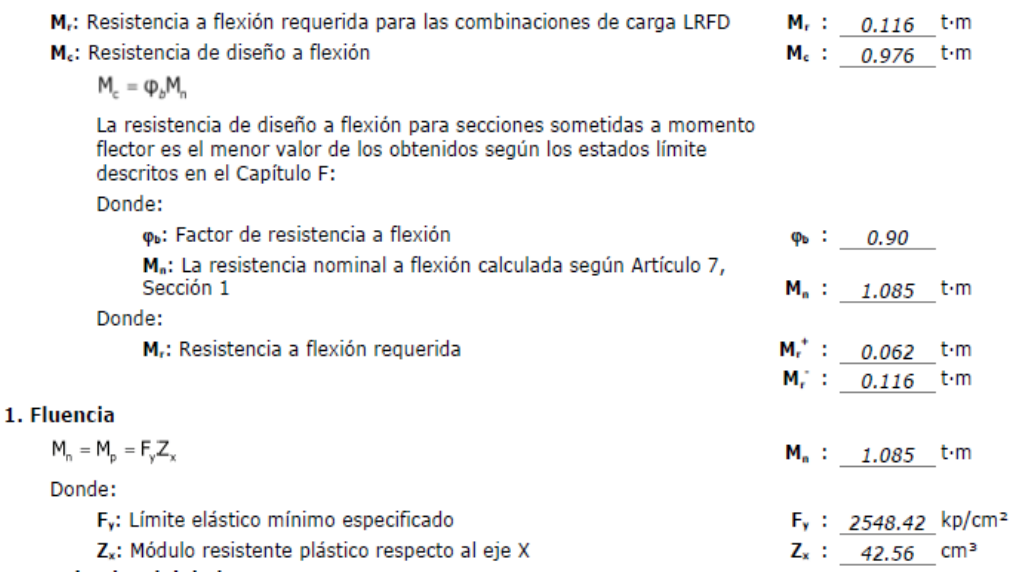

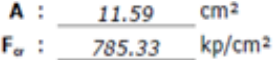

#### Figura 61 Diseño por resistencia a corte

Todas las secciones deben cumplir con las especificaciones LRFD desarrolladas en Capítulo G de ANSI/AISC 360-10 (LRFD). Se debe satisfacer el siguiente criterio:

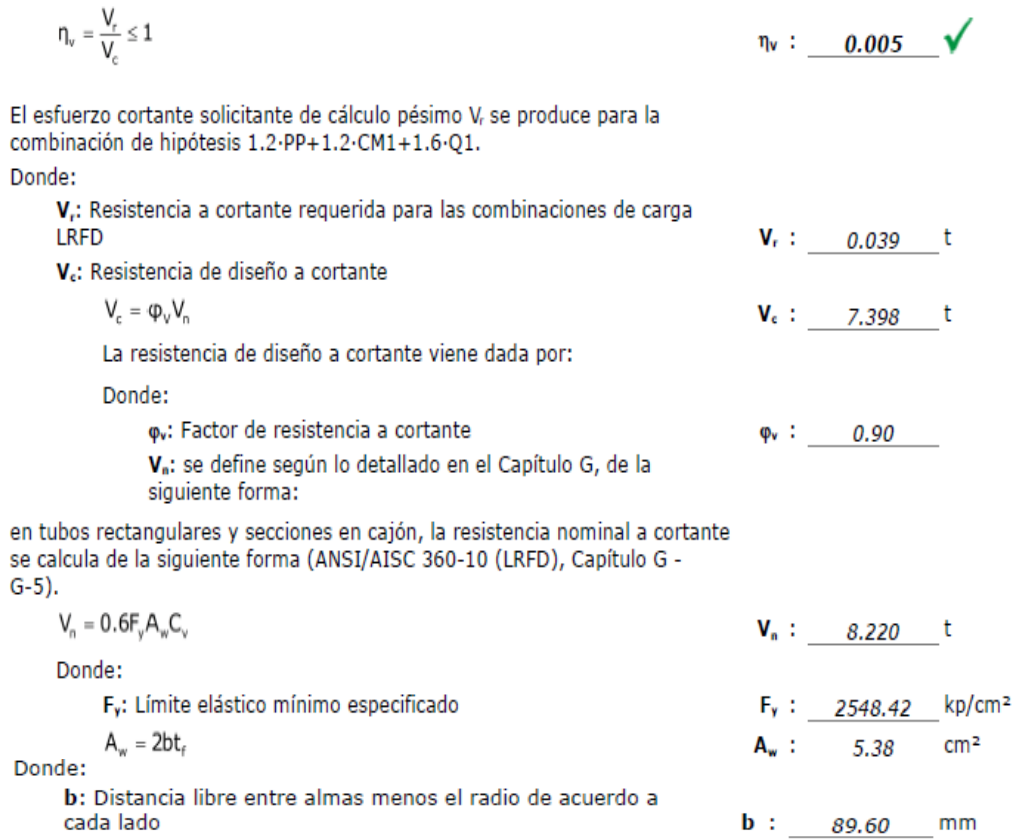

cada lado

t<sub>r</sub>: Espesor del ala

b) para almas de todas las demás secciones con simetría doble o simple y secciones en U, excepto tubos redondos, el coeficiente de<br>cortante del alma, C<sub>v</sub>, se calcula de la siguiente forma:

i)  $\frac{b}{t_f} \le 1.10 \sqrt{k_v \frac{E}{F_v}}$ 

 $C_v = 1.0$ 

Donde:

b: Distancia libre entre almas menos el radio de acuerdo a cada lado

t<sub>r</sub>: Espesor del ala

E: Módulo de elasticidad del acero

K<sub>v</sub>: Coeficiente de abolladura del alma

 $C_v$  : 1.00

 $t_{r}$  :  $\frac{1}{3.00}$  mm

 $$  $mm$ t<sub>r</sub>:  $\frac{3.00}{2038735.98}$  mm<br>E:  $\frac{2038735.98}{20}$  kp/cm<sup>2</sup>  $K_v$  :  $5.00$ 

 $mm$ 

# • **Correa entre el eje 4-4 y 5-5**

#### **Tabla 24**

*Resumen de comprobaciones de correa entre el eje 4-4 y 5-5*

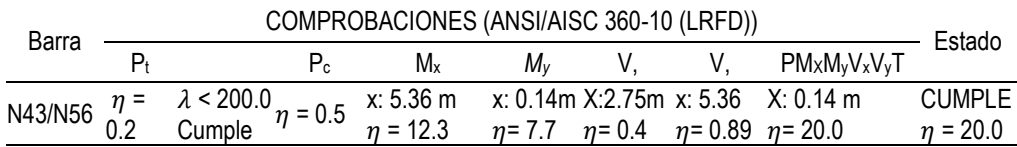

Notación:

Pt: Resistencia a tracción

c:Limitación de esbeltez para compresión

Pc: Resistencia a compresión

Mx: Resistencia a flexión eje X

My: Resistencia a flexión eje Y

Vx: Resistencia a corte X

Vy: Resistencia a corte Y

PMxMyVxVy,T: Esfuerzos combinados y torsión

x: Distancia al origen de la barra

 $\eta$ : Coeficiente de aprovechamiento(%)

### **Figura 62**

*Limitación de esbeltez para compresión*

La esbeltez máxima admisible en una barra sometida a compresión es\*:

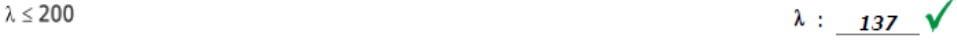

#### Donde:

 $\lambda$ : Coeficiente de esbeltez

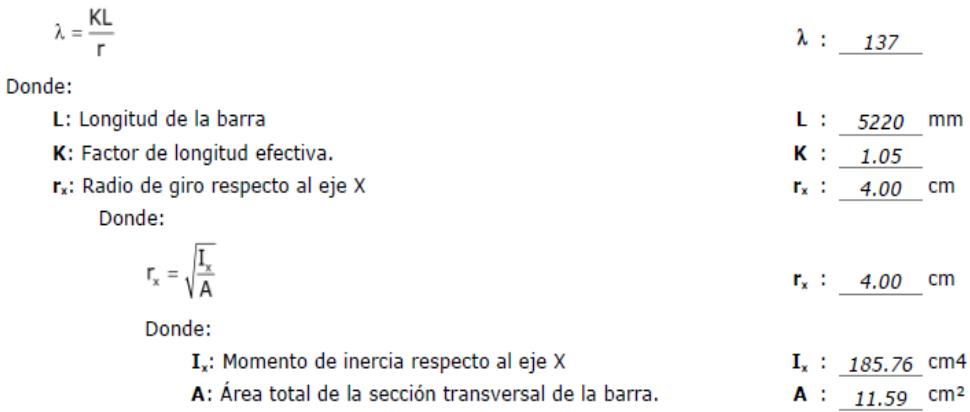

#### Figura 63 Diseño por resistencia a compresión

Todas las secciones deben cumplir con las especificaciones LRFD desarrolladas en Capítulo E de ANSI/AISC 360-10 (LRFD).

Se debe satisfacer el siguiente criterio:

$$
\eta_{\tau} = \frac{\tau_{\tau}}{P_{c}} \leq 1 \qquad \eta_{\tau} \; : \; \underline{\qquad \qquad } 0.005 \qquad \sqrt{\frac{P_{c}}{P_{c}}}
$$

El axil de compresión solicitante de cálculo pésimo P, se produce para la combinación de hipótesis 0.9·PP+0.9·CM1-SY. Donde: P.: Resistencia a compresión requerida para las combinaciones de carga

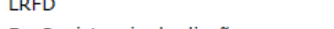

P.: Resistencia de diseño a compresión

 $P_c = \varphi_p P_n$ 

La resistencia de diseño a compresión en secciones comprimidas es el menor valor de los obtenidos según los estados límite descritos en el Capítulo E.

Donde:

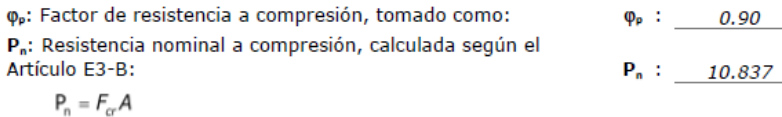

para el pandeo por flexión de secciones con elementos compactos y no compactos (ANSI/AISC 360-10 (LRFD), Capítulo E - E3-B). Donde:

A: Área bruta de la sección de la barra. **A** :  $11.59$  cm<sup>2</sup> F<sub>e</sub>: Tensión de pandeo por flexión, tomada como:  $F_{cr}$  : 934.61 kp/cm<sup>2</sup>

ii) Cuando: 
$$
\frac{F_y}{F_e} > 2.25
$$

$$
F_{cr} = 0.877F_e
$$

Donde:

F.: Límite elástico mínimo especificado del acero de las harras

F.: Tensión crítica elástica de pandeo, tomada como la menor de:

$$
F_e = \frac{\pi E}{\left(\frac{KL}{r}\right)^2}
$$

Donde:

E: Módulo de elasticidad del acero

K: Factor de longitud efectiva.

L: Longitud de la barra

r: Radio de giro dominante

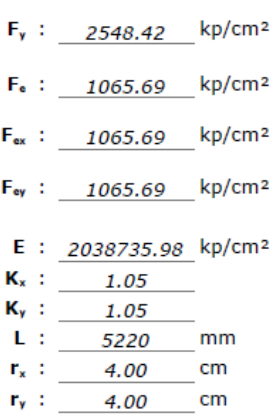

 $P_r$  : 0.044

 $P_c$  : 9.753

t

t

 $-t$ 

*Diseño por resistencia a flexión*

Todas las secciones deben cumplir con las especificaciones LRFD desarrolladas en<br>Capítulo F de ANSI/AISC 360-10 (LRFD). Se debe satisfacer el siguiente criterio:

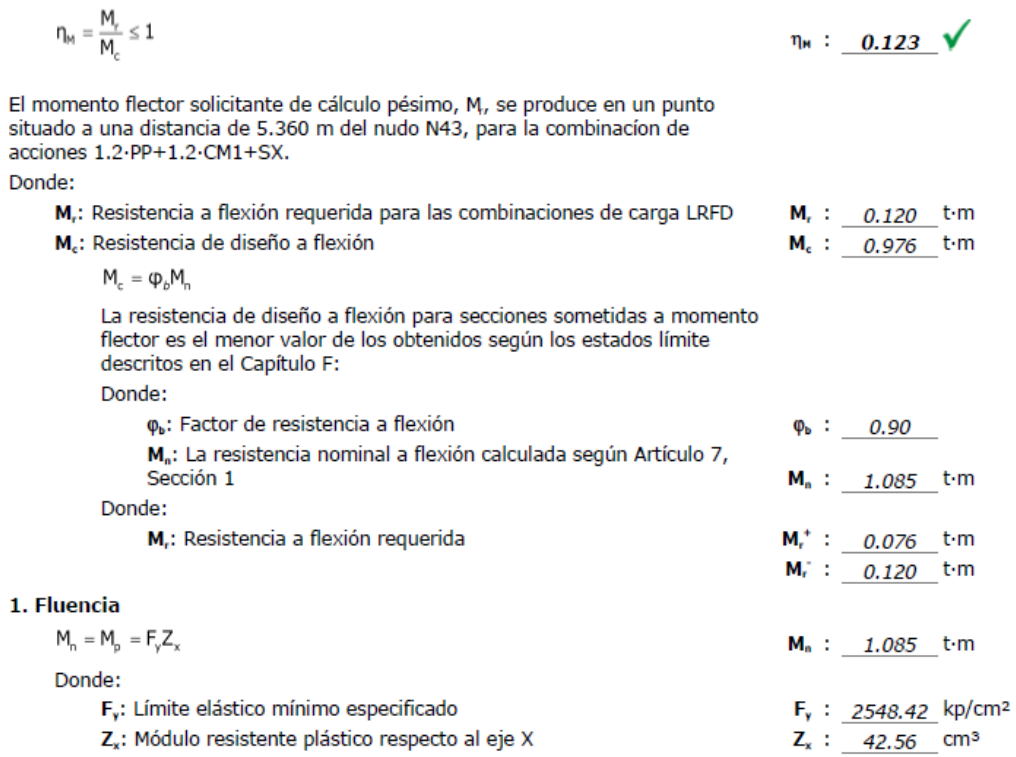

### **Figura 65**

#### *Diseño por resistencia a corte*

Todas las secciones deben cumplir con las especificaciones LRFD desarrolladas<br>en Capítulo G de ANSI/AISC 360-10 (LRFD). Se debe satisfacer el siguiente criterio:

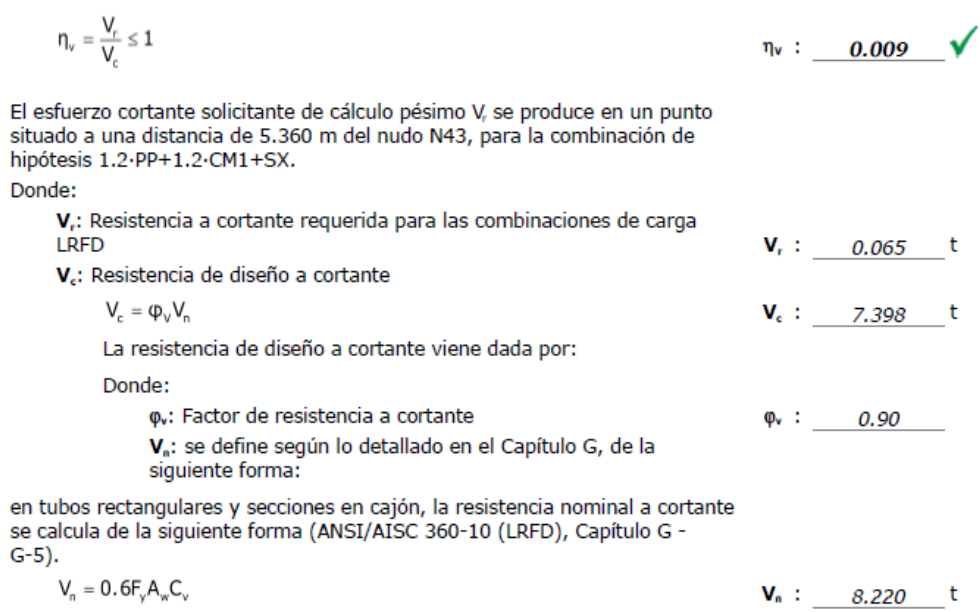

Donde:

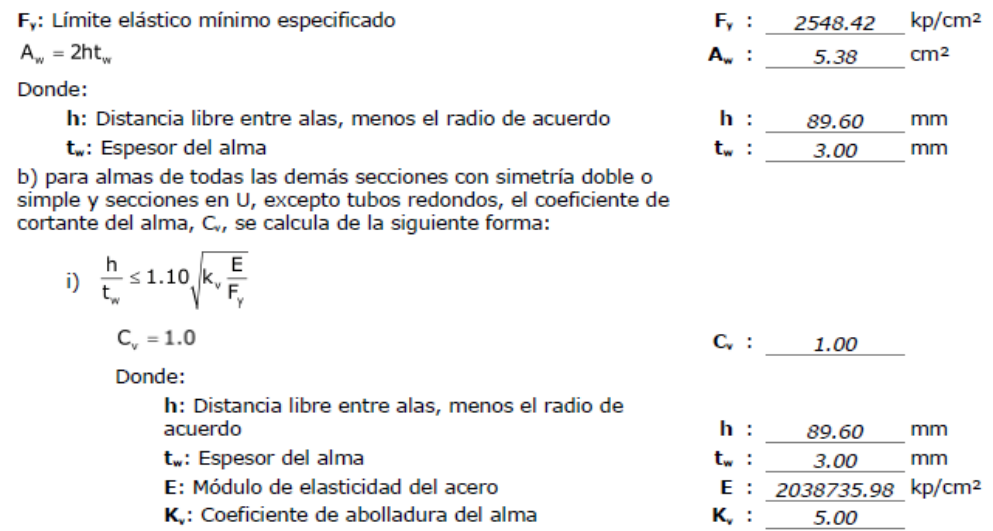

### • **Vigas del eje 2-2**

#### **Tabla 25**

*Resumen de comprobaciones de la viga del eje 2-2*

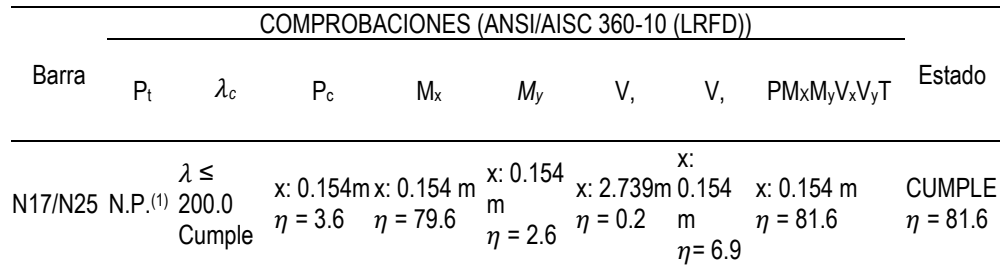

Notación:

Pt: Resistencia a tracción

 $\eta_c$ : Limitación de esbeltez para compresión

- Pc: Resistencia a compresión
- Mx: Resistencia a flexión eje X
- My: Resistencia a flexión eje Y
- Vx: Resistencia a corte X

Vy: Resistencia a corte Y

PMxMyVxVy,T: Esfuerzos combinados y torsión

- x: Distancia al origen de la barra
- n: Coeficiente de aprovechamiento (%)

N.P.: No procede

Comprobaciones que no proceden (N.P.):

(1)La comprobación no procede, ya que no hay axil de tracción.
### **Figura 66**

*Limitación de esbeltez para compresión*

La esbeltez máxima admisible en una barra sometida a compresión es\*:

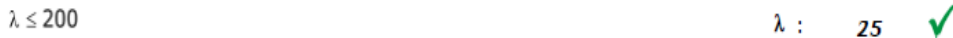

Donde:

λ: Coeficiente de esbeltez

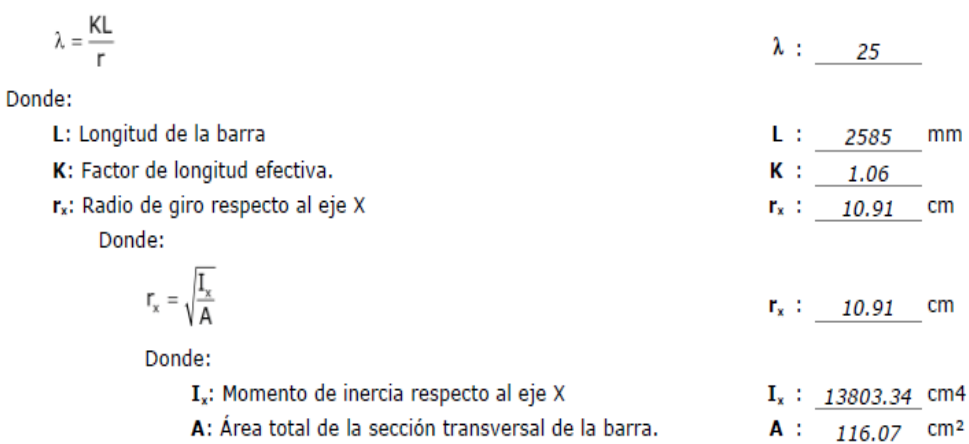

# **Figura 67**

*Diseño por resistencia a compresión*

Todas las secciones deben cumplir con las especificaciones LRFD desarrolladas en Capítulo E de ANSI/AISC 360-10 (LRFD).

Se debe satisfacer el siguiente criterio:

$$
\eta_{\tau} = \frac{p_{\tau}}{p_{c}} \leq 1 \qquad \eta_{\tau} \text{ : } \qquad \qquad \eta_{\tau} \text{ : } \qquad \qquad 0.036 \qquad \text{V}
$$

 $P_1: 9.223$  t

 $P_c$  : 257.450 t

El axil de compresión solicitante de cálculo pésimo P, se produce en un punto situado a una distancia de 0.154 m del nudo N17, para la combinación de hipótesis 1.2·PP+1.2·CM1+1.6·Q1.

Donde:

P.: Resistencia a compresión requerida para las combinaciones de carga **LRFD** 

P.: Resistencia de diseño a compresión

 $P_c = \varphi_o P_n$ 

La resistencia de diseño a compresión en secciones comprimidas es el menor valor de los obtenidos según los estados límite descritos en el Capítulo E.

Donde:

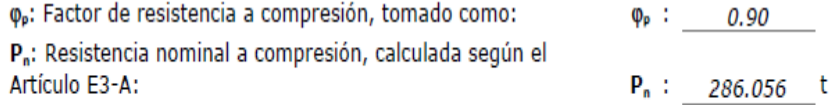

 $P_n = F_{cr}A$ 

para el pandeo por flexión de secciones con elementos compactos y no compactos (ANSI/AISC 360-10 (LRFD), Capítulo E - E3-A). Donde:

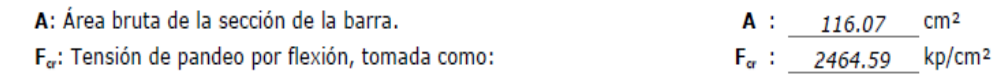

i) Cuando: 
$$
\frac{r_y}{F_e} \le 2.25
$$

$$
F_{cr} = \left[0.658^{\frac{F_y}{F_e}}\right]F_y
$$

Donde:

Fy: Límite elástico mínimo especificado del acero de las barras

F.: Tensión crítica elástica de pandeo, tomada como la menor de:

$$
F_{\rm e} = \frac{\pi^2 E}{\left(\frac{KL}{r}\right)^2}
$$

Donde:

E: Módulo de elasticidad del acero

K: Factor de longitud efectiva.

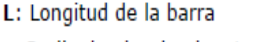

r: Radio de giro dominante

kp/cm<sup>2</sup>  $F_v$  : 2548.42 kp/cm<sup>2</sup>  $F_e$ : 31887.60 F<sub>ex</sub> : 31887.60 kp/cm<sup>2</sup> F<sub>ey</sub>: 31887.60 kp/cm<sup>2</sup> E : 2038735.98 kp/cm<sup>2</sup>  $K_x$  : 1.06  $K_y$  : 1.06  $L: 2585$ mm

 $\mathbf{r}_{\mathbf{x}}$  :  $\mathbf{r}_{\text{max}}$ 10.91 cm  $r_v$  : 10.91 cm

 $M_r$  : 21.191 t-m

Mc: 26.629 t·m

### Figura 68

 $E$ 

#### Diseño por resistencia a flexión

Todas las secciones deben cumplir con las especificaciones LRFD desarrolladas en Capítulo F de ANSI/AISC 360-10 (LRFD).

Se debe satisfacer el siguiente criterio:

$$
\eta_{M} = \frac{M_{r}}{M_{c}} \le 1
$$
\n
$$
\eta_{M} : \underline{\qquad 0.796} \quad \text{N}
$$
\nEl momento flector solicitante de cálculo pésimo, M., se produce en un punto situado a una distancia de 0.154 m del nudo N17, para la combinación de acciones 1.2-PP+1.2-CM1+1.6-Q1.

\nDonde:

M,: Resistencia a flexión requerida para las combinaciones de carga LRFD M.: Resistencia de diseño a flexión

 $M_c = \phi_b M_n$ 

La resistencia de diseño a flexión para secciones sometidas a momento flector es el menor valor de los obtenidos según los estados límite descritos en el Capítulo F: Donde:

φ<sub>b</sub>: Factor de resistencia a flexión  $\varphi_{b}$  : 0.90 M<sub>n</sub>: La resistencia nominal a flexión calculada según Artículo 7, Sección 1  $M_n$  : 29.587 t·m

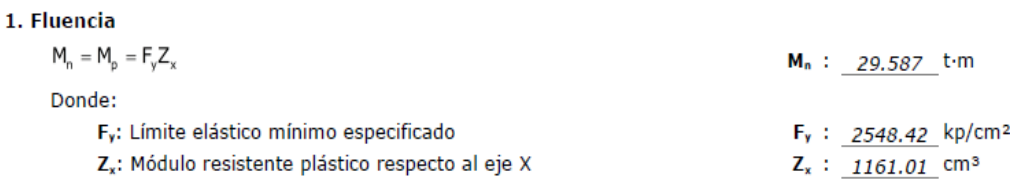

# **Figura 69**

*Diseño por resistencia a corte*Todas las secciones deben cumplir con las especificaciones LRFD desarrolladas<br>en Capítulo G de ANSI/AISC 360-10 (LRFD).

Se debe satisfacer el siguiente criterio:

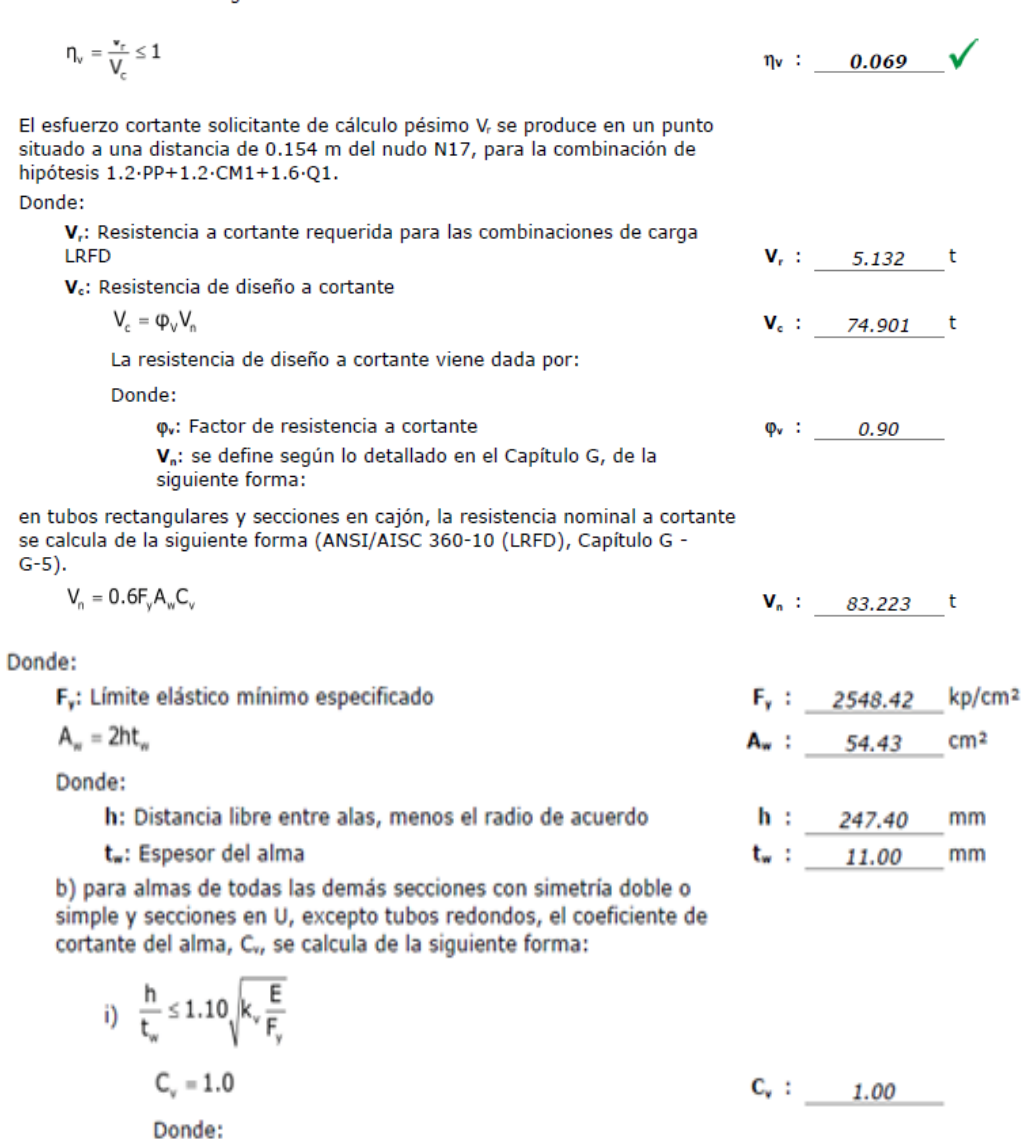

h: Distancia libre entre alas, menos el radio de acuerdo

t<sub>w</sub>: Espesor del alma

E: Módulo de elasticidad del acero

K<sub>v</sub>: Coeficiente de abolladura del alma

 $h : 247.40$ mm  $t_w$ : 11.00 mm E : 2038735.98 kp/cm<sup>2</sup>  $K_v$  : 5.00

### • **Viga del eje 5-5**

#### **Tabla 26**

*Resumen de comprobaciones de la viga del eje 5-5*

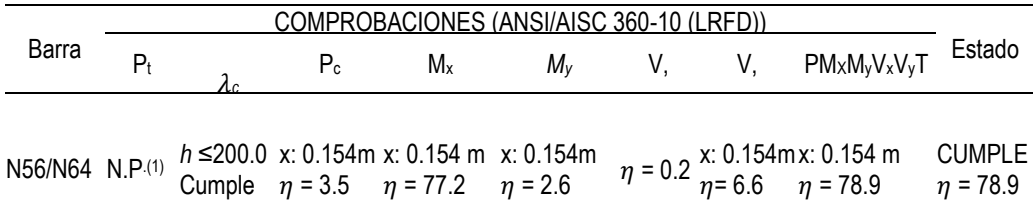

Notación:

Pt: Resistencia a tracción

- h<sub>c</sub>: Limitación de esbeltez para compresión
- Pc: Resistencia a compresión
- Mx: Resistencia a flexión eje X
- My: Resistencia a flexión eje Y
- Vx: Resistencia a corte X
- Vy: Resistencia a corte Y

PMxMyVxVy,T: Esfuerzos combinados y torsión

- x: Distancia al origen de la barra
- n: Coeficiente de aprovechamiento (%)
- N.P.: No procede

Comprobaciones que no proceden (N.P.):

(1)La comprobación no procede, ya que no hay axil de tracción.

### Figura 70

### Limitación de esbeltez para compresión

La esbeltez máxima admisible en una barra sometida a compresión es\*:

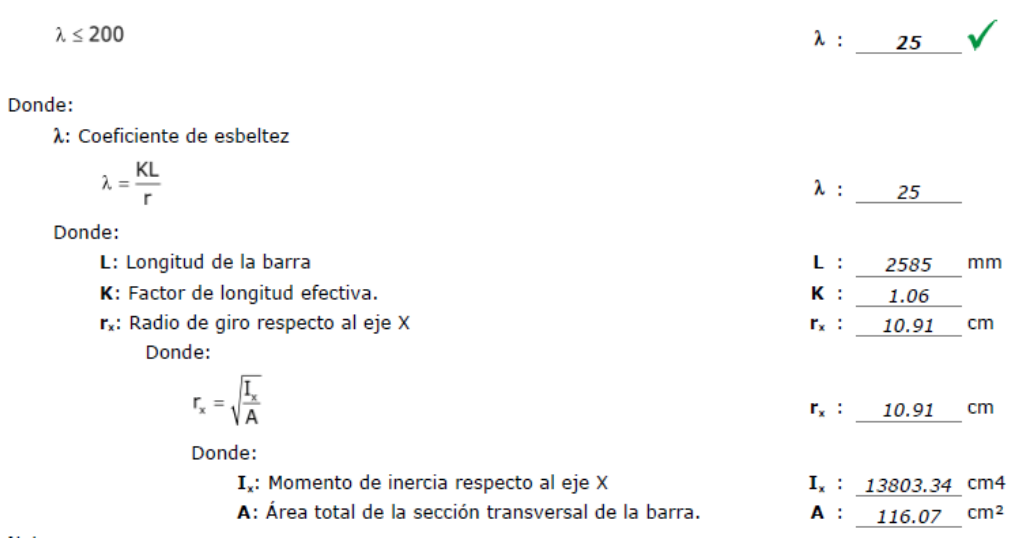

#### Figura 71 Diseño por resistencia a compresión

Todas las secciones deben cumplir con las especificaciones LRFD desarrolladas en Capítulo E de ANSI/AISC 360-10 (LRFD). Se debe satisfacer el siguiente criterio:

$$
\eta_\text{T} = \frac{P_\text{r}}{P_\text{c}} \leq 1
$$

El axil de compresión solicitante de cálculo pésimo P, se produce en un punto situado a una distancia de 0.154 m del nudo N56, para la combinación de hipótesis 1.2·PP+1.2·CM1+1.6·Q1.

Donde:

P.: Resistencia a compresión requerida para las combinaciones de carga LRFD

P.: Resistencia de diseño a compresión

 $P_c = \varphi_o P_n$ 

La resistencia de diseño a compresión en secciones comprimidas es el menor valor de los obtenidos según los estados límite descritos en el Capítulo E.

Donde:

φ,: Factor de resistencia a compresión, tomado como: P<sub>n</sub>: Resistencia nominal a compresión, calculada según el Artículo E3-A:

$$
P_n = F_{cr}A
$$

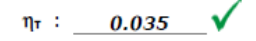

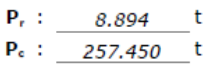

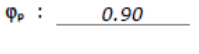

 $P_n$  : 286.056 t

para el pandeo por flexión de secciones con elementos compactos y no compactos (ANSI/AISC 360-10 (LRFD), Capítulo E - E3-A). Donde:

A: Área bruta de la sección de la barra.

 $A: 116.07 cm<sup>2</sup>$ F<sub>o</sub>: Tensión de pandeo por flexión, tomada como:  $F_{\alpha}$  : 2464.59 kp/cm<sup>2</sup>

i) Cuando: 
$$
\frac{F_y}{F_e} \leq 2.25
$$

\n $\left[\begin{array}{cc} r_x \end{array}\right]$ 

$$
F_{\rm cr} = \left[0.658^{\frac{F_{\rm r}}{F_{\rm s}}}\right]F_{\rm y}
$$

Donde:

Fy: Límite elástico mínimo especificado del acero de las barras

F.: Tensión crítica elástica de pandeo, tomada como la menor de:

 $\mathsf{F}_{\mathrm{e}} = \frac{\pi^2 \mathsf{E}}{\left(\frac{\mathsf{K} \mathsf{L}}{\mathsf{r}}\right)^2}$ 

Donde:

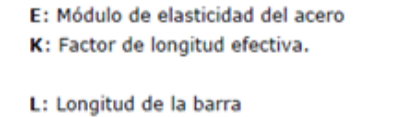

r: Radio de giro dominante

F<sub>y</sub>: 2548.42 kp/cm<sup>2</sup> F. : 31887.60 kp/cm<sup>2</sup> Fax: 31887.60 kp/cm<sup>2</sup>  $F_{xy}$  : 31887.60 kp/cm<sup>2</sup> E : 2038735.98 kp/cm<sup>2</sup>  $K_x$  : 1.06  $K_y$  : 1.06 L :  $\frac{2585}{10.91}$  $mm$  $cm$  $r_y$ : 10.91

 $cm$ 

### Figura 72 Diseño por resistencia a flexión

Todas las secciones deben cumplir con las especificaciones LRFD desarrolladas en Capítulo F de ANSI/AISC 360-10 (LRFD). Se debe satisfacer el siguiente criterio:

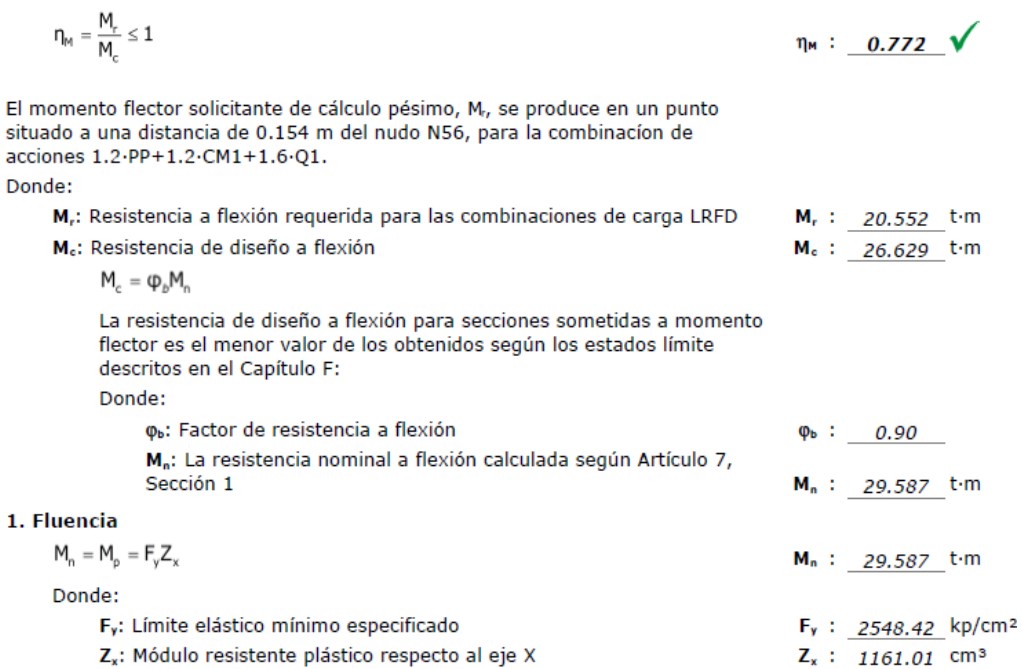

#### Figura 73 Diseño por resistencia a corte

Todas las secciones deben cumplir con las especificaciones LRFD desarrolladas en Capítulo G de ANSI/AISC 360-10 (LRFD). Se debe satisfacer el siguiente criterio:

 $\eta_v = \frac{V_r}{V_c} \leq 1$  $\eta_v$  : 0.066  $\sqrt{ }$ 

El esfuerzo cortante solicitante de cálculo pésimo V<sub>r</sub> se produce en un punto situado a una distancia de 0.154 m del nudo N56, para la combinación de hipótesis 1.2·PP+1.2·CM1+1.6·Q1. Donde:

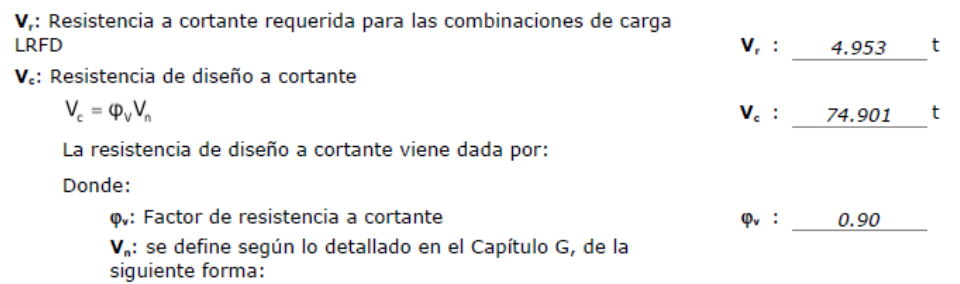

en tubos rectangulares y secciones en cajón, la resistencia nominal a cortante se calcula de la siguiente forma (ANSI/AISC 360-10 (LRFD), Capítulo G - $G-5$ ).

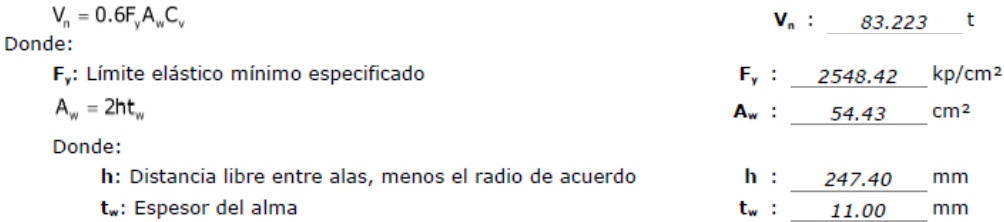

b) para almas de todas las demás secciones con simetría doble o simple y secciones en U, excepto tubos redondos, el coeficiente de cortante del alma, Cv, se calcula de la siguiente forma:

$$
i)\quad \frac{h}{t_w} \leq 1.10 \sqrt{k_v\frac{E}{F_y}}
$$

$$
C_{\rm v}=1.0\,
$$

Donde:

h: Distancia libre entre alas, menos el radio de acuerdo

t<sub>w</sub>: Espesor del alma

E: Módulo de elasticidad del acero

Kv: Coeficiente de abolladura del alma

# $h: 247.40$  mm

 $C_v$  : 1.00

 $t_w$  :  $11.00$  mm E : 2038735.98 kp/cm<sup>2</sup>

 $K_v$  : 5.00

### **4.1.6. DISEÑO DE UNIONES**

• **Diseño de unión viga-columnas**

**Figura 74** *Unión de soldadura Viga-Columna*

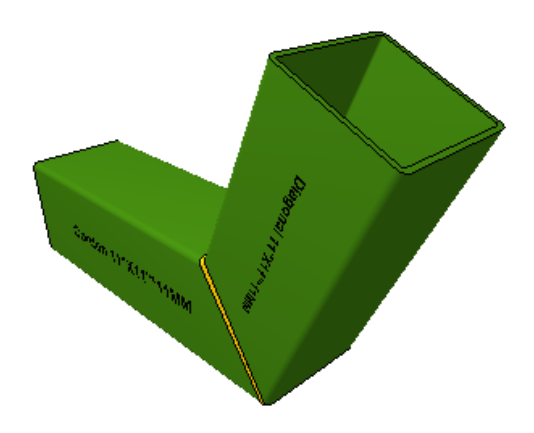

Nota: en la imagen se observa la unión de un perfil tubular y como el programa interpreta estas uniones para su posterior análisis.

• Comprobación geométrica

### **Tabla 27**

*Comprobación geométricas de la unión viga-columna*

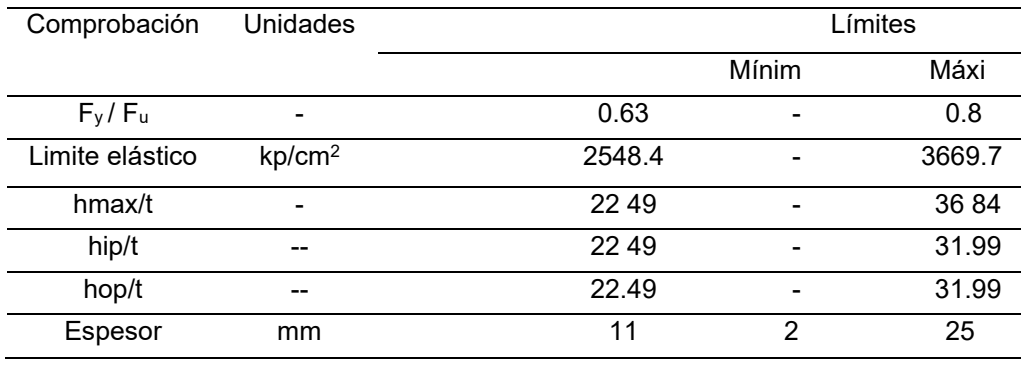

## • **Comprobación de resistencia**

#### **Tabla 28**

*Comprobación de resistencia de la unión viga-columna*

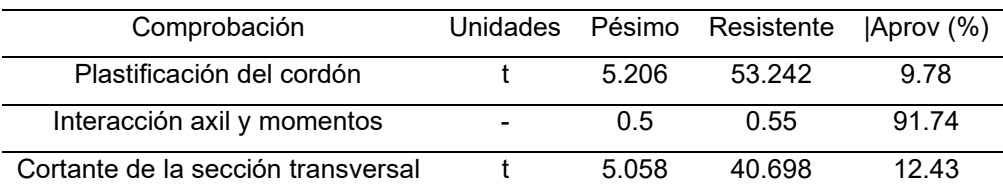

## • **Diseño de unión viga-viga**

### **Figura 75**

*Unión de soldadura viga-viga*

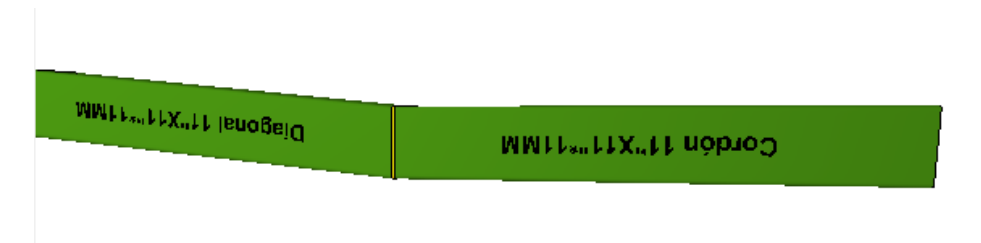

Nota: en la imagen se observa la unión de un perfil tubular y como el programa interpreta estas uniones para su posterior análisis.

### • **Comprobación geométrica**

### **Tabla 29**

*Comprobación geométrica de la unión viga-viga*

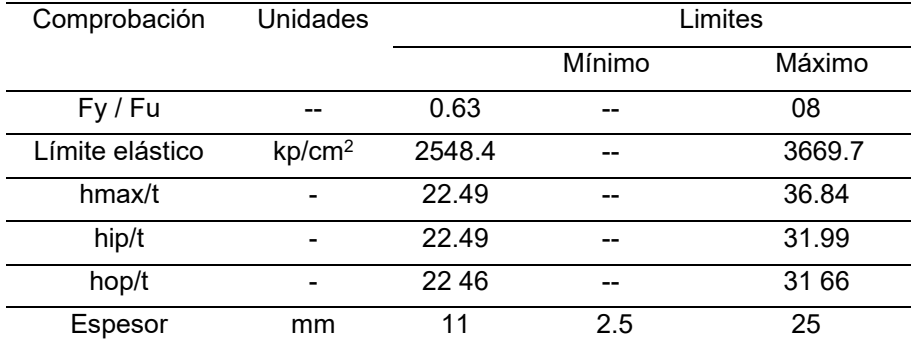

### • Comprobación de resistencia

### **Tabla 30**

*Comprobación de resistencia unión viga-viga*

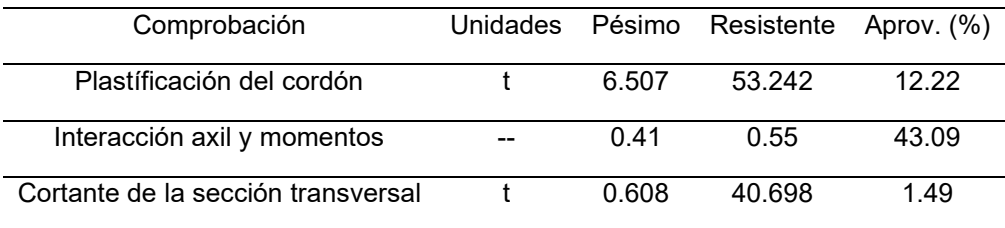

# • **Diseño de placa de anclaje**

**Figura 76** *Placa de anclaje*

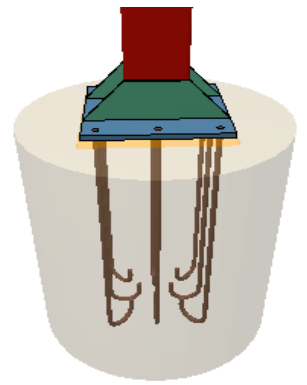

Nota: en la imagen se observa como la placa de anclaje juntos a los pernos de anclaje.

### **Tabla 31**

*Comprobación de resistencia de placa de anclaje*

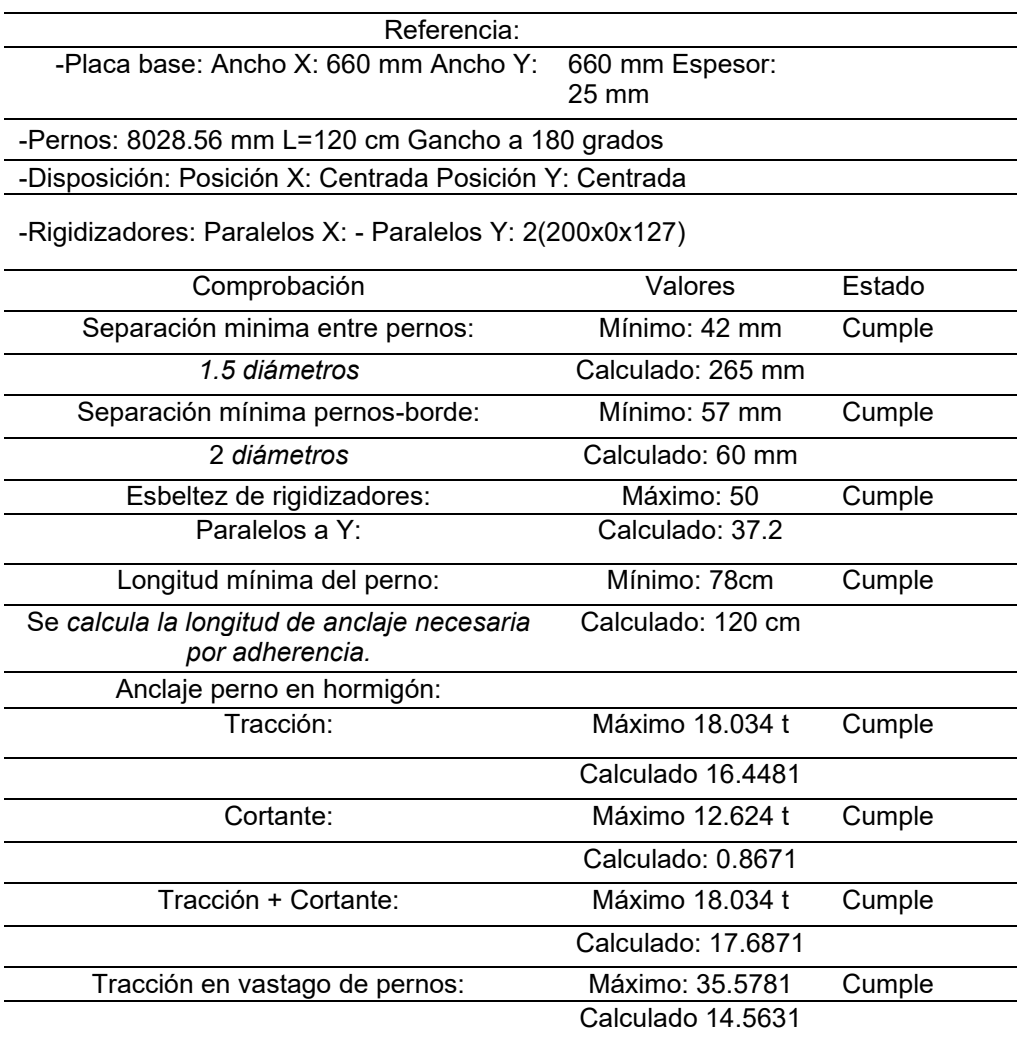

## **4.1.7. DISEÑO DE CIMENTACIONES**

El programa CYPE 3D incluye una herramienta que nos ayuda a determinar las dimensiones de las cimentaciones, ya sean de vigas, combinadas o de zapatas corridas.

Al igual que el modelado estructural, esta herramienta requiere que se establezcan todos los datos de entrada antes de poder utilizarla.

### **Figura 77**

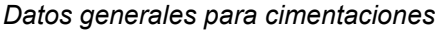

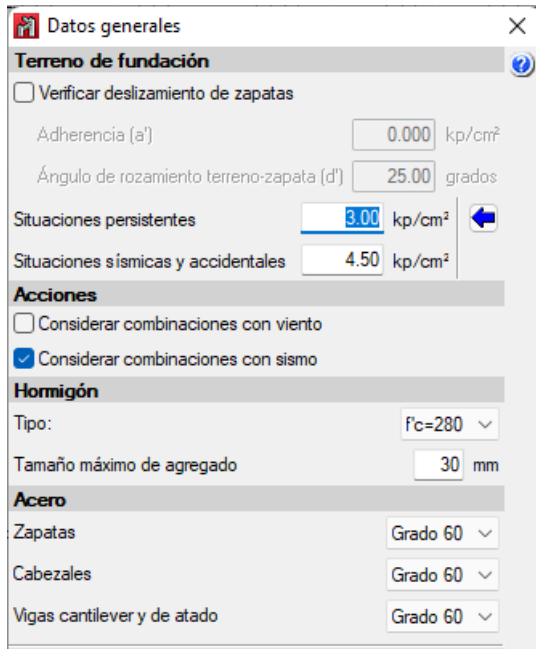

Nota: en la imagen se observa las propiedades que se le debe introducir al programa CYPE 3D para que este analice y diseñe las cimentaciones.

A continuación, utilizamos la herramienta de acotación para obtener cotas editables que podemos ajustar a nuestras necesidades. En este ejemplo, utilizaremos zapatas aisladas de 120 por 120 por 60.

# **4.1.8. DISEÑO DE ZAPATAS AISLADAS**

### **Tabla 32**

*Comprobaciones de resistencia para zapatas*

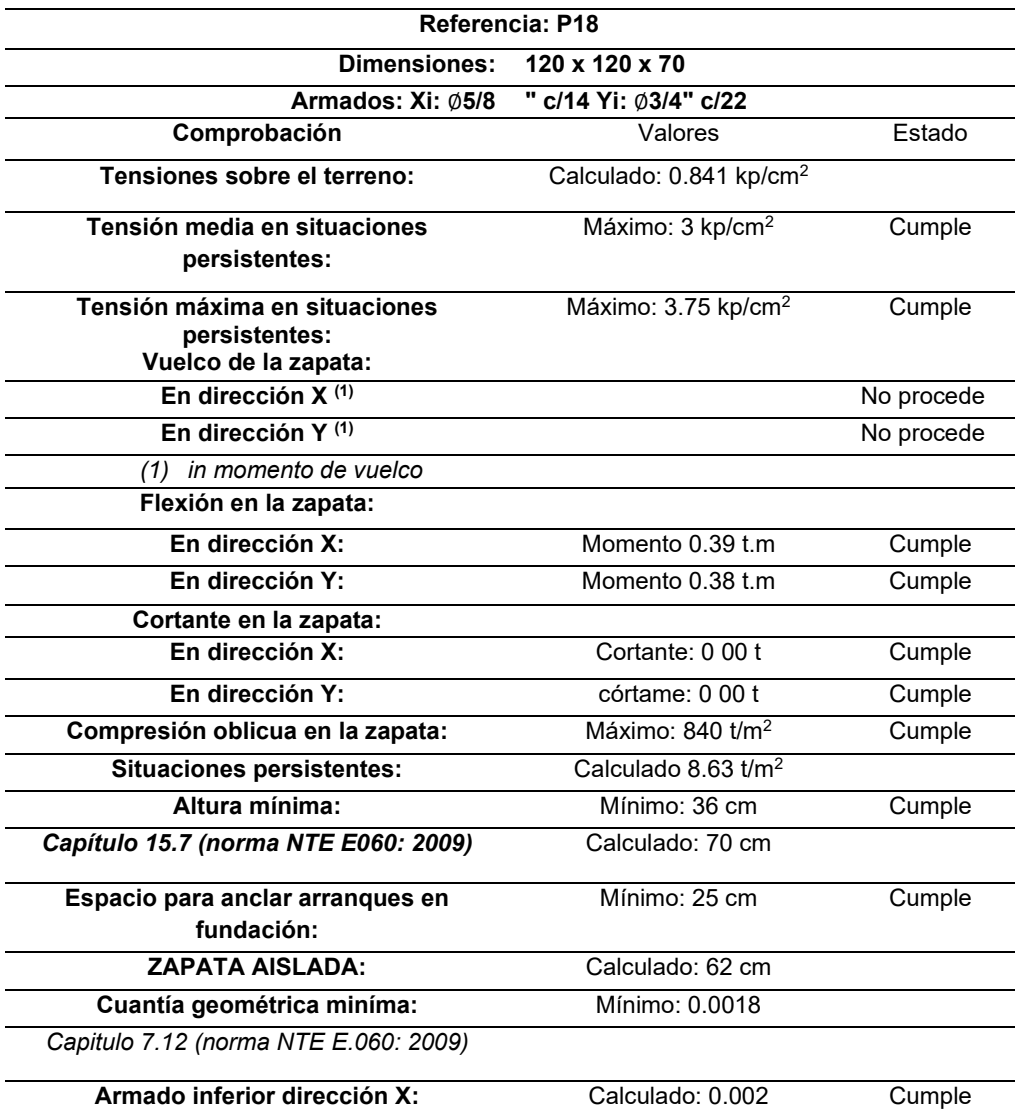

### **Figura 78** *Vista 3D de zapatas*

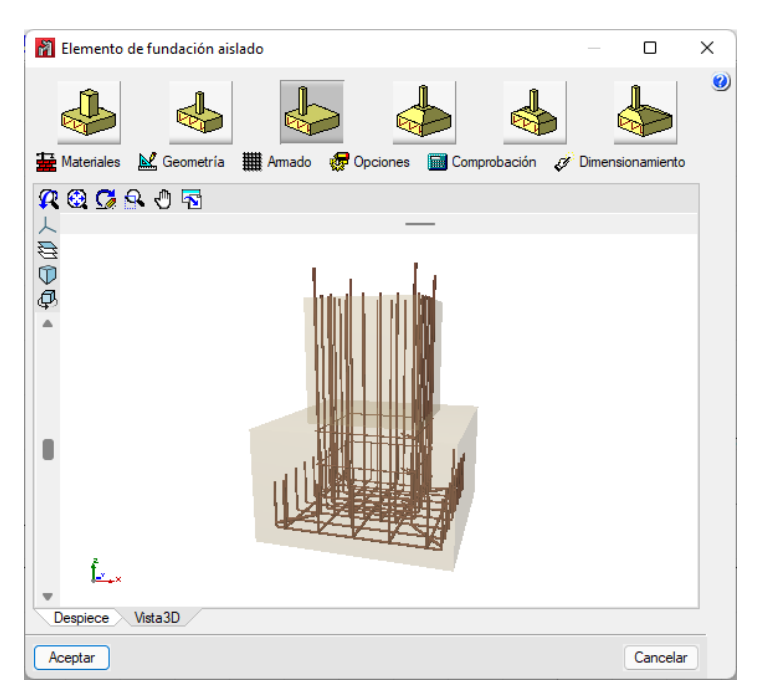

Nota: en la imagen se observa como el software CYPE 3D detalla el armado de la zapata para la estructura en una vista 3D.

# **Figura 79**

*Detalles de zapata aislada*

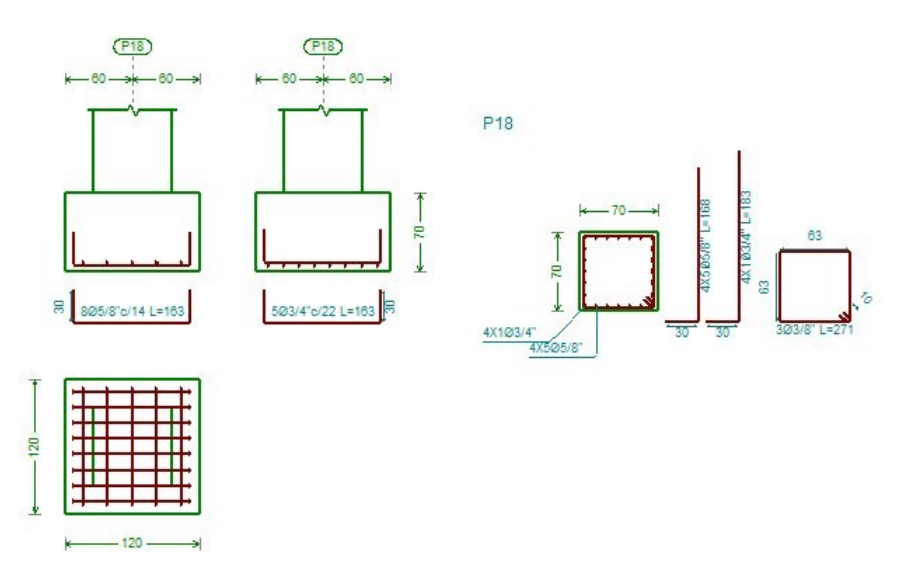

Nota: en la figura se observa como el software CYPE 3D detalla el armado de la zapata para la estructura en una vista 2D.

### • **Diseño de vigas de cimentación**

### **Tabla 36**

*Comprobaciones de resistencia de la viga de cimentación*

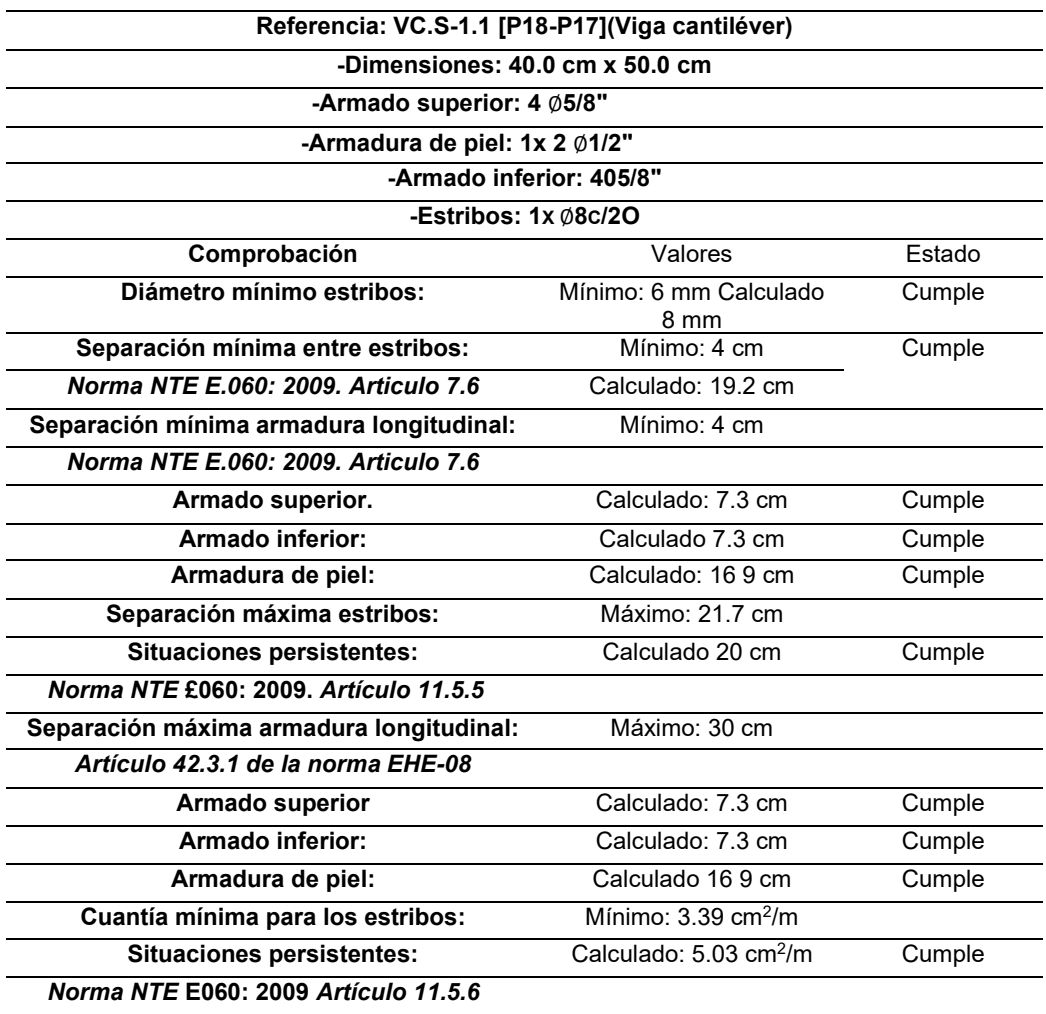

### **Figura 80**

*Vista 3D de la viga de cimentación*

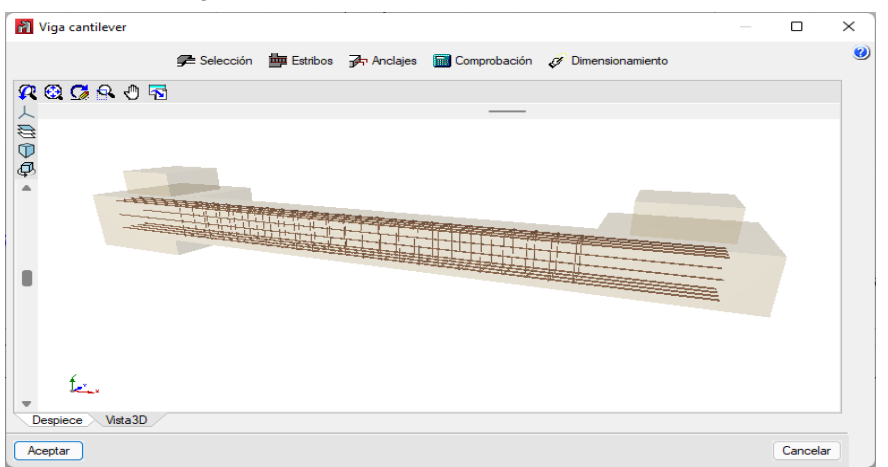

Nota: en la imagen se observa como el software CYPE 3D detalla el armado de la viga de cimentación para la estructura en una vista 3D.

### **Figura 81**

*Detalles de la viga de cimentación*

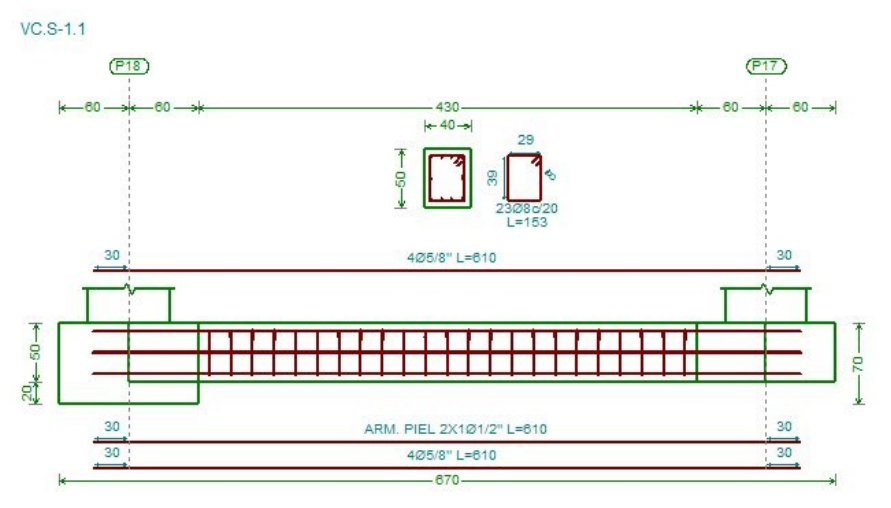

Nota: en la imagen se observa como el software CYPE 3D detalla el armado de la viga de cimentación para la estructura en una vista 2D.

# **4.2. CONTRASTACIÓN DE HIPÓTESIS Y PRUEBA DE HIPÓTESIS**

El actual estudio posee como hipótesis general "Se podrá mejorar el diseño estructural de un complejo deportivo empleando el programa CYPE y el manual de diseño AISC, Huánuco - Huánuco -2022". La cual demostrada a lo largo de la tesis , ya que emplear este software no solo nos ayuda realizar un análisis estructural sino que también nos brinda la opción de poder realizar distintas comprobaciones de resistencia como el diseño por compresión , flexión y corte basado en el Reglamento Nacional de Edificación específicamente la norma E090 y el código de diseño AISC , por ello se concluye que este programa optimiza el diseño estructural de un complejo deportivo añadiendo la opción de poder emplear la metodología BIM con los otros programas que ofrece este sistema.

# **CAPÍTULO V**

# **5. DISCUSIÓN DE RESULTADOS**

# **5.1. PRESENTAR LA CONTRASTACIÓN DE LOS RESULTADOS DEL TRABAJO DE INVESTIGACIÓN**

En el estudio de título "Diseño del polideportivo municipal en Pimentel, provincia de Chiclayo" elaborado por Verastegui Vega, Jorge Luis; posee como objetivo primordial ejecutar diseño estructural de un complejo deportivo empleando las normas de edificaciones y algunas normas extranjeras añadido a ello se empleó el software ETABS y CYPE en donde se concluyó que ambos softwares cumplen con el requerimiento necesario por la norma técnica de edificaciones.

Por ello el actual estudio posee como objetivo primordial, ejecutar diseño estructural de un complejo deportivo empleando el programa CYPE y el manual de diseño AISC en donde la estructura final cumple con todas las normas de diseño vigentes como la normativa E030 para el análisis sismorresistente, E090 diseño de los elementos metálico, E060 para el diseño de la cimentación y de la norma de diseño AISC.

Para ello la tesis se dividió en 4 fundamentes partes las cuales fueron:

La configuración estructural donde se definió los distintos parámetros a emplear para el análisis de la estructura, como la clase de sistema estructural, las cargas de gravedad, parámetros sísmicos entre otros.

El modelamiento se realizó en el software CYPE 3D , este software es muy didáctico y fácil de entender para ingenieros principiantes, además otra de sus ventajas es que este software se encuentra en el idioma español y cuenta con las normas de diseño peruanas.

El análisis sismorresistente del polideportivo se realizó siguiendo la norma E030 que integra el software CYPE, esto nos ayudó a calcular el periodo de vibración y el desplazamiento máximo.

120

**Tabla 33** *Periodo de vibración y Desplazamiento*

| Modo |       | Lx        | L٧     | Mx    | My    | Hipótesis X(1)           | Hipótesis Y(1)               |
|------|-------|-----------|--------|-------|-------|--------------------------|------------------------------|
|      |       |           |        |       |       | $R = 8$                  | $R = 8$                      |
|      |       |           |        |       |       |                          |                              |
|      |       |           |        |       |       |                          |                              |
|      | 1.387 |           | 0.0001 | 87.43 | 0     | $A = 0.517 \text{m/s}^2$ | $A = 0.517$ m/S <sup>2</sup> |
|      |       |           |        |       |       | $D = 25.2051$ mm         | $D = 25.2051$ mm             |
|      |       |           |        |       |       |                          |                              |
|      |       |           |        |       |       |                          |                              |
|      |       |           |        |       |       | $R = 8$                  | $R = 8$                      |
|      |       |           |        |       |       |                          |                              |
|      |       |           |        |       |       |                          |                              |
| 2    | 0671  | 0 0 0 1 2 |        | 0     | 56 98 | $A = 1.071$ m/s2         | $A = 1.071$ m/s2             |
|      |       |           |        |       |       | $D = 12.1996$ mm         | $D = 12.1996$ mm             |
|      |       |           |        |       |       |                          |                              |

Finalmente se realizó el diseño de la estructura metálica, comprobando cada elemento estructural con las comprobaciones de resistencia, como el diseño por corte, flexión y compresión dándonos como dimensiones finales de los elementos estructurales la siguiente tabla

**Tabla 34**

*Dimensionamiento Finales*

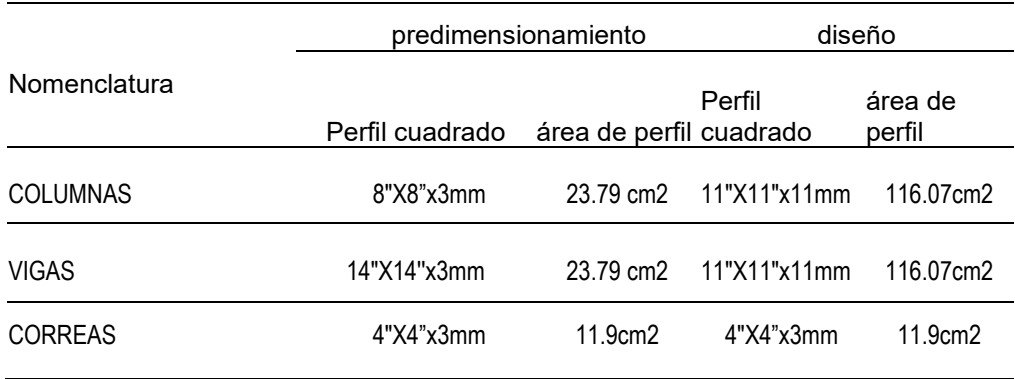

## **CONCLUSIONES**

El diseño de arquitectura del polideportivo se realizó empleando toda la normativa vigente en el RNE(Reglamento Nacional de Edificación) , tanto la Norma A-10 como la A-20.

Se realizo el predimensionamiento estructural de los elementos estructural del proyecto empleando distintos criterios de diferentes autores, dentro de los cuales nos obtuvimos dimensiones preliminares , por ejemplo columnas de 8"X8"x3mm las cuales fueron modificadas debido a los requerimientos 11"X11"x11mm, 14"X14"x3mm en el caso de nuestras vigas obtuvimos las cuales también fueron modificadas debido a los requerimientos estipulados a 11"X11"x11mm.

El modelado estructural se realiza en el software de estructuras CYPE, gracias a este software se facilita el análisis y diseño de nuestro proyecto, del cual hemos obtenido las irregularidades estructurales de la estructura, peso total de la edificación, modos de vibración, desplazamientos, picos, momentos, división todos estos resultados se comparan con el reglamento nacional de edificaciones.

Para el diseño estructural sismorresistente de nuestro proyecto, usamos los datos conseguidos del programa antes mencionado que es el CYPE cuando se realizó la programación de acuerdo con nuestra normativa vigente, obtuvimos las secciones finales de cada elemento estructural en caso de las secciones tubulares con las dimensiones optimizadas y en las cimentaciones con la distribución optima de acero calculada según las necesidades sísmicas de cada elemento estructural.

# **RECOMENDACIONES**

Al proyectista o encargado ejecutor del complejo deportivo se le recomienda seguir con las especificaciones mencionadas en los planos estructurales , tales como las dimensiones de los elementos estructurales o las uniones son de soldadura.

Se recomienda velar por que en cada elemento del proyecto se prevea el buen uso de los materiales y recursos y, teniendo en cuenta los precios vigentes en el momento de la ejecución, actualizarlos en caso necesario.

Toda edificación y construcción debe asegurar el control permanente de la ingeniería , por profesionales calificados durante el proceso constructivo , estableciendo los criterios de estructura y carga del . En el eje XX existe un factor de amplificación sísmica superior.

Realizar más estudios en profundidad del suelo (utilizando el puesto de trabajo), para determinar configuraciones estratigráficas del proyecto, con el objetivo de futuros proyectos similares al elaborado en la tesis.

# **REFERENCIAS BIBLIOGRÁFICAS**

ACI. (2006). *Code requirements for environmental engineering concrete structures and commentary.* EEUU: American Concrete Institute.

Aguilar Falconi, R. (2007). *Análisis matricial de estructuras.* Ecuador: Universidad de Fuerzas Armadas ESPE.

Antonio Boggio, L. (2020). *Diseño arquitectónico y cálculo estructural de polideportivo cubierto para 5000 localidades.* Corboda: Universidad Católica de Córdoba.

Arkiplus. (agosto de 2021). *Arkiplus*. Fonte: Arkiplus: https://www.arkiplus.com/cargas-estructurales/

- arquinetpolis. (Septiembre de 2021). *arquinetpolis*. Fonte: arquinetpolis: https://arquinetpolis.com/programa-arquitectonico-000096/
- Balestrini Acuña, M. (1997). *Como se Elabora el Proyecto de Investigación.* Caracas, Venezuela: Bl Consultores Asociados.
- Boroschek, R. (2009). *Dinamica avanzada de estructural.* Santiago-Chile: Universidad de Chile.
- Carlos, G. U. (2020). *Diseño del complejo deportivo municipal San José, distrito San José, provincia Pacasmayo – La Libertad.* La Libertad: Universidad Cesar Vallejo.

Concepto.pe. (2021). *Concepto.pe*. Fonte: https://concepto.de/

Dueñas Juárez, V. S. (2019). *Diseño de dos edificios de dos niveles correspondientes al módulo de encamamiento, quirófanos, labor y parto del hospital del instituto guatemalteco de seguridad social de Santa Lucia Cotzumalguapa, Escuintla.* Guatemala: Universidad de San Carlos de Guatemala.

Hernández Sampieri, R., Baptista, P., & Fernández, C. (2010). *Metodología de la investigación.* Mexico: McGraw-Hill.

- Hernandez, R. F. (2014). *Metodología de la Investigación. (6ta ed.).* México D.F: McGraw-Hill
- IGP. (2021). *Instituto Geofísico del Perú*. Fonte: Instituto Geofísico del Perú: https://www.gob.pe/igp
- Lertora Egoavil, G. F. (2018). *Polideportivo Inclusivo en Villa María del Triunfo.* Lima: Universidad Peruana de Ciencias Aplicadas.

Ministerio de Vivienda, C. y. (2019). *Manual de operación y mantenimiento*. Fonte: Sistema de agua potable: http://minos.vivienda.gob.pe:8081/Documentos\_SICA/modulos/FTA/S ECCION%20IV/4.14/529736846\_MANUAL%20O&M%20AGUA%20P OTABLE.pdf

- Ministerio de Vivienda, C. y., & SENCICO. (2019). *Reglamento Nacional de Edificaciones.* Lima-Perú.
- Ponce Benitez, J. J. (2018). *Comparación Económica De Una Estructura Metálica Con Pórticos Resistentes A Momento Y Una Con Pórticos Arriostrados Excéntricamente, Diseñados De Acuerdo A La Norma Ecuatoriana De La Construcción (Nec).* Quito: Pontificia Universidad Católica Del Ecuador.
- RNE. (2019). *NORMA E.020.* Fonte: NORMA E.020: https://ww3.vivienda.gob.pe/DGPRVU/docs/RNE/T%C3%ADtulo%20II I%20Edificaciones/50%20E.020%20CARGAS.pdf
- RNE. (2019). *NORMA E.030.* Fonte: NORMA E.030: http://www3.vivienda.gob.pe/dgprvu/docs/RNE/T%C3%ADtulo%20III% 20Edificaciones/51%20E.030%20DISENO%20SISMORRESISTENTE .pdf
- RNE. (2019). *NORMA E.060*. Fonte: NORMA E.060: http://www3.vivienda.gob.pe/dnc/archivos/Estudios\_Normalizacion/Nor malizacion/normas/E060\_CONCRETO\_ARMADO.pdf

RNE. (2019). *NORMA E.090*. Fonte: NORMA E.090: https://ww3.vivienda.gob.pe/ejes/vivienda-yurbanismo/documentos/Reglamento%20Nacional%20de%20Edificaci ones.pdf

- Salinas, R. (2001). *curso de segunda especializacion de ingenieria sismorresistente.* Lima-Perú: Universidad Nacional de Ingenieria.
- San Bartolome Ramos, A. F. (1998). *Analisis de edificios.* Lima: Pontifica Universidad Catolica del Perú.
- Tamayo y Tamayo, M. (2004). *El proceso de la investigación científica.* Limusa.
- Verastegui Vega, J. L. (2019). *Diseño Del Polideportivo Municipal En Pimentel, Provincia De Chiclayo.* Chiclayo: Universidad Católica Santo Toribio De Mogrovejo.
- Vizueta Montalvan, A. (2019). *"Estudio Comparativo Técnico-Económico Entre Dos Modelos De Edificios De Diez Pisos: Sistema Dual De Estructura De Hormigón Armado Con Losa Postensada Sin Adherencia Y Estructura De Acero Con Losa Compuesta Tipo Plataforma De Acero".* Quito: Escuela Politecnica Nacional.
- Yoc Aguilar, L. I. (2020). *Diseño de edificio de dos niveles para hospital de Santa María Visitación, Sololá.* Guatemala: Universidad de San Carlos de Guatemala.

### **COMO CITAR ESTE TRABAJO DE INVESTIGACIÓN**

Ureta Calderon, M. (2023). *Análisis sismorresistente de un complejo deportivo mediante el software Cype y el manual de diseño Aisc, Huánuco - 2022* [Tesis de pregrado, Universidad de Huánuco]. Repositorio Institucional UDH. http://…

**ANEXOS** 

# **ANEXO 1 MATRIZ DE CONSISTENCIA**

### **ANÁLISIS SISMORRESISTENTE DE UN COMPLEJO DEPORTIVO MEDIANTE EL SOFTWARE CYPE Y EL MANUAL DE DISEÑO AISC, HUÁNUCO - 2022**

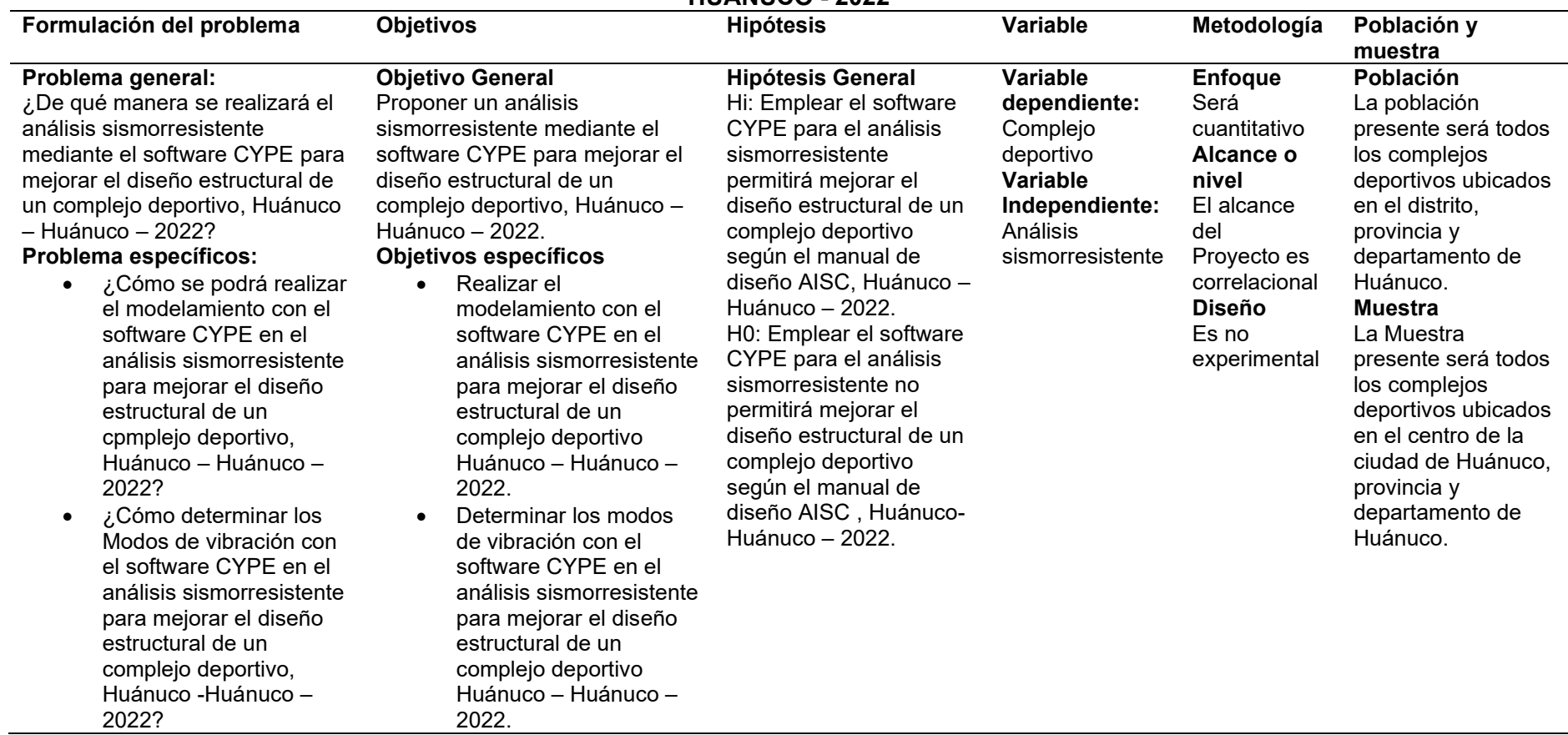

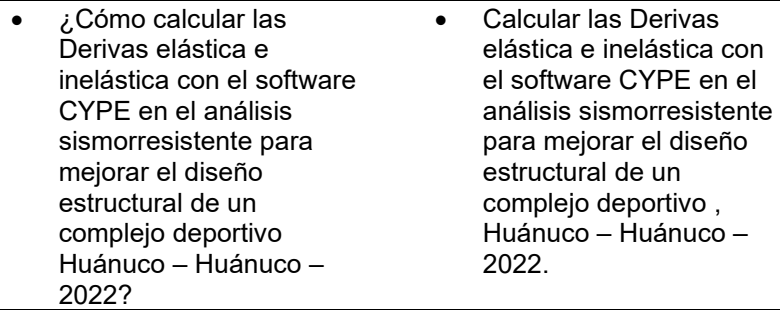

# **ANEXO 2 PLANO DE UBICACIÓN Y LOCALIZACIÓN DEL PROYECTO**

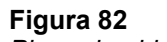

*Plano de ubicación*

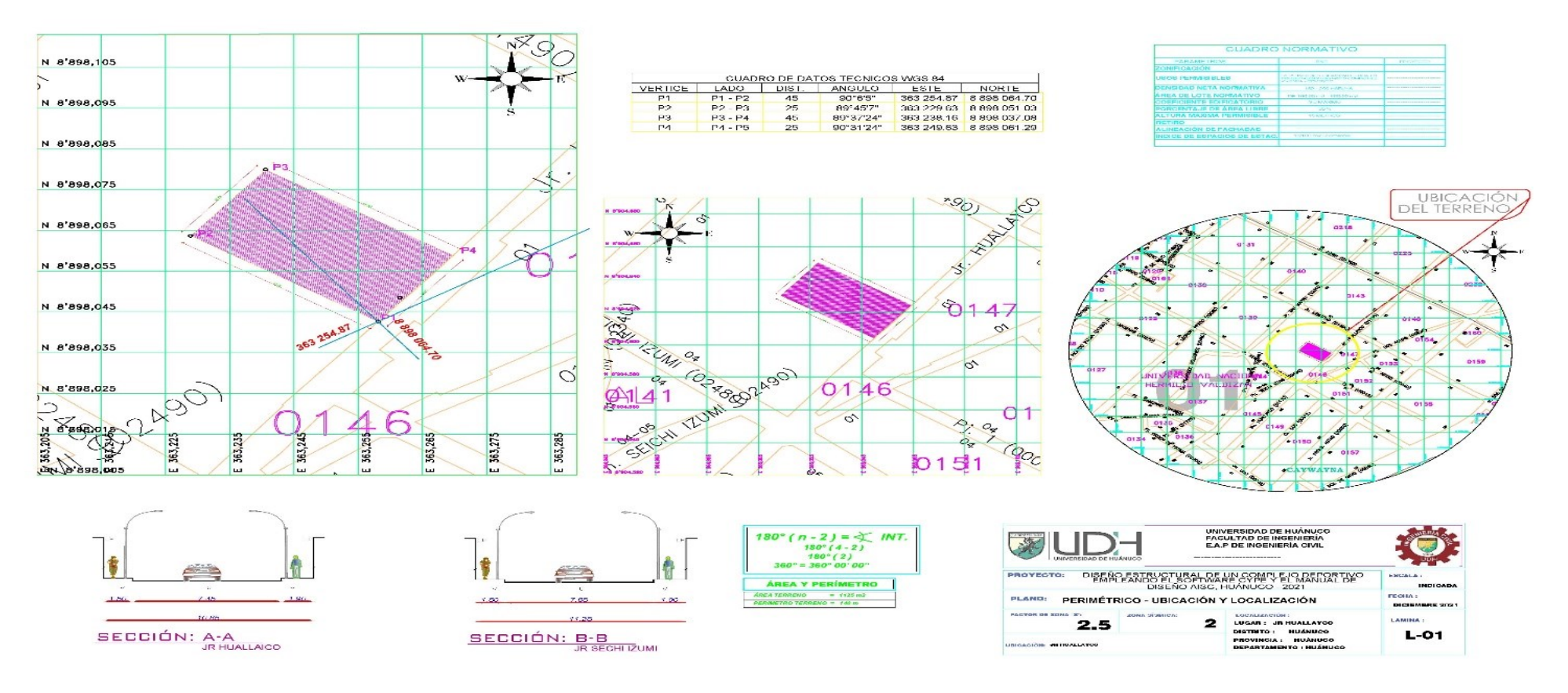

# **ANEXO3 PALNO DE ESTRUCTURAS**

### **Figura 83** *Plano de estructuras eje 2-2*

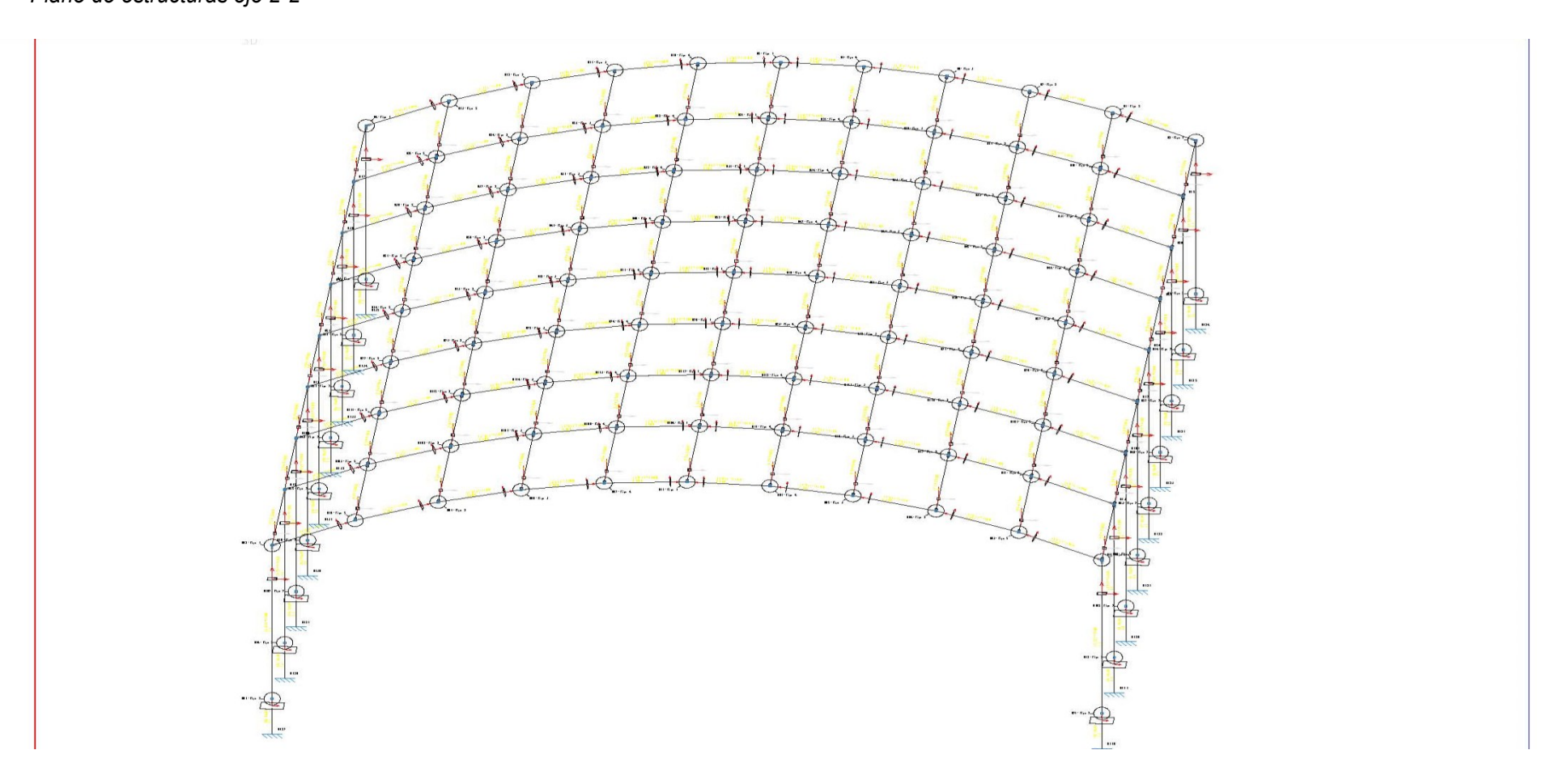

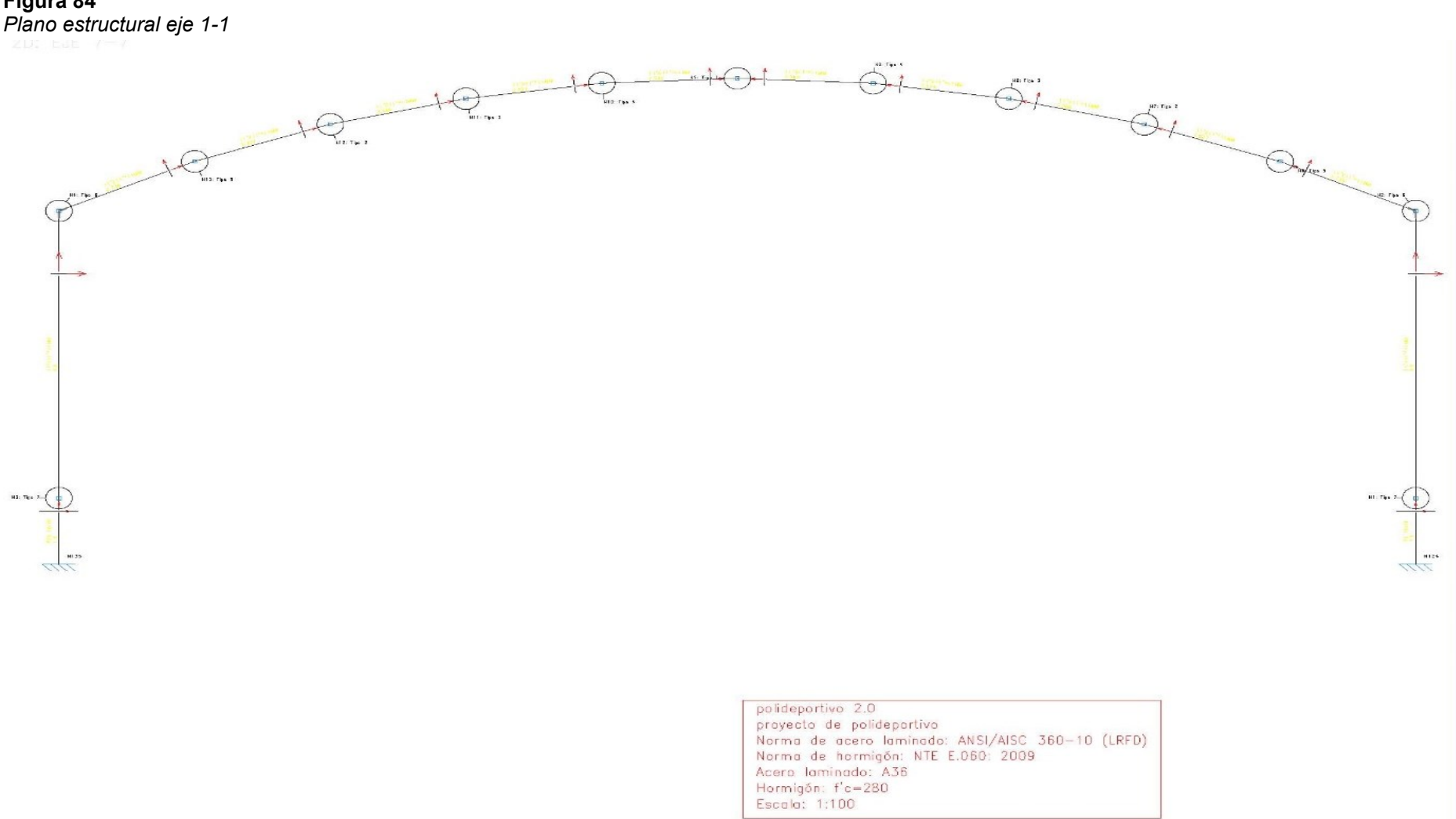

# **Figura 84**

132

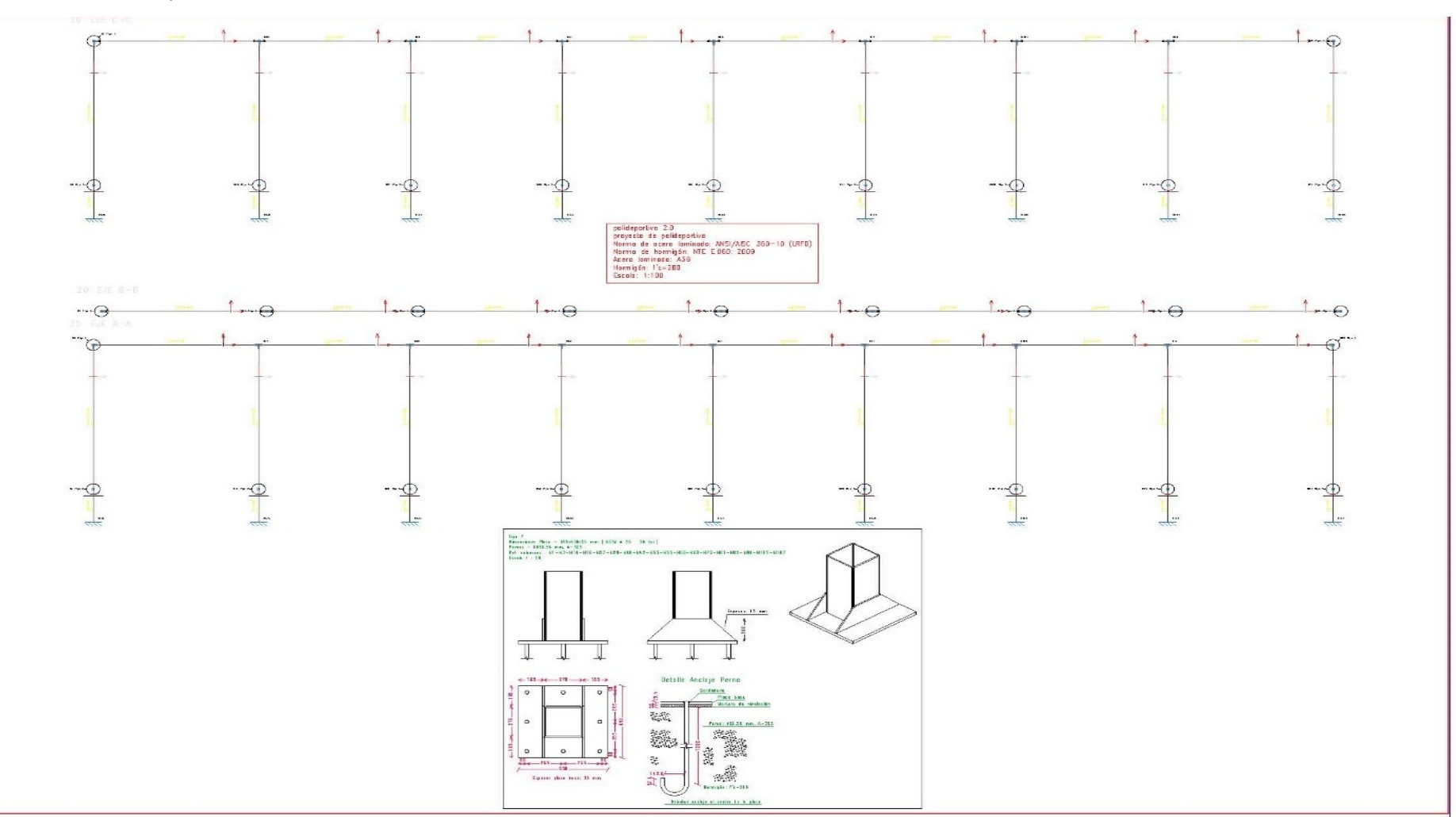

**Figura 85** *Detalle de uniones tipo 1-2-3-4*

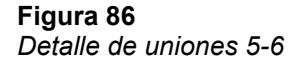

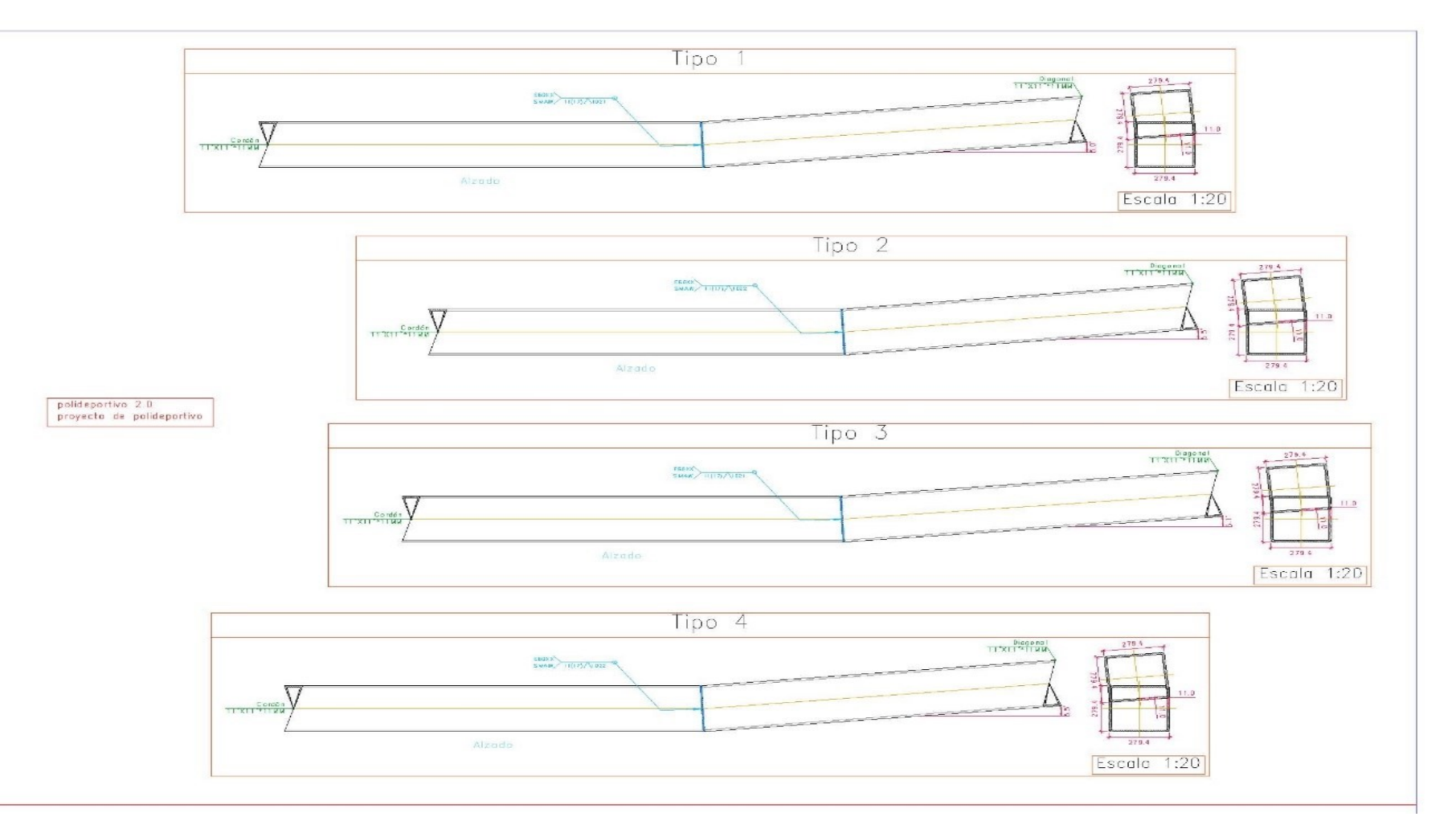

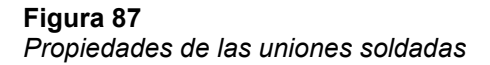

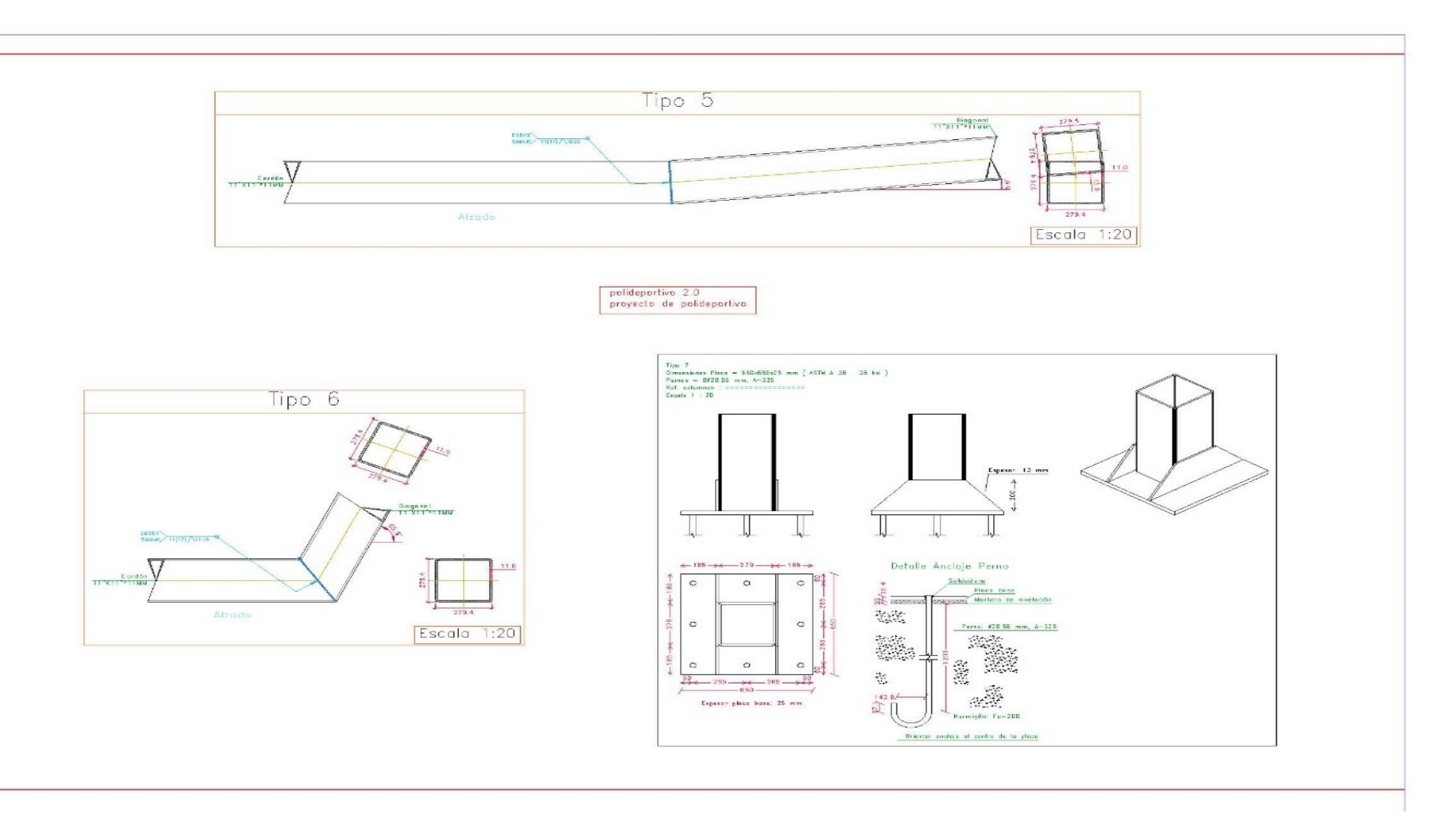

#### Figura 88 Detalles de referencias y simbologías

#### UNIONES SOLDADAS ENTRE PERFILES TUBULARES

#### NORMA:

ANSI/AISC  $360-10$ . Chapter K  $-$  K2. HSS to HSS truss connections.

#### MATERIALES:

 $-$  Perfiles (Material base): A36 y  $f'c = 280$ .

- Material de aportación (soldaduras): Electrodos de la serie E60XX. Para los materiales empleados y el procedimiento de soldadura SMÁW (Arco eléctrico con electrodo revestido), se cumplen las condiciones de compatibilidad entre materiales exigidas por el artículo J.2.6.

#### DISPOSICIONES CONSTRUCTIVAS:

1) Cada tubo se soldară en todo su perímetro de contacto con los otros tubos:

2) Se define como ángulo diedro el ángulo medido en el plano perpendicular a la línea de soldadura. formado por las tangentes a las superfícies externas de los tubos que se sueldan entre sí.

3). Para ánaulos diedros mayores que 100 grados se deberá realizar soldadura a tope, independientemente del espesor del tubo que se suelda,

4) Los tubos de espesor igual o superior a 8 mm se soldarán a tope, excepto en las zonas en las gue el ángulo diedro es agudo y pueda realizarse correctamente la soldadura en ángulo.

5) Los tubos de espesor inferior a 8 mm se pueden soldar con cordones de soldadura en ángulo.

6) En soldaduras a tope, el ángulo del bísel mínimo es de 45 grados.

7). En los detalles se indican los distintos tipos de cordones necesarios en el perímetro de soldadura de los tubos.

#### COMPROBACIONES:

Los cordones de soldadura se han dimensionado de tal manera que su resistencia sea igual o superior a la de la más débil de las piezas unidas. Para ello, se han tenido en cuenta las prescripciones y detalles indicados en la parte D de la norma AWS D1.1/D1.1M:2002.

> polideportivo 2.0 proyecto de polideportivo

**Figura 89** *Detalles de las zapatas del eje A-A*

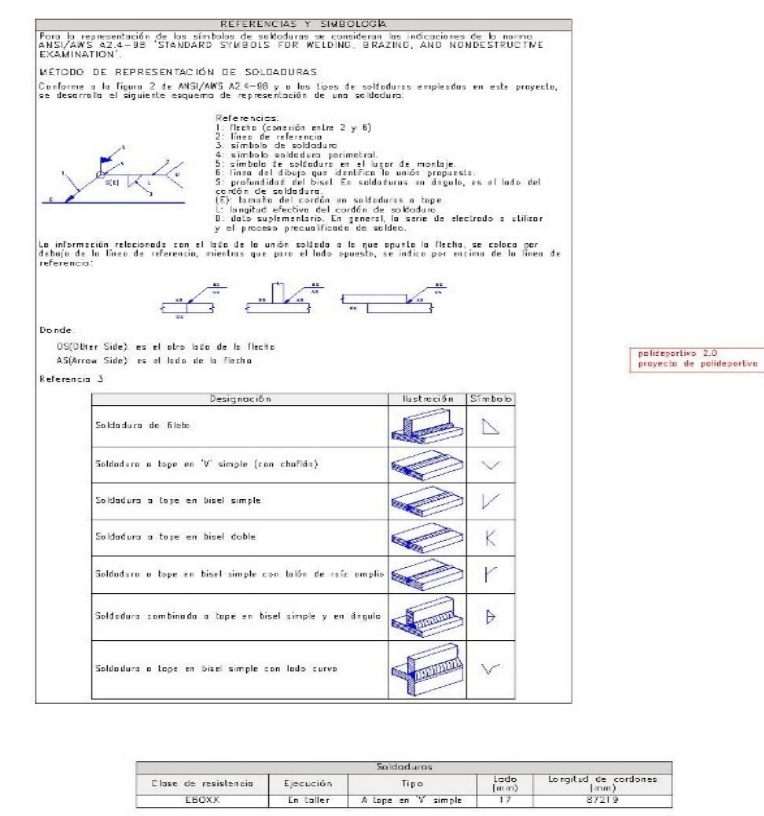

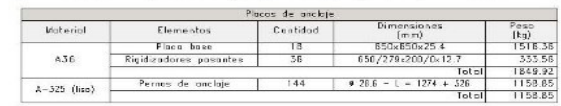

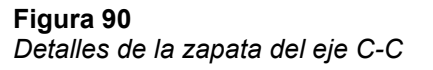

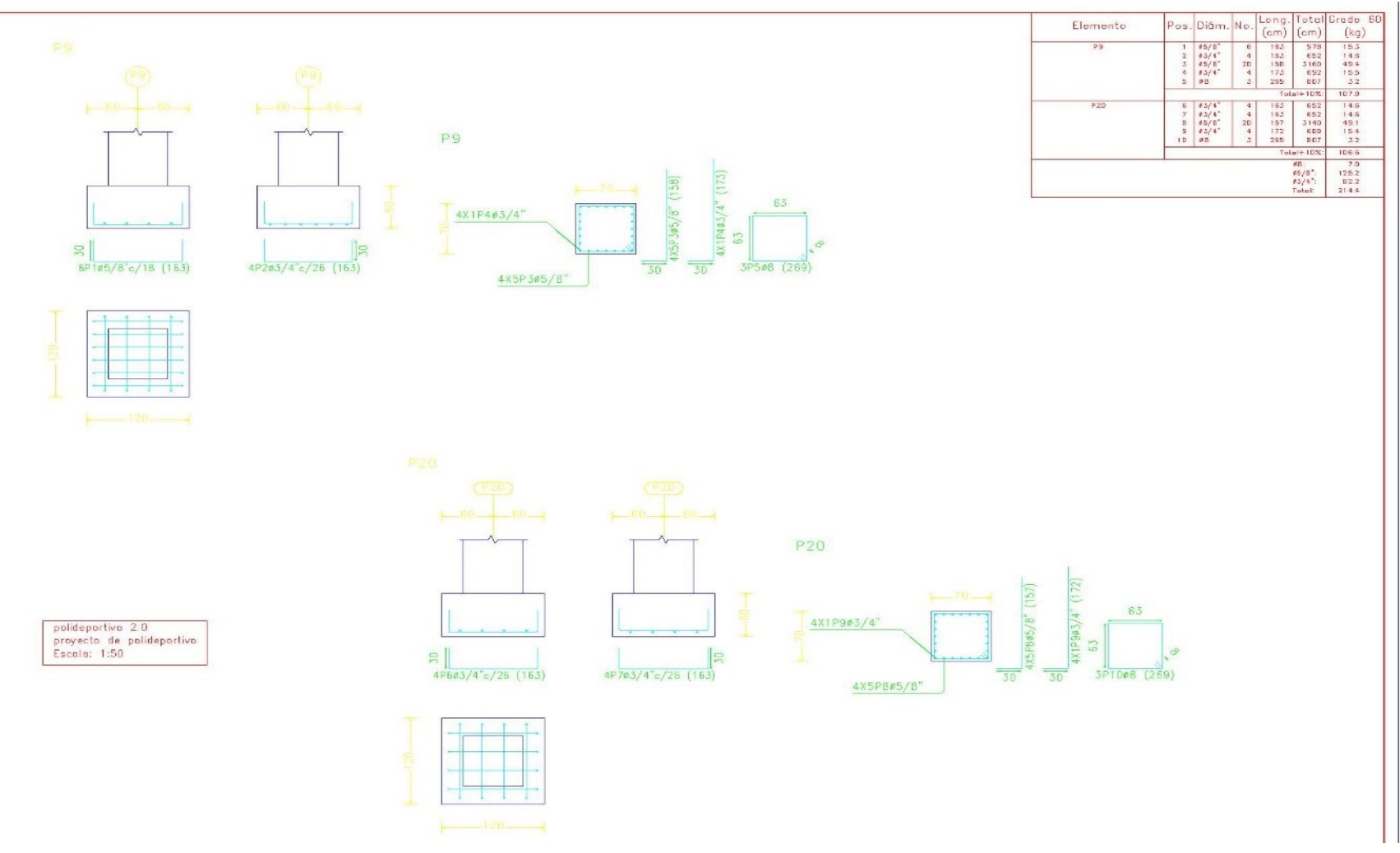

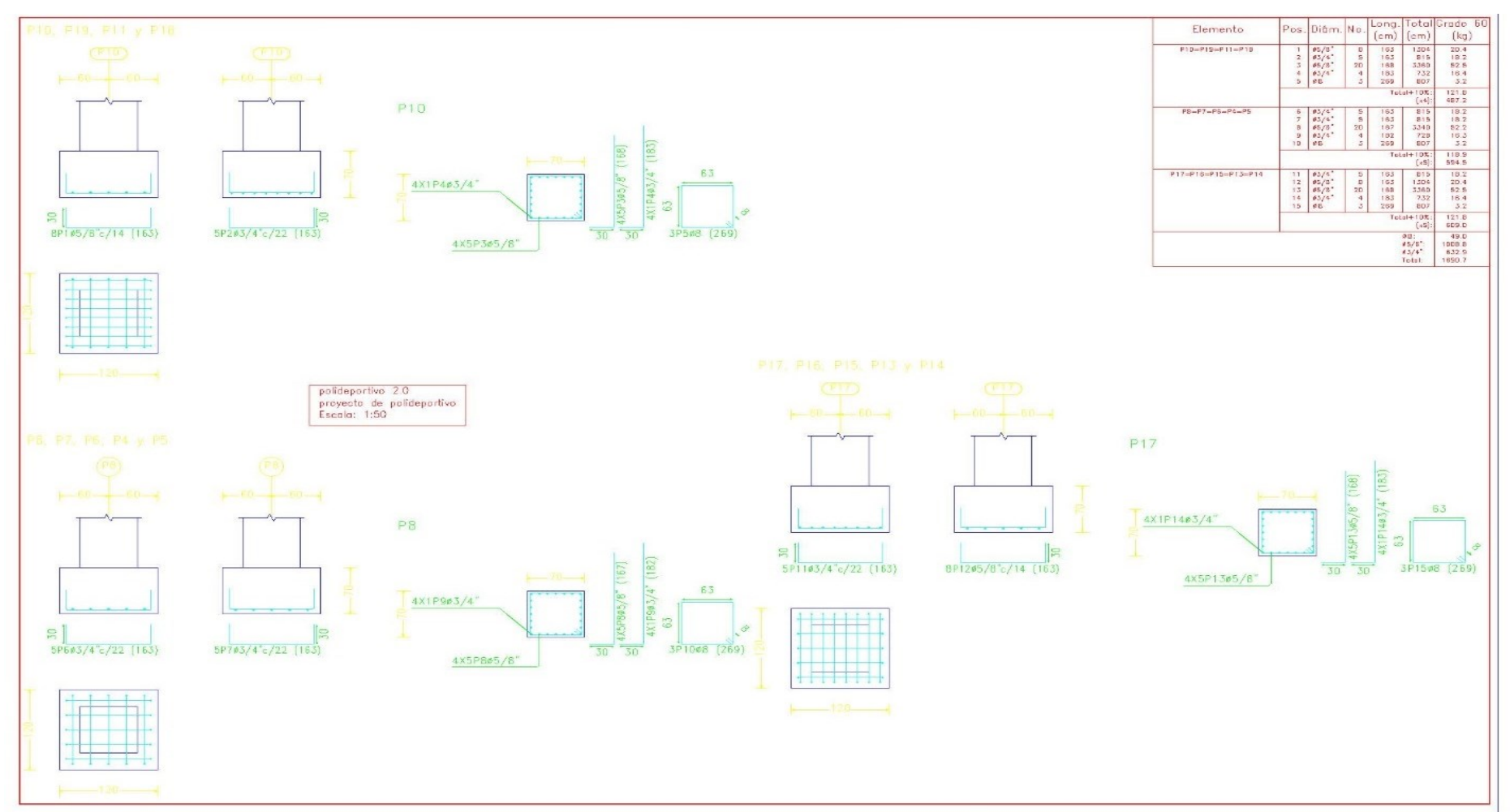

### **Figura 91** *Detalles de la viga de cimentación de 50X70 cm2*

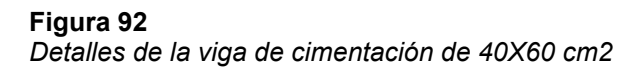

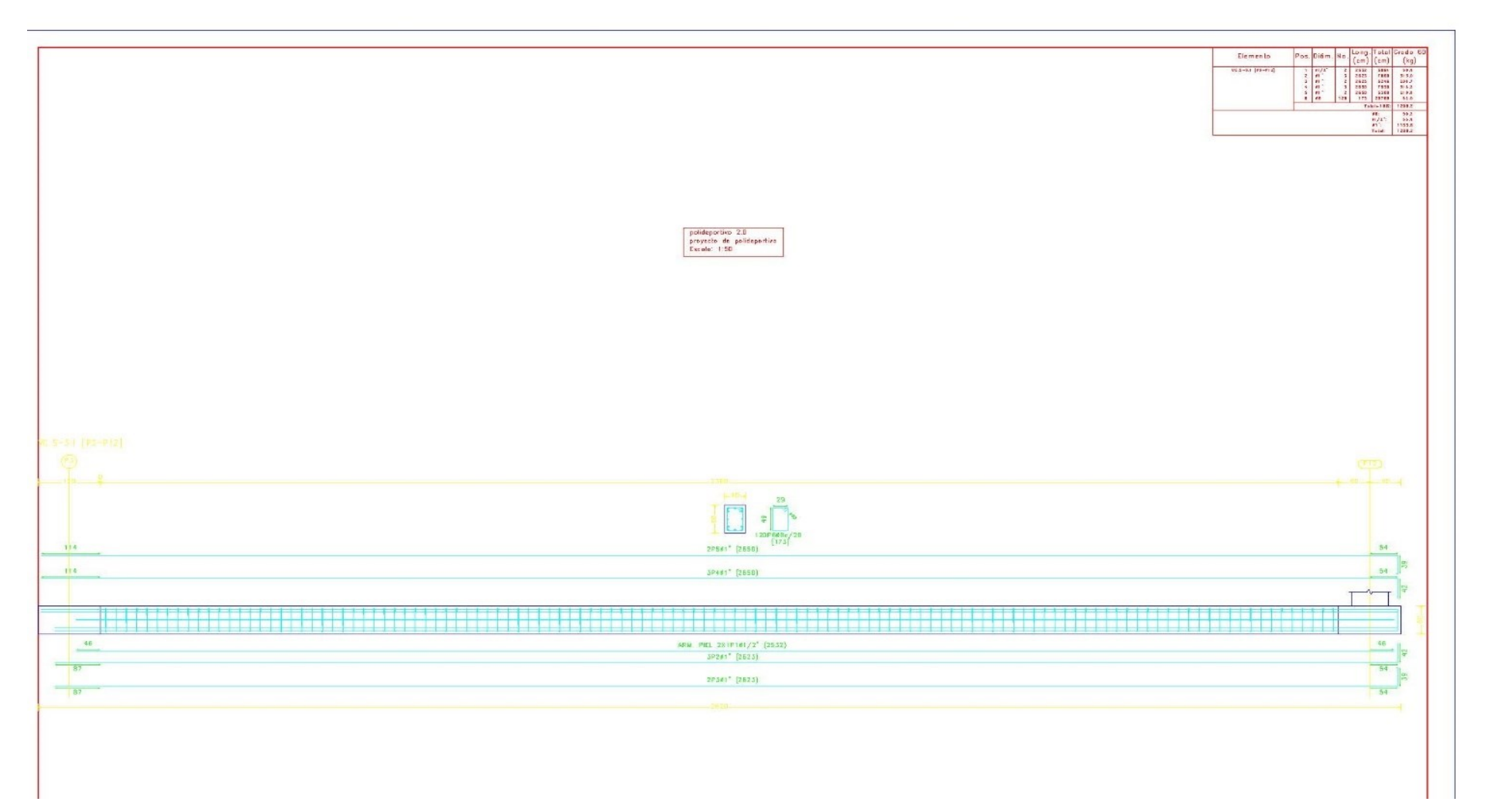
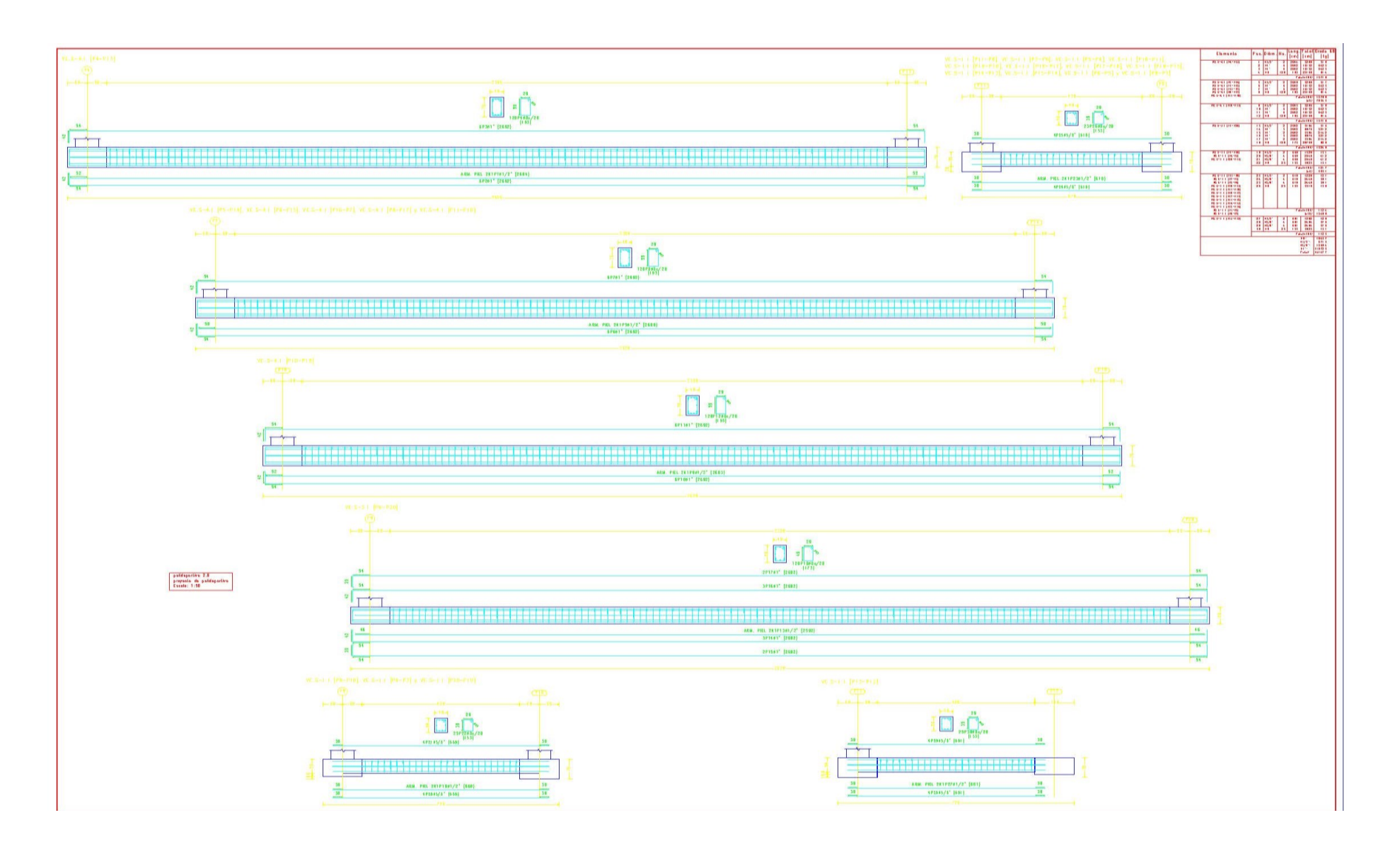

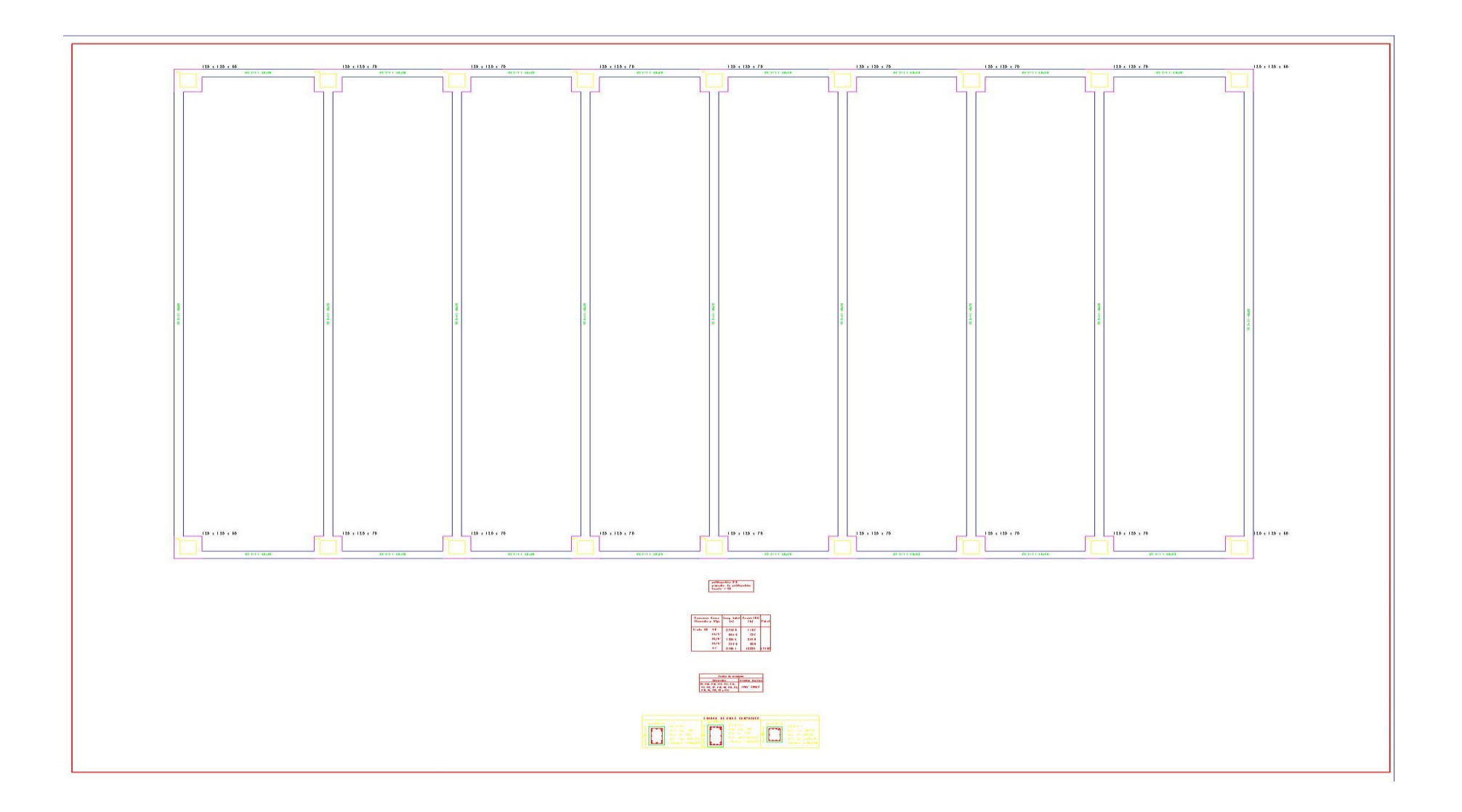

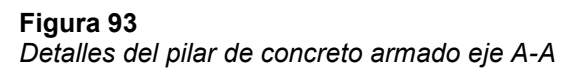

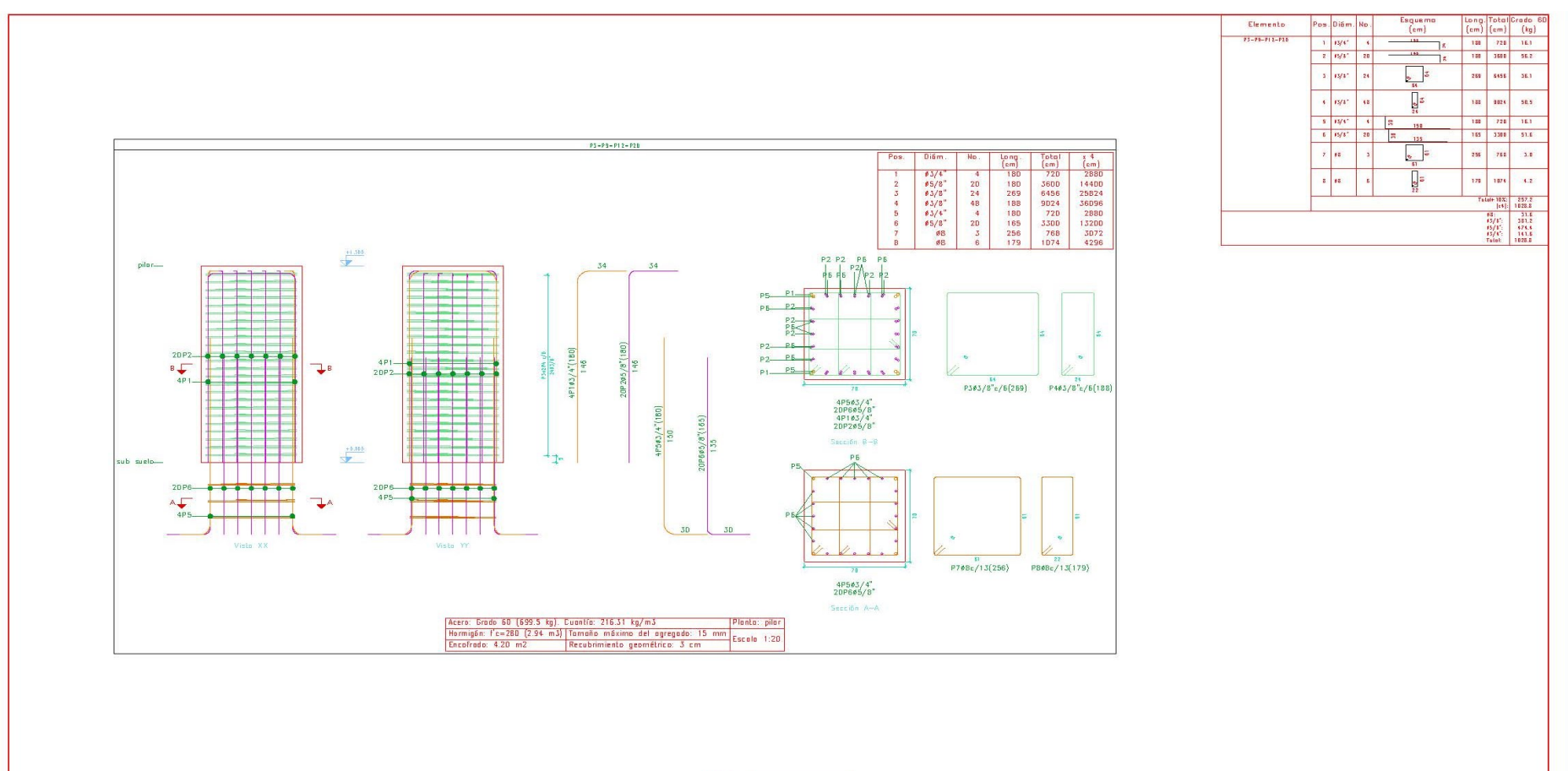

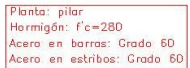

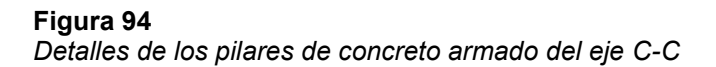

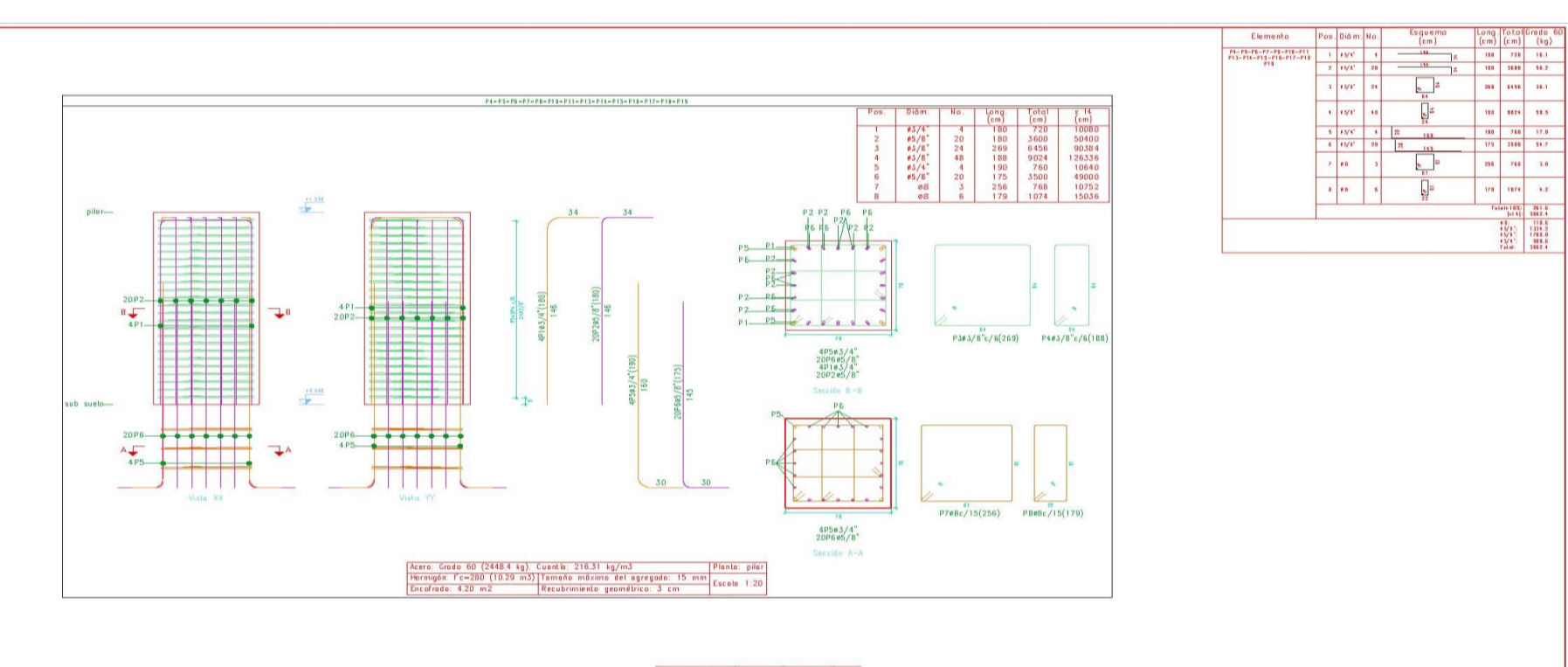

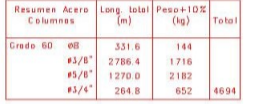

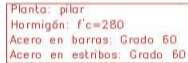

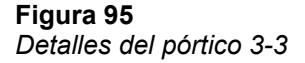

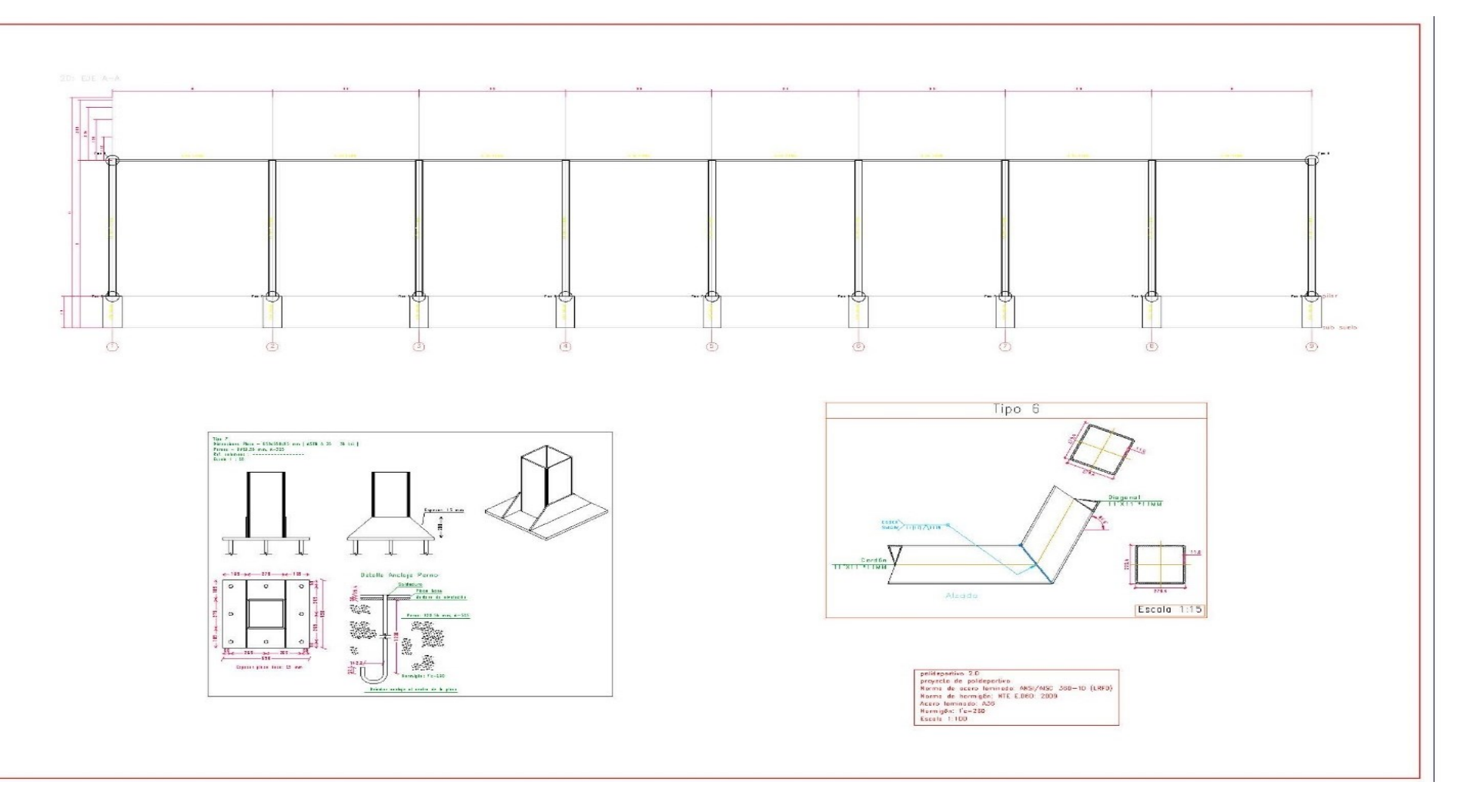

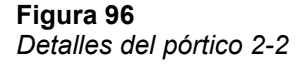

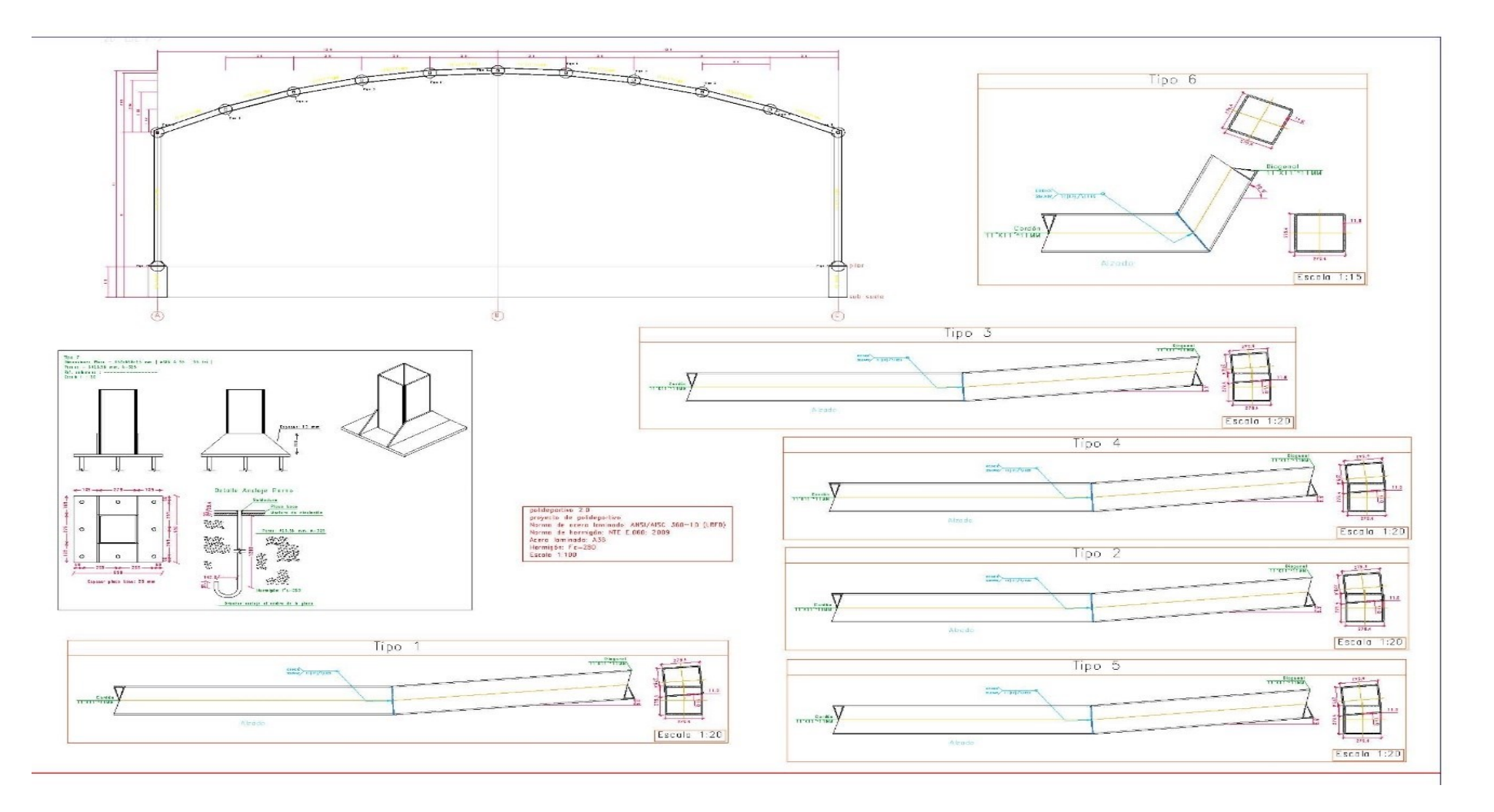